#### **UNIVERSIDAD NACIONAL AUTÓNOMA DE MÉXICO**

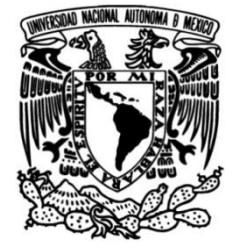

### **FACULTAD DE INGENIERÍA**

## **Modelado termodinámico de un motor de encendido por compresión**

Que para obtener el título de **TESIS Ingeniero Mecánico**

**P R E S E N T A** Isaac Sánchez Escobar

**DIRECTOR DE TESIS** Dr. Eduardo Medina Hernández

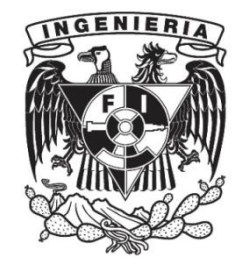

**Ciudad Universitaria, Cd. Mx., 2016**

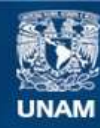

Universidad Nacional Autónoma de México

**UNAM – Dirección General de Bibliotecas Tesis Digitales Restricciones de uso**

#### **DERECHOS RESERVADOS © PROHIBIDA SU REPRODUCCIÓN TOTAL O PARCIAL**

Todo el material contenido en esta tesis esta protegido por la Ley Federal del Derecho de Autor (LFDA) de los Estados Unidos Mexicanos (México).

**Biblioteca Central** 

Dirección General de Bibliotecas de la UNAM

El uso de imágenes, fragmentos de videos, y demás material que sea objeto de protección de los derechos de autor, será exclusivamente para fines educativos e informativos y deberá citar la fuente donde la obtuvo mencionando el autor o autores. Cualquier uso distinto como el lucro, reproducción, edición o modificación, será perseguido y sancionado por el respectivo titular de los Derechos de Autor.

### Í**NDICE página**

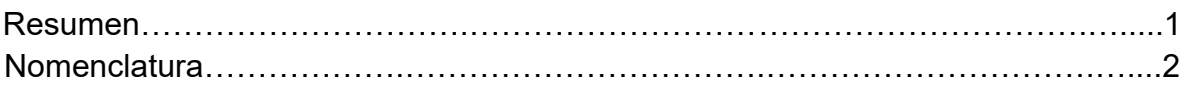

### **CAPÍTULO1: CONCEPTOS BÁSICOS**

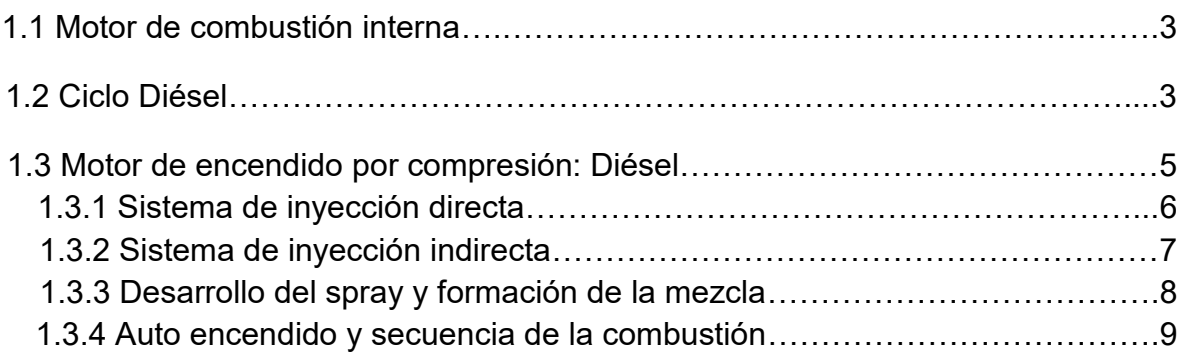

### **CAPÍTULO 2: REVISION BIBLIOGRAFICA DEL MODELADO DE LA COMBUSTIÓN EN MOTORES DE ENCENDIDO POR COMPRESIÓN**

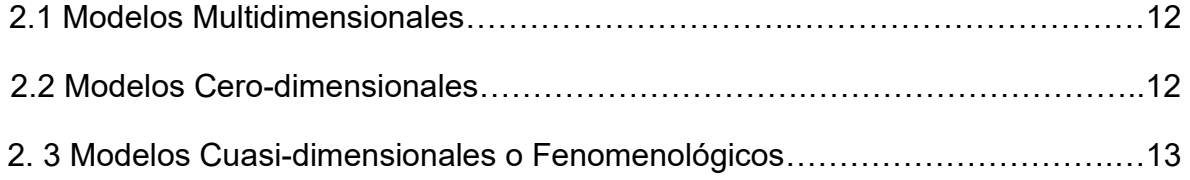

### **CAPÍTULO 3: PLANTEAMIENTO DEL MODELO TERMODINÁMICO**

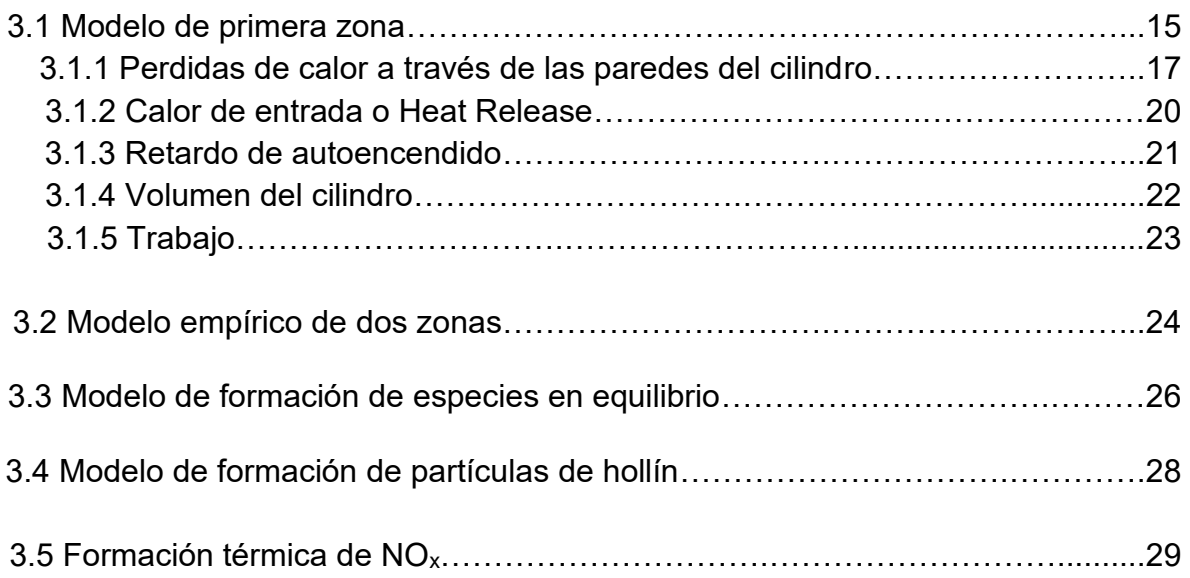

### **CAPÍTULO 4: VALIDACIÒN**

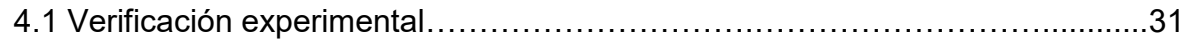

### **CAPÍTULO 5: ANÁLISIS DE RESULTADOS**

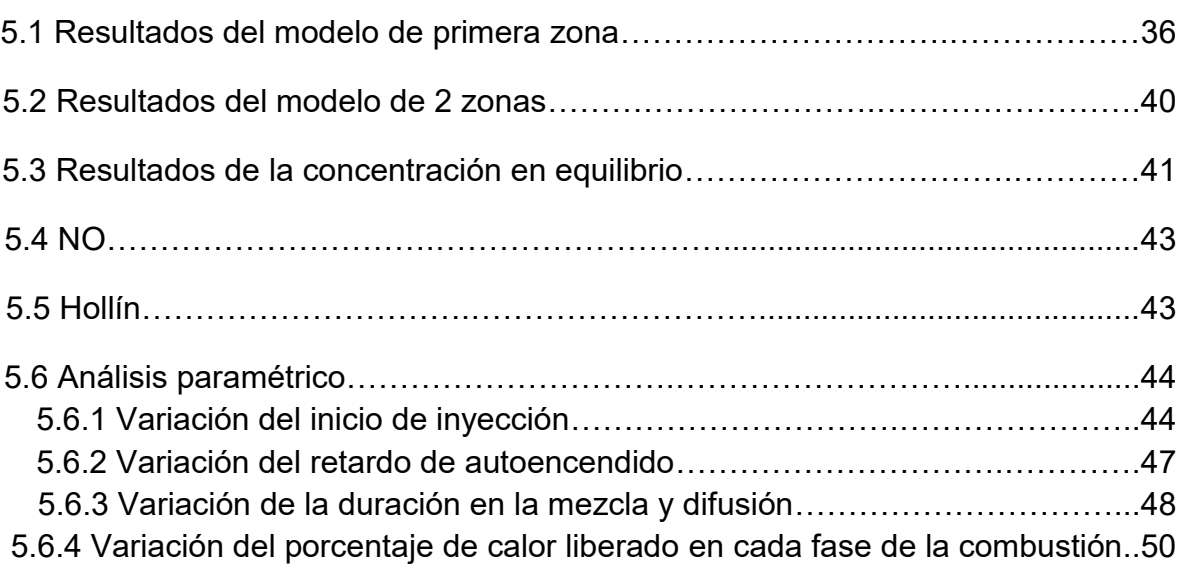

### **CAPÍTULO 6: CONCLUSIONES**

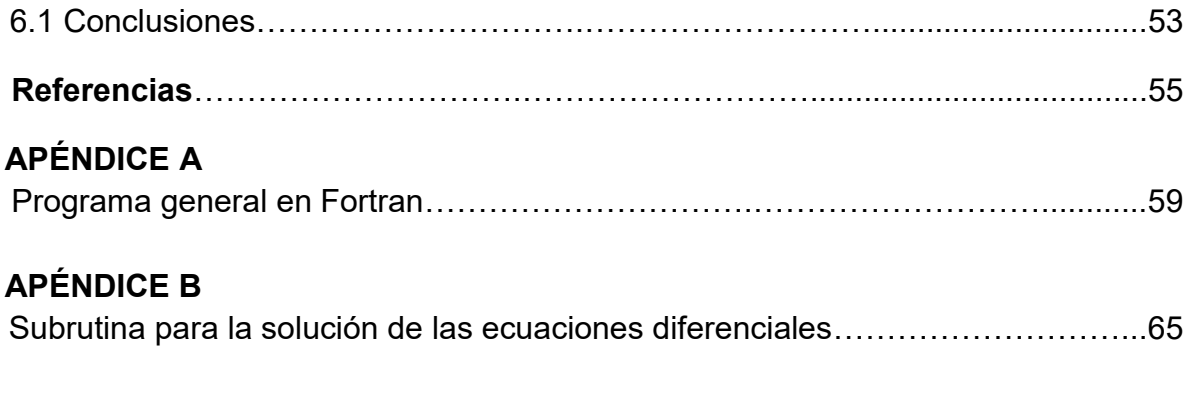

### **APÉNDICE C**

Subrutina para la solución del sistema de ecuaciones no lineales………………..67

### **RESUMEN**

Los motores Diésel, son ampliamente utilizados como fuerza motriz en distintas aplicaciones industriales como: transporte, agricultura y generación de energía, lo que los hace indispensables para la sociedad actual. Debido a las emisiones contaminantes que generan, actualmente hay grandes exigencias con respecto al desarrollo de motores Diésel para hacerlos cada vez más eficientes y menos contaminantes. Por esta razón los estudios computacionales sobre el desempeño de los motores de encendido por compresión cobran gran importancia en nuestros días, ya que permiten realizar, mejoras significativas en el desempeño de los nuevos motores.

Este trabajo presenta el modelo termodinámico de un motor de encendido por compresión: Diésel. Su importancia radica en el hecho de poder observar el comportamiento de los principales variables y factores que intervienen en la combustión y desempeño del motor.

El modelo termodinámico o cero dimensional desarrollado consistió básicamente en tres partes, en la primera parte del modelo se hizo uso de la ecuación de conservación de la energía y de la ley de gas ideal para obtener la expresión de la presión dentro del cilindro. Tomando como base esta ecuación se emplearon submodelos y ecuaciones empíricas para describir el comportamiento del volumen, calor liberado dentro de la cámara de combustión y la trasferencia de calor a través de las paredes del cilindro.

En la segunda parte del modelo, se desarrolló un modelo empírico de dos zonas o modelo principal de temperatura de dos zonas, que se construyó sobre la base del modelo cero dimensional, con el fin de obtener las temperaturas de los gases quemados y no quemados.

La última parte del modelo fue ligado a la temperatura de la zona quemada, obtenida con el modelo de dos zonas, para estimar la concentración en equilibrio de 10 especies, la emisión de partículas de NO y de hollín.

Para la solución del modelo se desarrolló un algoritmo en fortran 90. Los resultados concuerdan adecuadamente con el comportamiento de un motor de este tipo. Se compararon favorablemente con algunos resultados experimentales de la literatura consultada.

### **NOMENCLATURA**

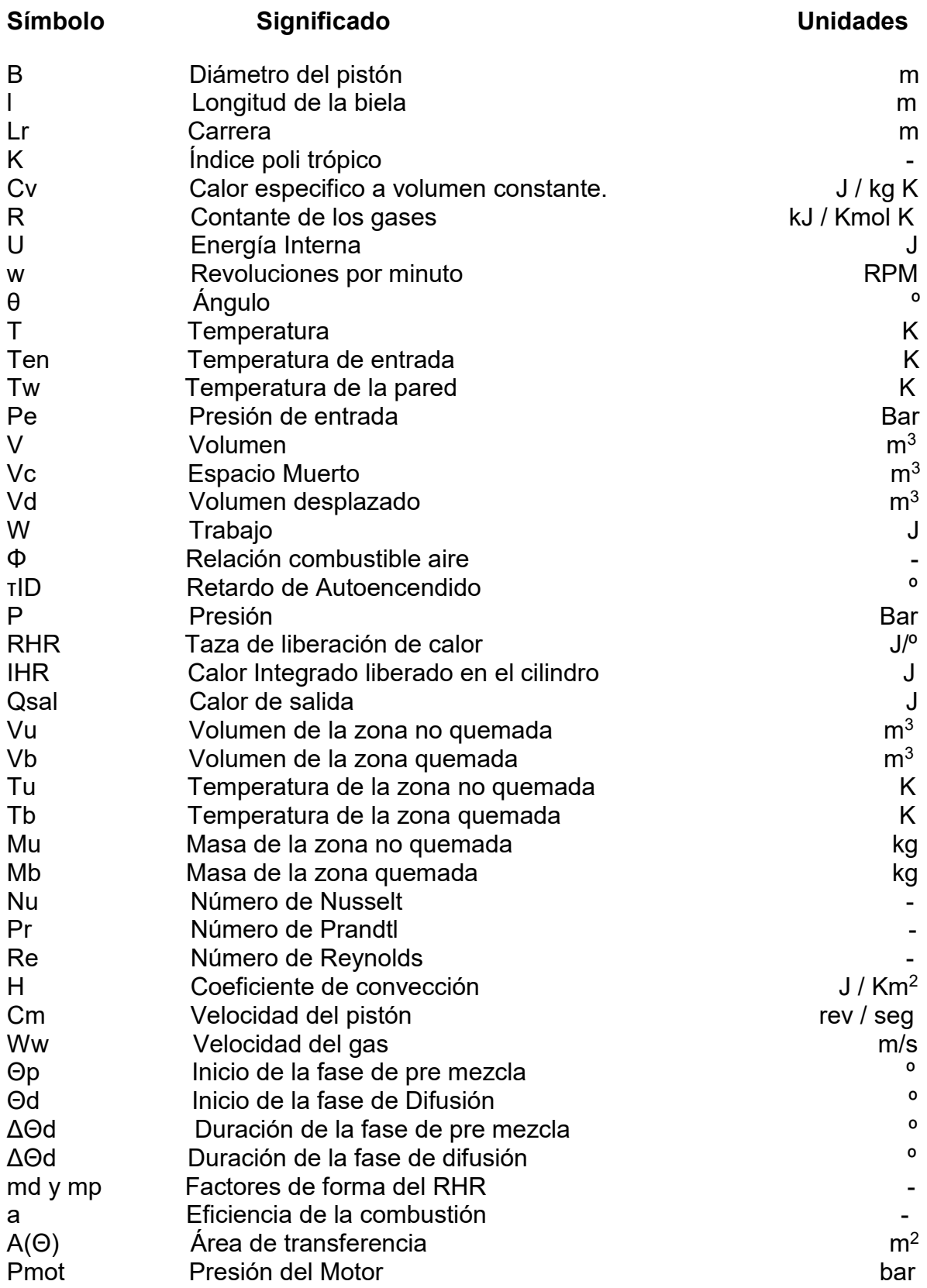

### **CAPÍTULO 1**

### **CONCEPTOS BÀSICOS**

### **1.1 Motor de combustión interna**

Un motor de combustión interna (CI) es aquella máquina capaz de producir energía mecánica a partir de energía química contenida en un combustible, esta energía es liberada por la oxidación del combustible que ocurre directamente entre el fluido de trabajo y los componentes de la máquina. [1]

Dos de los principales tipos de motores de combustión interna son los motores de gasolina y de Diésel.

En los motores de gasolina o de ciclo Otto, durante la etapa de admisión la válvula se abre para dejar entrar una mezcla de aire y gasolina debidamente mezclada en el cilindro, la mezcla se comprime y la combustión se inicia por medio de una chispa, el aire-combustible se quema transformando su energía en calor de modo que se dilata con tal fuerza que obliga al embolo a desplazarse violentamente a lo largo del cilindro hasta llegar al punto muerto inferior (PMI) produciéndose de este modo la carrera de trabajo.

En un motor Diésel o de encendido por compresión, durante la admisión el cilindro se llena solamente de aire tomado del medio, se comprime hasta una cierta presión y temperatura, el combustible es introduce en esta densa atmósfera por medio de un inyector donde el aire, que está altamente comprimido y a una elevada temperatura, cuando aire y combustible entran en contacto, inmediatamente inicia la combustión, momento en el cual el embolo resulta impelido hacia su punto muerto inferior desarrollando el tiempo de trabajo. [2]

### **1.2 Ciclo Diésel**

Admisión: En el motor Diésel, tal como lo muestra la figura 1.1., la entrada de aire se produce directamente de la atmosfera si, como ocurre en los motores de gasolina, por lo que el cilindro se llena exclusivamente de aire.

Compresión: Al final del tiempo de admisión, cuando el embolo llega al punto muerto inferior, se cierra la válvula de admisión, la válvula de escape continúa cerrada, atrapando todo el aire. En esta etapa el aire se comprime.

Combustión: Cerca del final del tiempo de compresión, se inyecta en la cámara de combustión una cantidad determinada y precisa de combustible pulverizado. Esta inyección dura, a plena carga, de 20 a 35° grados del giro del cigüeñal. Casi inmediatamente después de empezar la inyección se produce el encendido espontaneo del combustible. Con esta combustión y el aumento de presiones indicadas el embolo es empujado hacia el PMI.

Escape: Al iniciar el ascenso del embolo la válvula de escape se abre y permite la evacuación de los gases quemados. Teóricamente, cuando el embolo ha llegado a su PMS, los gases quemados han salido del recinto y se abre la válvula de admisión de nuevo mientras se cierra la de escape, para proceder a formalizarse de nuevo el tiempo de admisión, con lo que el ciclo recomienza. La figura ilustra los pasos anteriormente descritos.

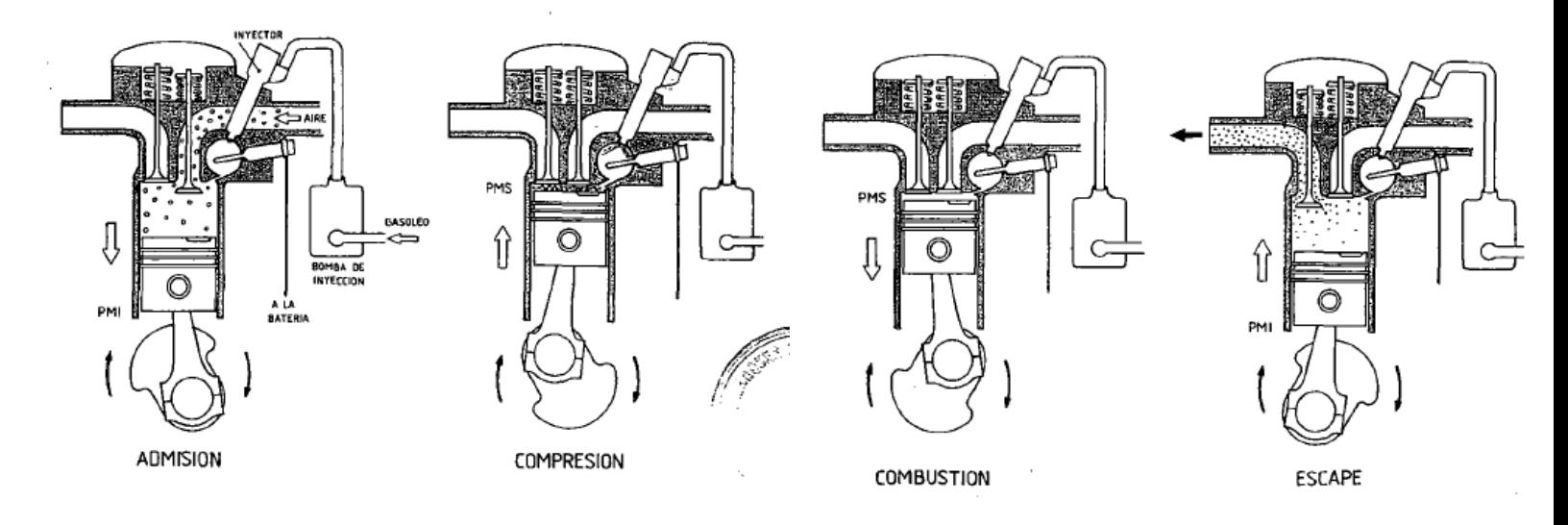

Fig. 1.1 Etapas del ciclo de un motor de encendido por compresión.

Desde el punto de vista termodinámico el ciclo Diésel consiste en 4 procesos ilustrados en la figura 1.2, el proceso 1-2 es una compresión isentrópica, el 2-3 es un proceso de adición de calor a presión constante, el 3-4 una expansión isentrópica y el 4-1 un rechazo de calor a volumen constante.

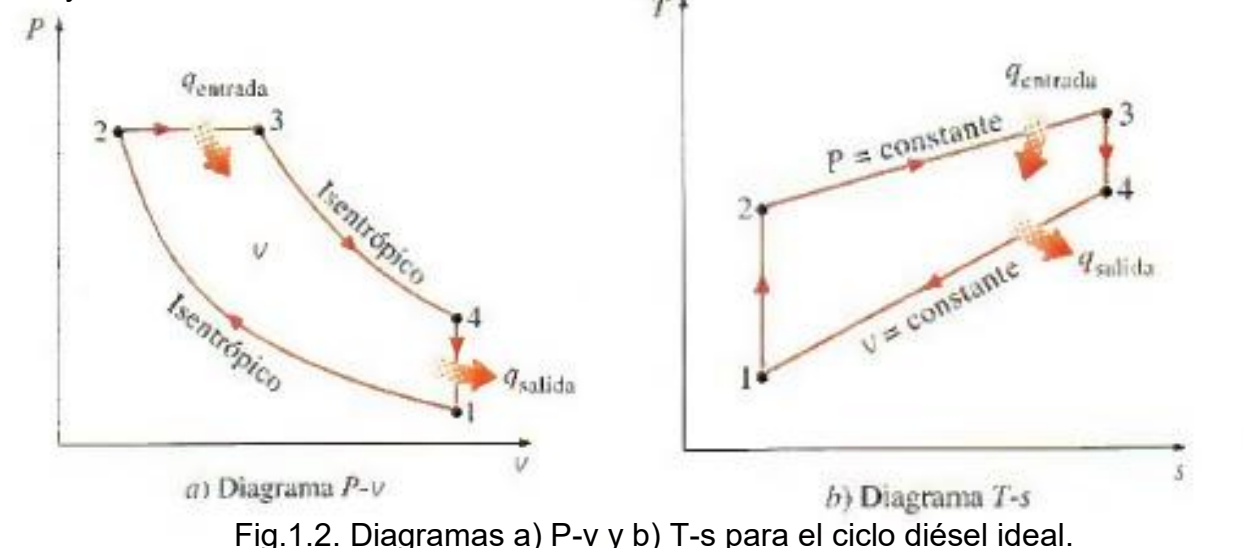

### **1.3 Motor de Encendido por Compresión: Diésel**

En un motor de encendido por compresión convencional el proceso de combustión está caracterizado por la formación de una mezcla heterogénea. El combustible es inyectado directamente en la cámara de combustión bajo condiciones de alta presión. Este combustible es atomizado en pequeñas gotas, vaporizado y después mezclado con aire, resultando en una mezcla aire combustible. La combustión inicia por un proceso de auto ignición debido a los elevados niveles de presión y temperatura que han alcanzado los gases dentro del cilindro después del proceso de compresión.

En motores Diésel usualmente el periodo de tiempo en el que se da la formación de la mezcla o pre mezcla es muy reducido. Por lo tanto una rápida inyección y una buena atomización son prerrequisitos parta una rápida e intensiva mezcla de aire combustible.

En este tipo de motores la carga es controlada variando la cantidad de combustible inyectado y el inicio de la combustión por el inicio de la inyección. La relación global aire combustible es usualmente pobre sin embargo la inyección del combustible en ciertas áreas provoca que existan diferentes relaciones de equivalencia. La figura 1.3 ilustra los subprocesos involucrados en un motor diésel.

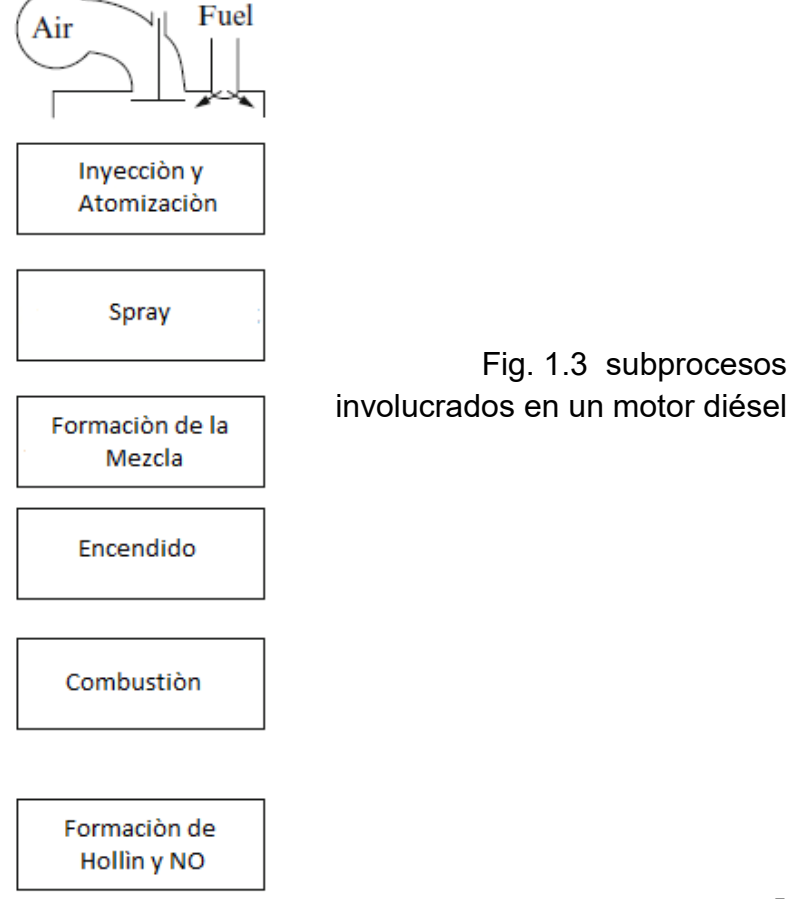

### **1.3.1 Sistema de inyección directa**

En motores de tamaño grande – intermedio donde la tasa de mezclado es determinante, se utilizan los sistemas de inyección directa. El momento y la energía de los chorros de combustible inyectado son suficientes para alcanzar una adecuada distribución y mezcla del combustible con el aire. La cámara de combustión tiene una forma de tazón en la corona del pistón. Conforme el tamaño del motor se incrementa, es necesario ocasionar que el aire gire dentro de la cámara de combustión para alcanzar rápidamente la tasa de mezclado. El giro del aire o "air swirl" se genera por un diseño adecuado en los puertos de entrada.

El combustible inyectado no debe colisionar con el pistón que está relativamente frio porque de esta manera la evaporación y la formación de mezcla se retrasarían favoreciendo la formación de partículas de HC.

Los sistemas de inyección directa tienen un consumo específico menor de combustible que los sistemas de inyección indirecta, sin embargo por los altos gradientes de presión que se dan en el inicio de la combustión generan mayor ruido.

La figura 1.4 muestra los tipos de sistemas de inyección directa usados comúnmente.

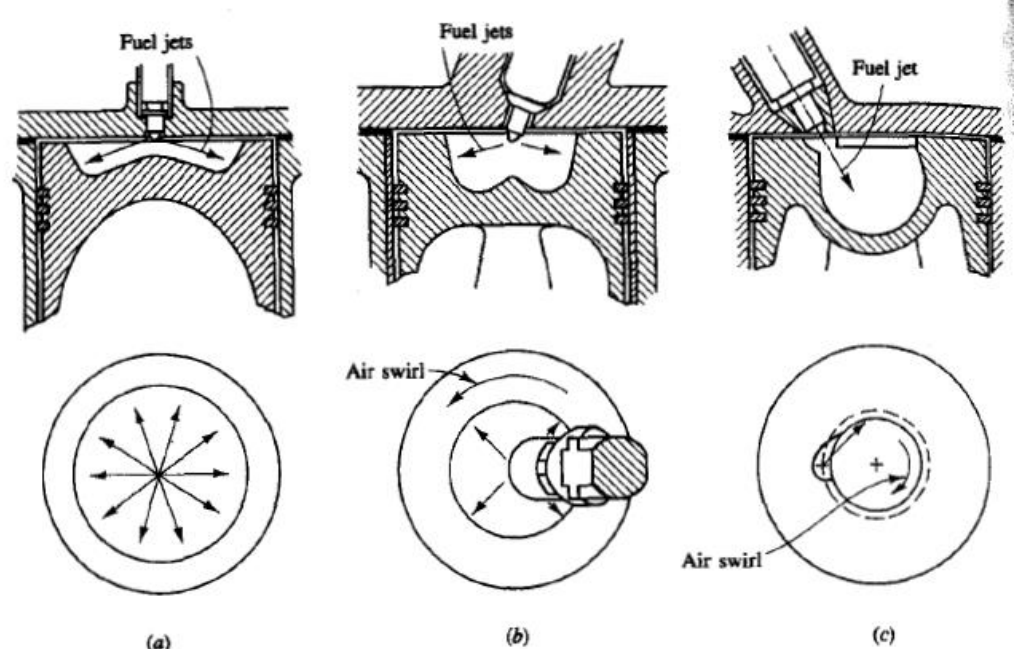

Fig. 1.4 Tipos de sistemas de inyección en motores de encendido por compresión.: a) Cámara con sistema multi orificios; b) cámara con sistema multi orificos y aire swirl; c) Cámara con aire swirl y sistema de un solo orifico.

### **1.3.2 Sistema de inyección indirecta**

El giro generado de aire de entrada, a pesar de la amplificación en la copa del pistón, no mejora suficientemente la taza de mezclado en los motores pequeños Diésel de alta velocidad. Los sistemas de inyección indirecta o también llamados sistemas de cámara dividida han sido usados donde la carga de movimiento requerido durante la inyección es generada en la carrera de compresión. Dos clases de sistemas de inyección indirecta puede ser definidos como:

- 1. Sistema de cámara de giro.
- 2. Sistema de cámara turbulenta.

En el segundo sistema, durante la compresión, el aire es forzado desde la cámara principal a una cámara auxiliar a través de los orificios de la boquilla del inyector. Así, al final de la compresión, un flujo intenso se genera en la cámara auxiliar; En sistema de cámara de giro el pasaje de conexión y la cámara están configurados para que el flujo entre en la cámara auxiliar y rote rápidamente.

El combustible es usualmente inyectado dentro de la cámara auxiliar a una presión más baja que los sistemas de inyección directa. La combustión inicia en esta cámara. El incremento de presión asociado a la combustión obliga al fluido a dirigirse a la cámara principal donde el chorro emitido de la boquilla del inyector entra y se mezcla con el aire la cámara principal. La figura 1.5 ilustra estos dos tipos de sistema.

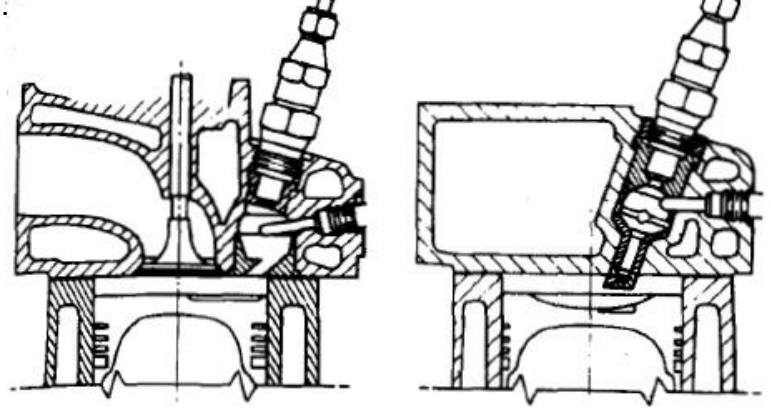

Fig. 1.5 Tipos de sistemas de inyección indirecta: a) cámara de giro; b) Pre cámara de turbulencia.

### **1.3.3 Desarrollo del Spray y Formación de la Mezcla**

La boquilla del inyector es el enlace entre el sistema de inyección y la cámara de combustión. El combustible deja la boquilla del inyector a alta velocidad a través de los orificios con diámetro del orden de 0.12 mm a 1.5 mm. La figura 1.6 muestra una representación del spray atomizado.

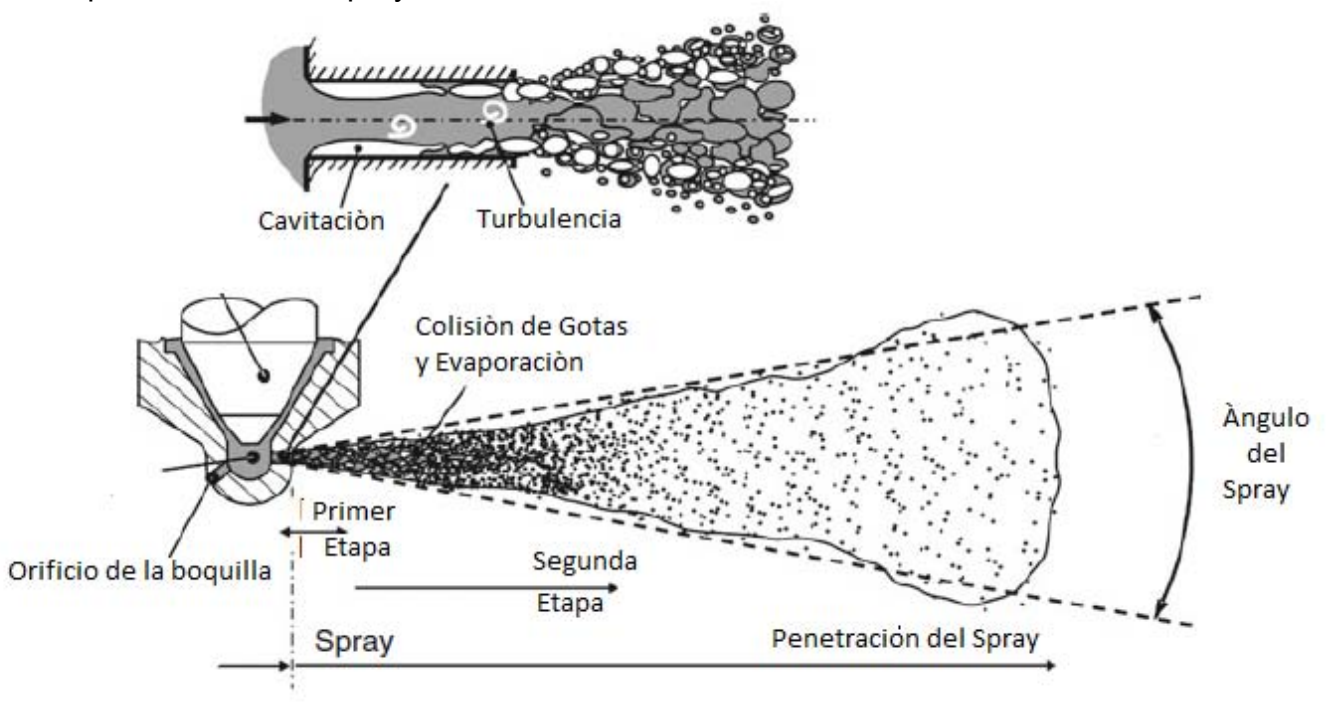

Fig. 1.6. Representación esquemática del flujo interno de la boquilla del inyector y propagación del spray.

El spray generado durante la inyección puede ser dividido en dos regiones. La primera región está formada por gotas, la cavitación y turbulencia son los mecanismos más importantes de esta región. La descomposición de las gotas en pequeñas gotas debido a las fuerzas aerodinámicas causadas por la velocidad entre las gotas y el medio se da en la segunda región donde también pueden colisionar e unirse con otras gotas.

El momento del spray provoca que el aire de los alrededores de la cámara de combustión entre en el spray. Las gotas son calentadas como resultado de la trasferencia de calor por convección y finalmente el combustible se evapora.

Solo una pequeña cantidad de combustible inyectado logra mezclarse homogéneamente con el aire durante el retraso de ignición o autoencendido. Después de la ignición esta cantidad se quema casi instantáneamente. Después la formación de la mezcla y la combustión proceden simultáneamente.

### **1.3.4 Auto encendido y secuencia de la combustión**

Retraso de autoencendido. Esta primera fase ocurre entre los instantes en que se inicia la inyección (SOI) y comienza la combustión (SOC). Una vez que comienza la inyección, el combustible en estado líquido se mezcla con el aire caliente del cilindro pasando por los tres procesos descritos anteriormente: atomización, evaporización y engloba miento de aire. Además, aunque apenas se pueda ver liberación de energía en la figura anterior, una serie de pre-reacciones químicas generadas por la existencia de una atmósfera reactiva en el interior de la cámara de combustión culminan con el encendido generalizado de la mezcla. Este encendido generalizado es identificado gracias al repentino incremento en la tasa de liberación de calor que produce.

Combustión premezclada. Justo en el instante posterior al comienzo del proceso de combustión se produce la oxidación del combustible que se ha mezclado en el periodo de retraso, pero que no se ha autoencendido debido a que no ha alcanzado las condiciones químicas necesarias. En esta fase, la tasa de liberación de calor alcanza un máximo para luego descender hasta un mínimo relativo que se establece como el punto que indica el final de la etapa.

Combustión por difusión rápida. Esta fase inicia cuando la mezcla aire-combustible formada durante la primera etapa del proceso de combustión es consumida. En esta tercera fase, como se puede observar en la figura 1.7, conviven los procesos de inyección y de combustión, por lo tanto se siguen desarrollando los diferentes procesos de atomización, evaporación, formación de la mezcla, engloba miento del aire, etc. Sin embargo, es la mezcla aire combustible la que se encarga del control de la tasa de liberación de calor y la relación oxígeno-combustible se encuentra muy próxima a la estequiometria. Si la inyección dura lo suficiente, la estructura de la llama se estabiliza llegando a condiciones cuasi estacionarias, manteniéndose hasta que la inyección finaliza (EOI).

Combustión por difusión lenta. Cuando finaliza el proceso de inyección, la introducción de cantidad de movimiento en la cámara de combustión cesa y la consecuencia principal es que el proceso de formación de la mezcla se deteriora dando lugar a una disminución progresiva de la tasa de liberación de calor hasta que termina el proceso de combustión. La llama pierde su carácter cuasi estacionario y toma configuraciones mucho más aleatorias.

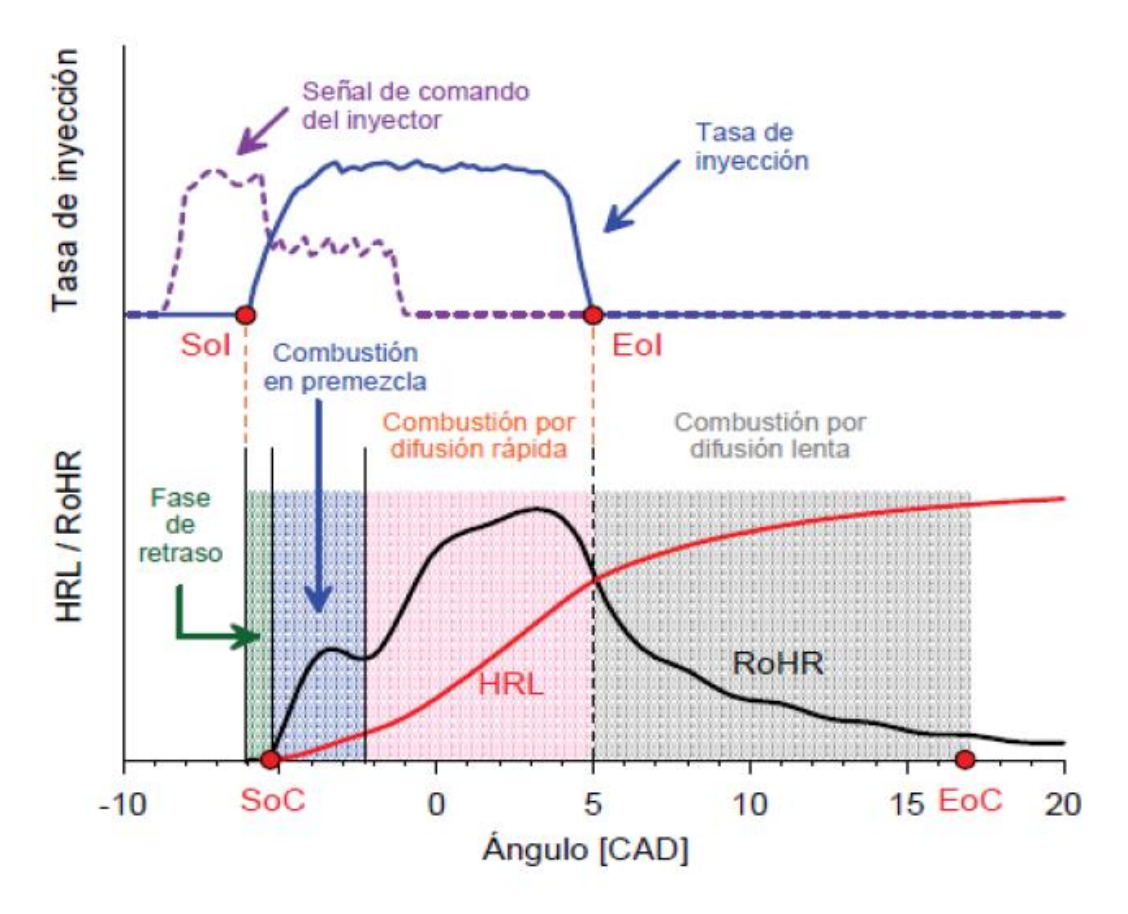

Fig. 1.7. Fases del proceso de combustión Diésel definidas a partir de la tasa de inyección y la tasa de liberación de calor.

### **CAPÍTULO 2**

# **REVISION BIBLIOGRAFICA DEL MODELADO DE LA COMBUSTIÓN**

**EN MOTORES DE ENCENDIDO POR COMPRESIÓN** El proceso de combustión es el aspecto más importante de un motor de combustión interna, por lo que su modelado es de gran relevancia al simular el comportamiento global de un motor Diésel. Los modelos de la combustión se suelen clasificar de acuerdo a la representación espacial del proceso. Según Heywood [2], existen dos tipos de modelos para motores Diésel, los modelos fluido‐dinámicos y los modelos termodinámicos, a su vez estos últimos pueden clasificarse como cero‐ dimensionales, fenomenológicos o cuasi‐dimensionales, ver figura 2.1

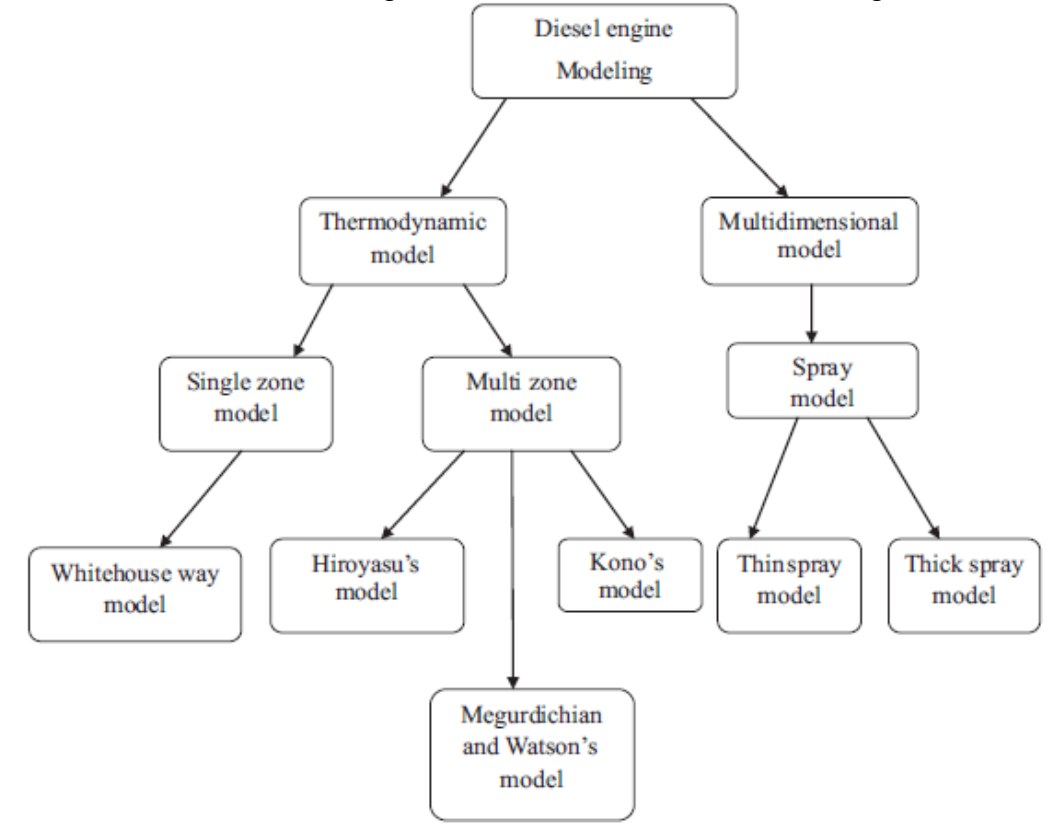

Fig. 2.1. Clasificación de modelos para motores Diésel

### **2.1 Modelos multidimensionales**

Los modelos multidimensionales o CFD (Computational fluid dynamics) son modelos que tienen el potencial de describir individualmente cada uno de los fenómenos físicos y químicos que tienen lugar dentro del proceso inyección‐ combustión. Estos se basan en la resolución numérica de las ecuaciones diferenciales que gobiernan los procesos que ocurren dentro de la cámara de combustión. A partir de la metodología de cálculo multidimensional han nacido varios códigos CFD comerciales ampliamente utilizados, como SPEED, FLUENT y KIVA, siendo este último el más usado a nivel mundial; y recientemente, se ha desarrollado el software de código abierto OpenFOAM.

Los modelos multidimensionales han sido utilizados principalmente para estudiar los efectos de la inyección y del flujo de combustible en el desempeño y generación de emisiones del motor. Se pueden citar los trabajos de Zheng et al. [5] en 2005, quienes utilizaron un código CFD para estudiar los efectos del ángulo de inyección, la temperatura inicial y la composición del combustible en el ángulo de ignición, la presión en cámara y las emisiones de NOx; Jayashankara y Ganesan [6], quienes en 2010 presentaron un modelo para el estudio de los efectos de la presión de entrada y el ángulo de inyección sobre el desempeño del motor y sus emisiones de NOx y material particulado; y Shi y Reitz [7] que en el mismo año utilizaron un modelo para estudiar las estrategias de inyección óptimas en un motor de encendido por compresión, alimentado con Diésel, gasolina y mezcla E10, y operando a condiciones de mediana y alta carga.

Este tipo de modelos presenta como ventaja su capacidad de describir cada uno de los fenómenos que tienen lugar en el proceso inyección‐combustión Diésel, teniendo en cuenta tanto la geometría instantánea del cilindro como la variación espacial del campo de flujo. No obstante, tienen la desventaja de un mayor consumo de tiempo computacional en comparación con los modelos termodinámicos y su sensibilidad a los submodelos utilizados en los cálculos, algunos de los cuales aún no están bien definidos.

#### **2.2 Modelos cero**‐**dimensionales**

Estos son modelos basados principalmente en la ley de conservación de la energía, en los que se asume homogeneidad espacial de las variables implicadas en el proceso. Muchos modelos cero‐dimensionales se basan en la descripción matemática de la forma de la ley de liberación de calor sin relación directa con la física que controla el proceso de inyección‐combustión. El más conocido de estos métodos es la función de Vibe. Para el caso de motores Diésel de inyección directa,

en donde se presenta una fuerte liberación de calor en la combustión premezclada, necesario utilizar una combinación de dos funciones de Wiebe. En motores Diésel modernos, en los que se han incorporado nuevas tecnologías y avanzados sistemas de combustión para disminuir las emisiones y el consumo de combustible, una o dos ecuaciones de Wiebe ya no resultan apropiadas para simular el calor liberado en la combustión, por lo que se han aplicado tres, cuatro o inclusive más como se puede observar en diferentes trabajos.

Otros modelos del tipo cero‐dimensional describen el problema teniendo en cuenta la físico-química de los fenómenos ocurridos durante la combustión de forma simplificada. Entre los modelos de este último tipo se encuentran los trabajos realizados por: Way [8], en el que se presentan dos métodos para el cálculo de la composición y propiedades termodinámicas del gas dentro de la cámara durante la combustión; Hardenberg y Hase [9], en el cual se obtuvo una ecuación empírica para calcular el tiempo de retardo en la ignición, permitiendo evaluar los efectos del combustible, los parámetros del motor y las condiciones del motor sobre dicho tiempo de retardo; Gardner y Henein [10], en el que se desarrolló un modelo matemático con el que se analizaron los efectos de la relación de compresión en los parámetros de desempeño del motor; Harris y Pearce [11], donde se realizó un modelo que expresa el par, la potencia y el consumo de combustible como función de la velocidad del motor a cero par y la disminución de la velocidad del motor por debajo de la velocidad a cero par; y más recientemente el trabajo de Arrègle et al. [12], el cual identifica y cuantifica la influencia de los parámetros de inyección y las condiciones de operación en la combustión Diésel, para esto se define un nuevo parámetro denominado Tiempo Aparente de Combustión (ACT, de sus siglas en inglés), que permite relacionar la ley de liberación de calor con la ley de inyección en el proceso de inyección‐combustión Diésel; y el trabajo de Chmela et al. [13], el cual presenta una estrategia genérica para el desarrollo de modelos de combustión cero‐dimensionales usando las ecuaciones básicas para la tasa de reacción de Arrhenius y Magnussen.

### **2.3 Modelos cuasi**‐**dimensionales o fenomenológicos**

Los modelos cuasi-dimensionales son modelos que presentan un planteamiento cero‐dimensional básico, pero incluyen algún aspecto geométrico característico del proceso (como la geometría del chorro) o detalles espaciales adicionales para alguno de los fenómenos involucrados en la combustión (atomización, evaporación, mezcla de combustibles, etc.) [14]. Ellos suelen dividir la cámara de combustión en varias zonas, haciendo necesaria la resolución de las ecuaciones de conservación de masa y energía para cada una de éstas.

Los modelos cuasi‐dimensionales permiten calcular la formación/destrucción de emisiones y tienen un bajo tiempo de cálculo computacional frente a los modelos multidimensionales. Como inconveniente presentan la necesidad de ajustar algunos de sus coeficientes con resultados experimentales, debido al gran número de simplificaciones que requieren.

Uno de los primeros trabajos bajo esta metodología fue el realizado por Probert [15], quien examinó la evaporación del chorro de combustible usando una función de distribución de gotas; este trabajo fue posteriormente ampliado por Tanaswa [16], quien relacionó explícitamente los procesos de evaporación y combustión por medio de un coeficiente de combustión. Otros de los trabajos pioneros de modelos fenomenológicos son los de Austen y Lyn [17] y Lyn [18] quienes plantearon un modelo que relaciona cuantitativamente la tasa de inyección de combustible con la tasa de calor liberado; Cook [19,20] Nagao et al. [21] y Shipinsky et al. [22,23] que describieron el proceso de combustión de manera similar a Austen y Lyn pero dividiendo la tasa de inyección en zonas que se pueden evaporar, auto encender y quemar de forma independiente.

Estos primeros trabajos están basados en la hipótesis de que la evaporación es el fenómeno que controla la combustión, posteriormente aparecieron los trabajos de Whitehouse y Way [24,25], en los cuales se desarrolló un método para el cálculo de la tasa de liberación de calor que utiliza ecuaciones simples basadas en un modelo de una zona y que tiene en cuenta los efectos de la tasa de mezcla entre el aire y el combustible; Whitehouse y Sareen [26] en el que se presentó un modelo de dos zonas basado en el trabajo de Whitehouse y Way; Grigg y Syed [27] en donde se consideraron los efectos, sobre la liberación de calor, de la tasa de incorporación del aire en el chorro de combustible, la tasa de mezclado turbulento de aire y combustible dentro del chorro, y la cinética química de la combustión;

A partir de los 90 la mayoría de los modelos del tipo cuasi‐dimensional han sido modelos multi‐zona basados en el tratamiento mixto del chorro inyectado.

Algunos de los modelos multi‐zona desarrollados en los últimos años son los de Rakopoulos et al. [28] en 2007, cuyo fin es el de estudiar el desempeño de un motor Diésel de inyección directa (ID) y en 2008, el cual es utilizado para examinar los mecanismos de formación de las emisiones en la combustión al usar mezcla etanol‐ Diésel. CCI. En los últimos años también se han desarrollado varios modelos de dos zonas, la mayoría de ellos con el fin de predecir el desempeño de motores Diésel alimentados con biocombustibles.

### **CAPÍTULO 3**

### **PLANTEAMIENTO DEL MODELO TERMODINÁMICO**

#### **3.1 Modelo de primera zona**

La primera ley de la termodinámica para un sistema cerrado es:

$$
Q - W = U \tag{1}
$$

Usando la definición del trabajo, la primera ley se puede escribir como:

$$
dQ_{in} - dQ_{sal} - (pdV) = dU \tag{2}
$$

Para un gas ideal la ecuación de estado es:

$$
pV = mRT \tag{3}
$$

Si derivamos la ecuación 3, obtenemos

$$
pdV + Vdp = mR dT \tag{4}
$$

Y la energía cinética para un gas ideal se puede expresar como:

$$
dU = d(m C_v T) \tag{5}
$$

Aplicando la regla de la cadena a la ecuación (5)

$$
dU = m\ dC_v T + m\ C_v\ dT
$$

Y Multiplicando la ecuación por R, reacomodando

$$
R dU = R (m dC_v T + m C_v dT)
$$
  
\n
$$
R \frac{dU}{C_v} = R m dC_v \frac{T}{C_v} + m R dT
$$
  
\n
$$
\frac{R}{C_v} (dU - m dC_v T) = m R dT
$$
\n(6)

Sustituyendo ecuación (6) en (4) y despejando el cambio de energía interna, se tiene:

$$
pdV + Vdp = \frac{R}{C_v} (dU - m dC_vT)
$$
  
( $pdV + Vdp$ )  $\frac{c_v}{R}$  +  $m dC_vT = dU$  (7)

15

Igualando ecuación (7) en (2) y despejando

$$
dQ_{in} - dQ_{sal} - (pdV) = (pdV + Vdp) \frac{c_v}{R} + m dC_vT
$$
\n(8)

Dividiendo expresión anterior entre dθ

$$
\frac{dQ_{in}}{d\theta} - \frac{dQ_{sal}}{d\theta} - \left(\frac{p dV}{d\theta}\right) = \left(\frac{p dV}{d\theta} + \frac{V dp}{d\theta}\right)\frac{C_v}{R} + m\frac{dC_v}{d\theta}T\tag{9}
$$

Expresando el cambio del calor específico como:

$$
\frac{dC_v}{d\theta} = \frac{dC_v}{dk}\frac{dk}{d\theta} \tag{10}
$$

Conociendo que:

$$
\frac{R}{C_v} = k - 1
$$

Derivando expresión anterior:

$$
0 = dC_v(k - 1) + C_v dk
$$
  
\n
$$
-dC_v(k - 1) = C_v dk
$$
  
\n
$$
\frac{dC_v}{dk} = -\frac{C_v}{(k - 1)}
$$
  
\n
$$
\frac{dC_v}{dk} = -\frac{1}{(k - 1)} (\frac{R}{(k - 1)})
$$
  
\n
$$
\frac{dC_v}{dk} = -\frac{R}{(k - 1)^2}
$$
\n(11)

Sustituyendo 11) en 10)

$$
\frac{dC_v}{d\theta} = -\frac{R}{(k-1)^2} \frac{dk}{d\theta} \tag{12}
$$

Sustituyendo 12) en 9)

$$
\frac{dQ_{in}}{d\theta} - \frac{dQ_{sal}}{d\theta} - \left(\frac{pdV}{d\theta}\right) = \left(\frac{pdV}{d\theta} + \frac{Vdp}{d\theta}\right)\frac{C_v}{R} - \frac{mRT}{(k-1)^2}\frac{dk}{d\theta} \tag{13}
$$

Como PV=mRT obtenemos

$$
\frac{dQ_{in}}{d\theta} - \frac{dQ_{sal}}{d\theta} - \left(\frac{pdV}{d\theta}\right) = \left(\frac{pdV}{d\theta} + \frac{Vdp}{d\theta}\right)\frac{C_v}{R} - \frac{PV}{(k-1)^2}\frac{dk}{d\theta}
$$

$$
\frac{dQ_{in}}{d\theta} - \frac{dQ_{sal}}{d\theta} - \left(\frac{pdV}{d\theta}\right)\left(1 + \frac{1}{(k-1)}\right) + \frac{PV}{(k-1)^2}\frac{dk}{d\theta} = \left(\frac{Vdp}{d\theta}\right)
$$
\n
$$
\frac{dQ_{in}}{d\theta} - \frac{dQ_{sal}}{d\theta} - \left(\frac{pdV}{d\theta}\right)\left(\frac{k}{(k-1)}\right) + \frac{PV}{(k-1)^2}\frac{dk}{d\theta} = \left(\frac{Vdp}{d\theta}\right)
$$
\n
$$
(k-1)\left(\frac{dQ_{in}}{d\theta} - \frac{dQ_{sal}}{d\theta}\right) - \left(\frac{pdV}{d\theta}\right)k + \frac{PV}{(k-1)}\frac{dk}{d\theta} = \left(\frac{Vdp}{d\theta}\right)
$$
\n
$$
\frac{dp}{d\theta} = \frac{(k-1)}{V}\left(\frac{dQ_{in}}{d\theta} - \frac{dQ_{sal}}{d\theta}\right) - k\frac{p}{V}\frac{dV}{d\theta} + \frac{P}{(k-1)}\frac{dk}{d\theta}
$$
\n(14)

#### **3.1.1 Pérdidas de calor a través de las paredes del cilindro (Qsal)**

La transferencia de calor en el cilindro consiste en un componente debido a la convección y otro a la radicación:

$$
\frac{dQ_{sal}}{d\theta} = \frac{dQ_{conv}}{d\theta} + \frac{dQ_{rad}}{d\theta}
$$

Considerando los efectos por la radiación incluidos en el coeficiente de convección, podemos reescribir la expresión anterior como:

$$
\frac{dQ_{sal}}{d\theta} = h A(\theta) \left( T_g - T_w \right) \left( \frac{1}{\omega} \right) \tag{15}
$$

#### **3.1.1.1 Modelo de transferencia de calor de Woschni**

Este modelo asume un flujo completamente turbulento. El coeficiente de convección se obtiene a partir de la ecuación semi empírica que relaciona el número adimensional de Nusselt, Reynolds y Prandtl [4]:

$$
Nu = C \, Re^{0.8} Pr^{0.4} \tag{16}
$$

De la definición del número de Nusselt, Reynolds y Prandtl

$$
Nu = \frac{h D}{\lambda} \qquad Re = \frac{\rho w D}{\eta} \qquad Pr = \frac{\eta}{\rho a}
$$

Considerando al gas dentro de la cámara de combustión como ideal, la ecuación de estado es:

$$
\rho = \frac{P}{RT}
$$

Sustituyendo la ecuación de estado, el número Nu y el Re en expresión (16) se tiene:

$$
\frac{h D}{\lambda} = C \left( \frac{P}{RT} \frac{w D}{\eta} \right)^{0.8} Pr^{0.4}
$$
 (17)

Al despejar el coeficiente de convección (h) y simplificar la ecuación (17) se obtiene:

$$
h = C D^{-0.2} P^{0.8} W^{0.8} P r^{0.4} \frac{\lambda}{(RT \eta)^{0.8}}
$$
\n(18)

Aplicando a la expresión 18) las siguientes propiedades físicas:

$$
Pr = 0.74 \qquad \frac{K}{k0} = \left(\frac{T}{T0}\right)^{\chi} \qquad \frac{\mu}{\mu 0} = \left(\frac{T}{T0}\right)^{\gamma}
$$

Y considerando que la velocidad del flujo (w) el igual a la velocidad del pistón (cm)

$$
h = C D^{-0.2} P^{0.8} T_g^{-r} cm^{0.8}
$$
\n<sup>(19)</sup>

Donde

$$
r = 0.8(1 + y) - x
$$

Datos experimentales muestran que r y c pueden tomar los siguientes valores:

$$
r=0.53
$$

$$
C=127.93\frac{W}{m^2K}
$$

Debido a que en el proceso de combustión los niveles de turbulencia aumentan y así el coeficiente h. La expresión 19) se debe corregir sustituyendo cm por un término de velocidad ww, que toma en cuenta la velocidad del pistón como la turbulencia inducida.

Finalmente el coeficiente de convección es:

$$
h = 127.93 D^{-0.2} P^{0.8} T_g^{-0.53} W W^{0.8}
$$
 (20)

Donde

$$
ww(\theta) = C1 \, cm + C2 \frac{V_d T_0}{P_0 V_0} (p(\theta) - P_{mot}) \tag{21}
$$

De acuerdo a Merker [4], las constantes C1 y C2 pueden tomar los siguientes valores:

$$
C_1 = \begin{cases} 6.18 + 0.417 \frac{c_u}{c_m} : \text{gas exchange} \\ 2.28 + 0.308 \frac{c_u}{c_m} : \text{compression/expansion} \end{cases}
$$

$$
C_2 = \begin{cases} 6.22 \cdot 10^{-3} \left[ \frac{m}{s K} \right] : \text{pre-chamber-engine} \\ 3.24 \cdot 10^{-3} \left[ \frac{m}{s K} \right] : \text{direct injection-engine} \end{cases}
$$

La presión del motor (Pmot) puede ser determinada con una relación poli trópica:

$$
Pmot = Pr\left(\frac{V1}{V(\theta)}\right)^k
$$
 (22)

Donde:

Pr= Presión de entrada o de referencia (Pa) V1= Volumen inicial  $(m^3)$ V(θ) = Volumen del cilindro (m<sup>3</sup>) K = Índice poli trópico

La velocidad del pistón se puede calcular como:

$$
cm = \frac{2NS}{60} \tag{23}
$$

Donde N es el número de revoluciones y S la carrera.

#### **3.1.2 Calor de entrada o heat release (Qin)**

El modelo de calor de entrada o heat release describe el curso temporal del calor liberado dentro de la cámara de combustión. Vibe [30] proporciono la siguiente relación para el calor total liberado en la cámara de combustión.

$$
\frac{dQin}{d\theta} = Qin, \text{total } a \left( m + 1 \right) \left( \frac{\theta - \theta p}{\Delta \theta p} \right)^m \exp \left( -a \left( \frac{\theta - \theta p}{\Delta \theta p} \right)^{m+1} \right)
$$

En motores que tienen una clara y marcada fase de pre mezcla en la combustión, la reproducción del comportamiento de la taza de calor de entrada con una sola función de Vibe es muy imprecisa. Para disminuir esta imprecisión es necesario usar dos funciones de Vibe:

$$
\frac{dQin}{d\theta} = Qp \ a \frac{(mp+1)}{\Delta \theta p} \left(\frac{\theta - \theta p}{\Delta \theta p}\right)^{mp} \exp\left(-a \left(\frac{\theta - \theta p}{\Delta \theta p}\right)^{mp+1}\right) + Qd \ a \frac{(md+1)}{\Delta \theta d} \left(\frac{\theta - \theta d}{\Delta \theta d}\right)^{md} \exp\left(-a \left(\frac{\theta - \theta d}{\Delta \theta d}\right)^{md+1}\right) \tag{24}
$$

Donde θp y θd se refieren al inicio de las fases de pre mezcla y difusión en la combustión respectivamente. Los parámetros Δθp y Δθd representan la duración de las fases de pre mezcla y difusión respectivamente. Las variables Qp y Qd representan la energía liberada en las fases mencionadas. Las constantes a, mp y md son seleccionadas para relacionar los datos experimentales.

El factor a indica la eficiencia de la combustión, para una eficiencia de 99.9 % el factor a es:

$$
a = -\ln(1 - \eta conv)
$$
  
\n
$$
a = -\ln(1 - 0.999)
$$
  
\n
$$
a = 6.908
$$

Para los factores de forma mp y md Miyamoto [31] menciona que mp, md y θp son esencialmente independientes de la velocidad, carga y duración de la inyección de cada motor, así estos valores se pueden considerar constantes:

> $mp=4$  $md = 1.9$  para inyección directa  $\theta p = 7$  grados

Para determinar el calor liberado en cada fase, se toma en cuenta el calor total que se espera sea liberado dentro de la cámara de combustión, es decir:

 $(Qin) total = mfLHV$ 

Así

 $Qp = fp(Qin) total = fp mfLHV$ 

 $Qd = fd (Qin) total = fd mf LHV$ 

Donde:

 $fp \, y \, f d = fraction \, de \, calor \, liberado \, en \, la \, premezcla \, y \, difusión$  $mf = Masa$  de combustible  $(kg)$  $LHV = Poder \, calorifico \, inferior \, del \, Diesel = 43$ МJ  $kg$ 

### **3.1.3 Retardo de Autoencendido**

Existen diversas expresiones para calcular el retardo de autoencendido, la siguiente expresión ha sido desarrollada especialmente para los motores de encendido por compresión [2].

$$
\tau id(^{o}) = (0.36 + 0.22Sp) exp \left[ EA \left( \frac{1}{RT} - \frac{1}{17190} \right) \left( \frac{21.2}{P - 12.4} \right)^{0.63} \right]
$$
(25)

Donde:

P es la presión al final de la carrera d compresión [Bars]

T es la temperatura al inicio de la combustión [K]

Sp es la velocidad del pistón [m/s]

#### **3.1.4 Volumen del Cilindro**

Del mecanismo biela-manivela, el cambio de volumen del cilindro es solamente una función del diámetro del cilindro y del cambio en la posición vertical dz. Ver figura 3.1.

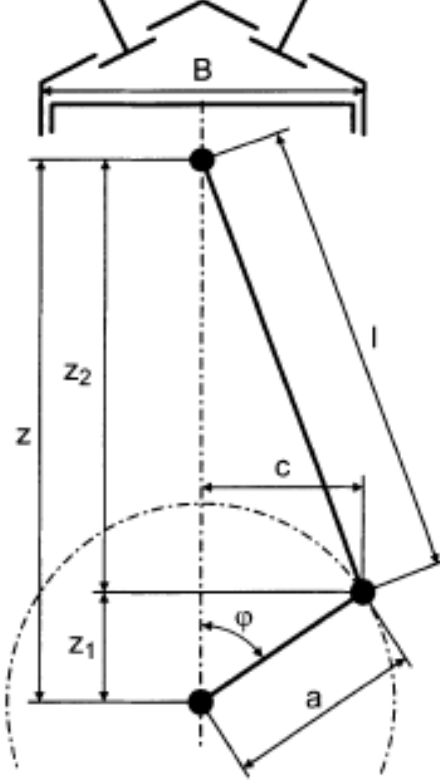

Fig. 3.1. Geometría del mecanismo biela – manivela

El volumen del cilindro V en cualquier posición de la manivela θ está dado por:

$$
V = Vc + \frac{\pi B^2}{4}(l + a - z)
$$

Donde z es la distancia entre el eje de la manivela y el perno del eje del pistón y está dado por:

$$
z = a \cos\theta + (l^2 - a^2 \sin^2\theta)^{\frac{1}{2}}
$$

Sustituyendo la expresión anterior en la ecuación del volumen

$$
V = Vc + \frac{\pi B^2}{4} (l + a - a \cos \theta - (l^2 - a^2 \sin^2 \theta)^{\frac{1}{2}})
$$

$$
V = Vc + \frac{\pi B^2}{4} \Big[ a(1 - \cos\theta) + \left( l - \sqrt{(l^2 - a^2 \sin^2\theta)} \right) \Big]
$$
 (26)

Derivando la ecuación del volumen respecto del ángulo

$$
\frac{dV}{d\theta} = \frac{\pi B^2}{4} \left[ asin(\theta) + \left( \frac{a^2 sin(\theta) cos(\theta)}{\sqrt{(l^2 - a^2 sin^2 \theta)}} \right) \right]
$$
(27)

Dónde: Vc= Volumen muerto (m $3$ ). B= Diámetro del pistón (m). θ= Ángulo de la manivela (deg). l= Longitud de la biela (m). a=Longitud de la manivela. (Carrera /2)

### **3.1.5 Trabajo**

El único tipo de trabajo en la cámara de combustión es el trabajo de compresión expansión que es debido al cambio de volumen ocasionado por la rotación de la manivela dθ:

$$
\frac{dW}{d\theta} = -Pcyl\frac{dV}{d\theta} \tag{28}
$$

El ángulo θ está relacionado con el tiempo por la velocidad de rotación del motor:

$$
d\theta = \omega \, dt = 2\pi \, n \, dt \tag{29}
$$

### **3.2 Modelo empírico de dos zonas**

Con el modelo de primera zona generalmente no es posible estimar la formación de NOX debido a la baja temperatura que se obtiene del modelo. Heider [32] presento un modelo simple que toma como base el modelo de primera zona o cero dimensional en el cual asume que los gases del cilindro están divididos en dos zonas, tal como se ilustra en la figura 3.2.

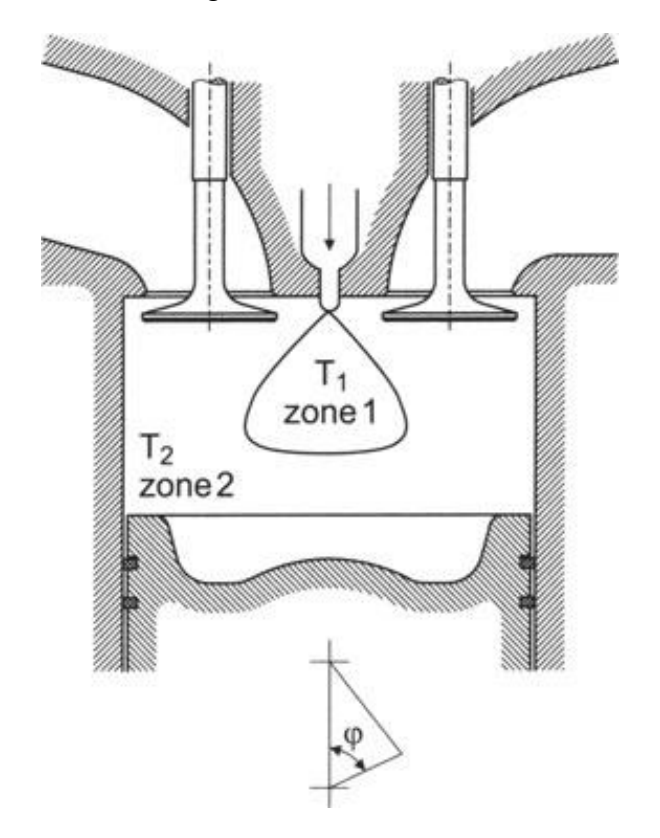

Fig. 3.2 Esquema del modelo de dos zonas dentro de la cámara de combustión.

La zona 1, llamada zona de reacción, contiene los productos quemados a alta temperatura y la zona 2, contiene aire fresco con ciertos residuos del proceso anterior en el caso de la recirculación de gases de escape. Al igual que Heider, Mohamed F. Al-Dawody [33] plantea un modelo de temperatura de dos zonas tomando como base la ecuación de gas ideal.

El presente trabajo emplea los modelos de Heider y Mohamed para estimar principalmente la temperatura de la zona quemada y no quemada.

Consideraciones tomadas en el modelo

- Se cumple la ley de conservación de masa y volumen en las dos zonas
- El comportamiento es de gas ideal en el cilindro y en cada una de las zonas
- El calor liberado es completamente lanzado en la zona 1
- La relación de equivalencia es constante e igual a uno en la zona quemada.
- La temperatura de la zona no quemada es igual a la temperatura del modelo cero dimensional hasta el punto SOC
- La presión se considera uniforme en las dos zonas

Planteamiento de ecuaciones

$$
m1 + m2 = mcyl \tag{30}
$$

$$
V1 + V2 = Vcyl \tag{31}
$$

$$
P1 = P2 = Pcyl \tag{32}
$$

$$
m1 T1 + m2 T2 = mcyl Tcyl \tag{33}
$$

La masa de la zona quemada (m1) es calculada como:

$$
m1 = maire(\theta) + mfuel(\theta)
$$
  
\n
$$
m1 = mfuel(\theta) \left[ \frac{afstequio}{\phi 1} + 1 \right]
$$
  
\n
$$
m1 = \frac{Qin}{LHV} \left[ \frac{afstequio}{\phi 1} + 1 \right]
$$
\n(34)

La masa de la zona no quemada se determina con un simple balance:

$$
m2 = mcyl - m1 \tag{35}
$$

Para la temperatura de la zona quemada (T1) se tiene que satisfacer la siguiente expresión:

$$
m1 T1 + m2 T2 = mcyl Tcyl
$$
  
\n
$$
m1 T1 = mcyl Tcyl - m2 T2
$$
  
\n
$$
T1 = \frac{mcyl Tcyl - m2 T2}{m1}
$$
  
\n
$$
T1 = \frac{mcyl Tcyl - (mcyl - m1) T2}{m1}
$$
 (36)

La temperatura de los gases no quemados (T2) se calcula considerando un proceso de compresión adiabático:

$$
T2 = Tsoc\left(\frac{P}{Psoc}\right)^{\frac{k-1}{k}}
$$
\n(37)

Donde Tsoc y Psoc son la temperatura y presión al inicio de la combustión respectivamente y P es la presión cero dimensional.

Los volúmenes de cada zona se determinan haciendo uso de la ecuación de gas ideal una vez conocidas las temperaturas T1 y T2

$$
V1 = \frac{m1 R1 T1}{P} \tag{38}
$$

$$
V2 = \frac{m2 \ R2 \ T2}{P} \tag{39}
$$

#### **3.3 Modelo de formación de especies en equilibrio**

Los productos de la combustión son evaluados asumiendo que están en equilibrio químico a una temperatura y presión dada. Este modelo se basa en el método de Olikara and Borman [34] que toma en cuenta a 10 productos de la combustión, de acuerdo a la siguiente reacción:

$$
C_{a}H_{b}O_{c}N_{d} + \frac{as}{\phi}(O_{2} + 3.76N_{2}) \rightarrow n1CO_{2} + n2H_{2}O + n3N_{2} + n4O_{2} + n5CO + n6H_{2} + n7H + n8O + n9OH + n10NO
$$
\n(40)

Realizando el balance atómico obtenemos:

$$
C: a = (y1 + y5) \, MT \tag{41}
$$

$$
H: b = (2y2 + 2y6 + y7 + y9) \, MT \tag{42}
$$

$$
0: c + \frac{2as}{\phi} = (2y1 + y2 + 2y4 + y5 + y8 + y9 + y10) \, MT \tag{43}
$$

$$
N: d + \frac{(2)(3.76)as}{\phi} = (2y3 + y10) \, MT \tag{44}
$$

Donde y es la fracción molar y MT es el número de moles totales:

$$
MT = n1 + n2 + n3 + n4 + n5 + n6 + n7 + n8 + n9 + n10 \tag{45}
$$

Para poder completar el sistema de ecuaciones se necesitan seis ecuaciones más. Haciendo uso de las siguientes constantes de equilibrio el sistema queda definido:

$$
\frac{1}{2}H_2 \to H \qquad Kp1 = \frac{y7 \, p^{\frac{1}{2}}}{y6^{\frac{1}{2}}} \tag{46}
$$

$$
\frac{1}{2}O_2 \to O \qquad Kp2 = \frac{y8 \, p^{\frac{1}{2}}}{y^{\frac{1}{42}}} \tag{47}
$$

$$
\frac{1}{2}H_2 + \frac{1}{2}O_2 \to OH \qquad Kp3 = \frac{y9}{y4^{\frac{1}{2}}y6^{\frac{1}{2}}}
$$
(48)

$$
\frac{1}{2}O_2 + \frac{1}{2}N_2 \to NO \qquad \qquad Kp4 = \frac{y10}{y4^{\frac{1}{2}}y3^{\frac{1}{4}}} \tag{49}
$$

$$
H_2 + \frac{1}{2}O_2 \to H_2O \qquad Kp5 = \frac{y^2}{y^4 \bar{z} y^6 P^{\frac{1}{2}}}
$$
(50)

$$
CO + \frac{1}{2}O_2 \to CO_2 \qquad Kp6 = \frac{y1}{y4^{\frac{1}{2}}y5 \, p^{\frac{1}{2}}} \tag{51}
$$

P [atm] es la presión a la cual ocurre la reacción y Kp son las constantes de equilibrio que se pueden calcular con la siguiente expresión:

$$
logKpi = A Ln\left(\frac{T}{1000}\right) + \frac{B}{T} + C + DT + ET^2
$$
\n
$$
(52)
$$

Las contantes A, B, C, D y E se encuentran en la tabla 3.1 obtenida de [34].

Tabla 3.1 Coeficientes para el cálculo de las constantes de equilibrio.

| $K_{p,1}$ | 0.432168                   | $-0.112464 \times 10^{3}$ | $0.267269 \times 10^{1}$  | $-0.745744 \times 10^{-4}$ | $0.242484 \times 10^{-8}$  |
|-----------|----------------------------|---------------------------|---------------------------|----------------------------|----------------------------|
| $K_{p,2}$ | 0.310805                   | $-0.129540 \times 10^{5}$ | $0.321779 \times 10^{1}$  | $-0.738336 \times 10^{-4}$ | $0.344645 \times 10^{-8}$  |
| $K_{p,3}$ | $-0.141784$                | $-0.213308 \times 10^{4}$ | 0.853461                  | $0.355015 \times 10^{-4}$  | $-0.310227 \times 10^{-8}$ |
| $K_{p,4}$ | $0.150879 \times 10^{-1}$  | $-0.470959 \times 10^4$   | 0.646096                  | $0.272805 \times 10^{-5}$  | $-0.154444 \times 10^{-8}$ |
| $K_{p,5}$ | $-0.752364$                | $0.124210 \times 10^5$    | $-0.260286 \times 10^{1}$ | $0.259556 \times 10^{-3}$  | $-0.162687 \times 10^{-7}$ |
| $K_{p,6}$ | $-0.415302 \times 10^{-2}$ | $0.148627 \times 10^{5}$  | $-0.475746 \times 10^{1}$ | $0.124699 \times 10^{-3}$  | $-0.900227 \times 10^{-8}$ |

### **3.4 Modelo de formación de partículas de hollín**

La formación de partículas de hollín en un proceso complejo. Por esta razón modelos empíricos simples son usados hasta hoy en día. Uno de ellos es el modelo de Nishida and Hiroyasu [35].

$$
\frac{dmsoot}{dt} = Ab\ mfuel, a\ P^{0.5} \exp[-\frac{Ef}{Ru\ T}]
$$
\n(53)

Donde:

 $msoot = Masa de hollin [kg]$  $m$ fuel,  $a = M$ asa de combustible disponible para ser quemado  $[kg]$  $P = \text{Presión} [Pa]$  $T = Temperature (K)$  $Ef = Energy$ ) a de activación  $R =$  Constante de los gases [K]

De acuerdo a varios autores las constantes Af y Ef se muestran en la tabla 3.2 obtenida de [36].

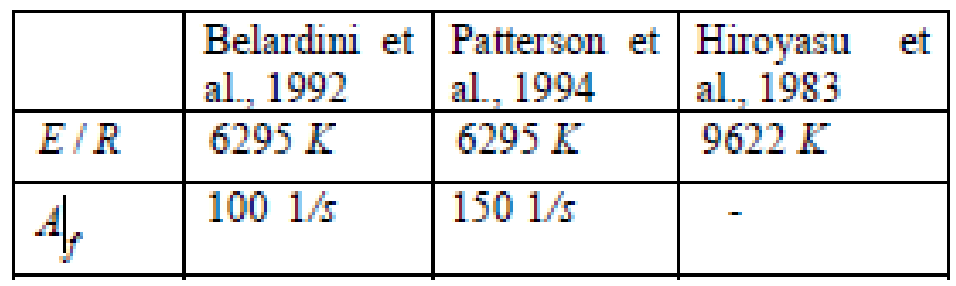

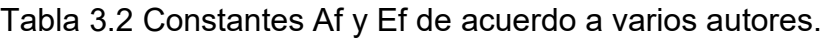

#### **3.5 Formación térmica de NO<sup>x</sup>**

El mecanismo térmico de formación de NOx constituye siempre la principal parte de la cantidad total de NOx, este mecanismo es formado por la reacción de nitrógeno con oxígeno de la atmosfera. Gracias al calor de combustión se alcanzan elevados niveles de temperatura que causan que los enlaces de átomos de nitrógeno se rompan provocando una subsecuente oxidación del NOx, Esta fuerte dependencia con la temperatura del NOx es debido al triple enlace que tiene con la molécula de N2.

El mecanismo térmico que describe la formación de NOx recibe el nombre de mecanismo extendido de Zeldòvich y está dado por las siguientes reacciones:

$$
0 + N_2 \to NO + N \tag{54}
$$

$$
N + O_2 \to NO + O \tag{55}
$$

$$
N + OH \rightarrow NO + H \tag{56}
$$

La tasa de formación de  $NO_x$  se obtiene combinando las reacciones 54,55 y 56:

$$
\frac{d[NO]}{dt} = k1^{+}[O][N_{2}] + k2^{+}[N][O_{2}] + k3^{+}[N][OH] - k1^{-}[NO][N] - k2^{-}[NO][O] - k3^{-}[NO][H] \tag{57}
$$

Igualmente la formación de N es:

$$
\frac{d[N]}{dt} = k1^+[O][N_2] - k2^+[N][O_2] - k3^+[N][OH] - k1^-[NO][N] + k2^-[NO][O] + k3^-[NO][H] \tag{58}
$$

Dado que [N] es mucho menor que las concentraciones de las otras especies es posible usar la hipótesis de Linderman [37] y fijar a cero el valor de d[N]/dt con el fin de simplificar la ecuación. Por lo tanto en el equilibrio, la concentración de [N] también será despreciada, de esta manera la formación de NO es:

$$
\frac{d[NO]}{dt} = 2k1^{+}[O][N_{2}]\left(\frac{1 - \frac{[NO]^{2}}{K[O_{2}][N_{2}]} }{1 + \frac{k1^{-}[NO]}{K^{2+}[O_{2}]+k3^{+}[OH]}}\right)
$$
(59)

Donde:

$$
K = \left(\frac{k1^+}{k1^-}\right) \left(\frac{k2^+}{k2^-}\right)
$$

Considerando que las especies se encuentran en el equilibrio, las concentraciones en la ecuación anterior se pueden sustituir por sus respectivos valores en el equilibrio a la presión y temperatura a la cual se producen, así:

$$
\frac{d[NO]}{dt} = \frac{2R1\left\{1 - \left(\frac{[NO]}{[NO]e}\right)^2\right\}}{1 + \left(\frac{[NO]}{[NO]e}\right)R1}
$$
(60)

Con:

$$
R1 = k1^{+}[0]e[N_{2}]e = k1^{-}[NO][N]e
$$
  

$$
R2 = k2^{+}[N]e[0_{2}]e = k2^{-}[NO][0]e
$$
  

$$
R3 = k3^{+}[N]e[OH]e = k3^{-}[NO][H]e
$$

La formación inicial de NO es obtenida de la ecuación anterior y se da cuando [NO] < [NO]e :

$$
\frac{d[NO]}{dt} = 2R1 = 2k1^{+}[O]e[N_{2}]e
$$
\n(61)

La concentracion en equilibrio de el oxigeno es obtenido con la siguiente expresion:

$$
[O]e = \frac{Kp, o[O_2]e^{\frac{1}{2}}}{(RT)^{\frac{1}{2}}}
$$
\n(62)

Donde la constante de equilibrio para el oxígeno es:

$$
\frac{1}{2}O_2 \to 0 \qquad Kp, o = 3.6 \times 10^3 \exp(-\frac{31090}{T}) \tag{63}
$$

Así la taza inicial de formación de NO puede ser expresada como:

$$
\frac{d[NO]}{dt} = \frac{6x10^{16}}{T^{\frac{1}{2}}} \exp\left(-\frac{69090}{T}\right) [O_2]^{\frac{1}{2}} [N_2] e \frac{mol}{cm^3 s}
$$
(64)

### **CAPÌTULO 4**

### **VALIDACIÒN**

### **4.1 Verificación experimental**

La validación experimental del modelo se realizó solo para los perfiles de presión y temperatura con el uso de los datos experimentales proporcionadas en el artículo del autor Delgado, Álvaro [38].

Las principales características del motor analizado se muestran en la tabla 4.1.

| <b>Motor</b>           | <b>ISUZU 4JA1</b>        |  |
|------------------------|--------------------------|--|
| Tipo                   | Diésel Inyección Directa |  |
| Desplazamiento         | 2499 $cm3$               |  |
| Diámetro/Carrera       | 93 mm/92 mm              |  |
| Relación de Compresión | 18.4:1                   |  |
| Potencia Máxima        | 59kW(80hp) a 2300 rpm    |  |
| Torque Máximo          | 170 Nm a 2300 rpm        |  |

Tabla 4.1 Especificaciones del Motor Diésel

Los datos experimentales se obtuvieron del motor ISUZU solo para tres puntos de operación, estas condiciones de funcionamiento se muestran en la tabla 4.2.

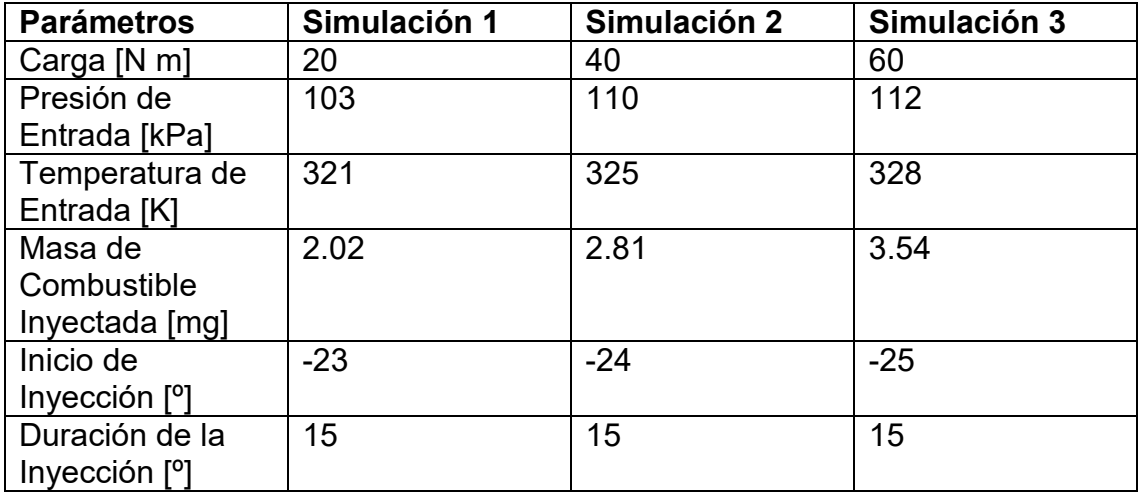

Tabla 4.2. Condiciones de operación del motor.

En el artículo [38] el autor realiza una comparación con dos modelos numéricos, uno cero dimensional y el otro multidimensional o CFD, con esto, en el presente trabajo, se logra comparar no solo con los resultados experimentales del motor sino con otros modelos desarrollados. Dicha comparación se ilustra en las figuras 4.1 a 4.6.

De las figuras 4.1 a 4.3 se puede observar que la evolución de la presión dentro de la cámara de combustión, en términos generales se aproxima al comportamiento experimental, sin embargo se puede ver una sobre estimación de la presión, la cual puede ser atribuida a diversos factores que no se tomaron en cuenta en el modelo, como la recirculación de gases de escape, el efecto de la masa de gases filtrados( blow by) que genera sobrepresiones debido a que estos se mezclan y comprimen o bien por algunos desajustes en el modelo de transferencia de calor.

Donde se puede apreciar una mayor diferencia entre los valores simulados y la parte experimental es en la presión máxima cuando el motor trabaja a baja carga (fig. 4.1).Dicho comportamiento se asemeja más al modelo CFD pero con la diferencia que exhibe un valor de presión mucho mayor.

En la figura 4.3, después de la fase de compresión, prácticamente la curva del modelo es la misma que la experimental. En general el comportamiento mejora con forme la carga del motor aumenta, fig. 4.2 y 4.3.

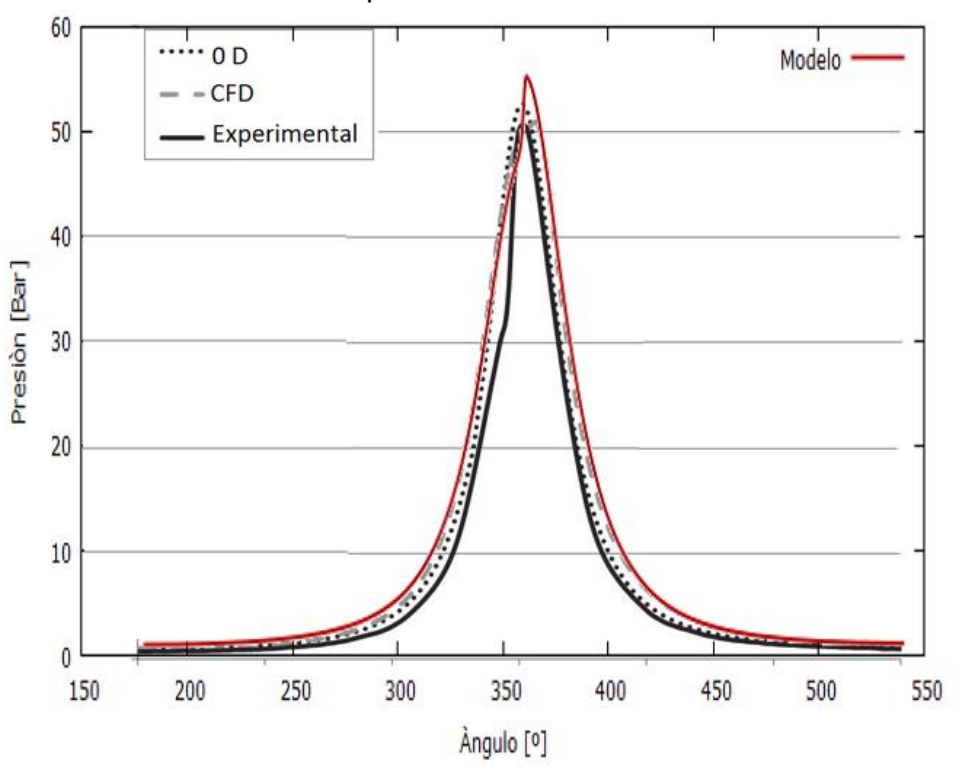

Las diferencias de los valores presión máxima se muestran en la tabla 4.3.

Figura 4.1 Perfil de presión a 2000 rpm y 20 N m.
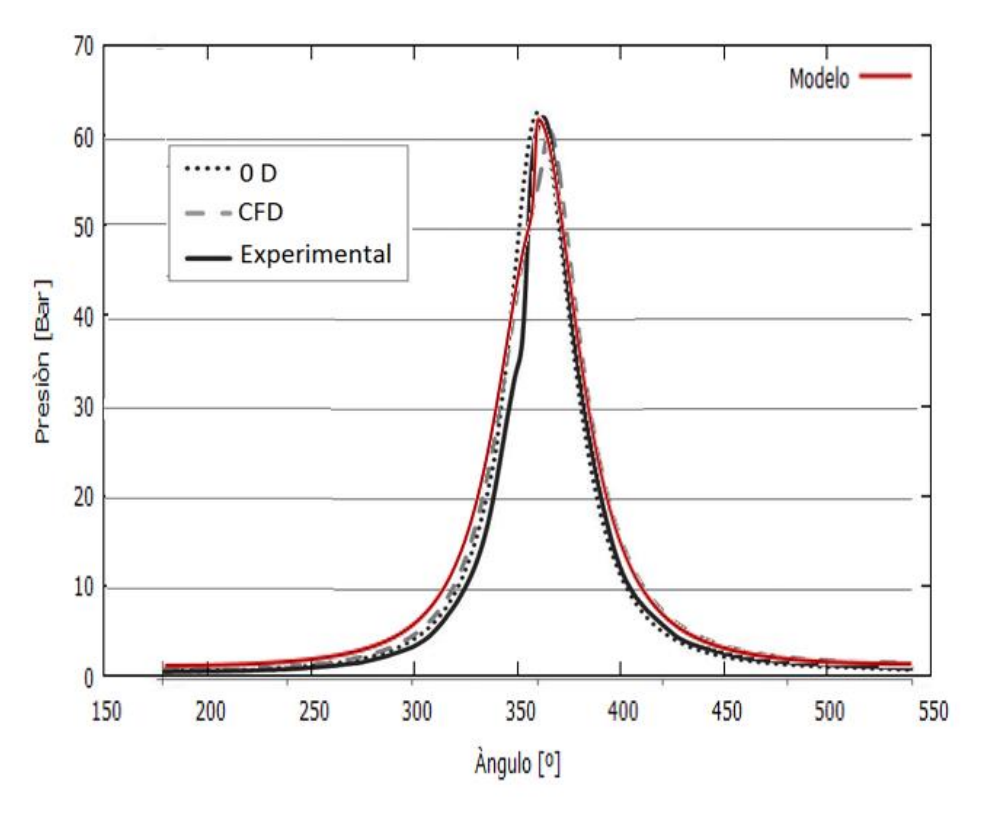

Figura 4.2 Perfil de presión a 2000 rpm y 40 N m.

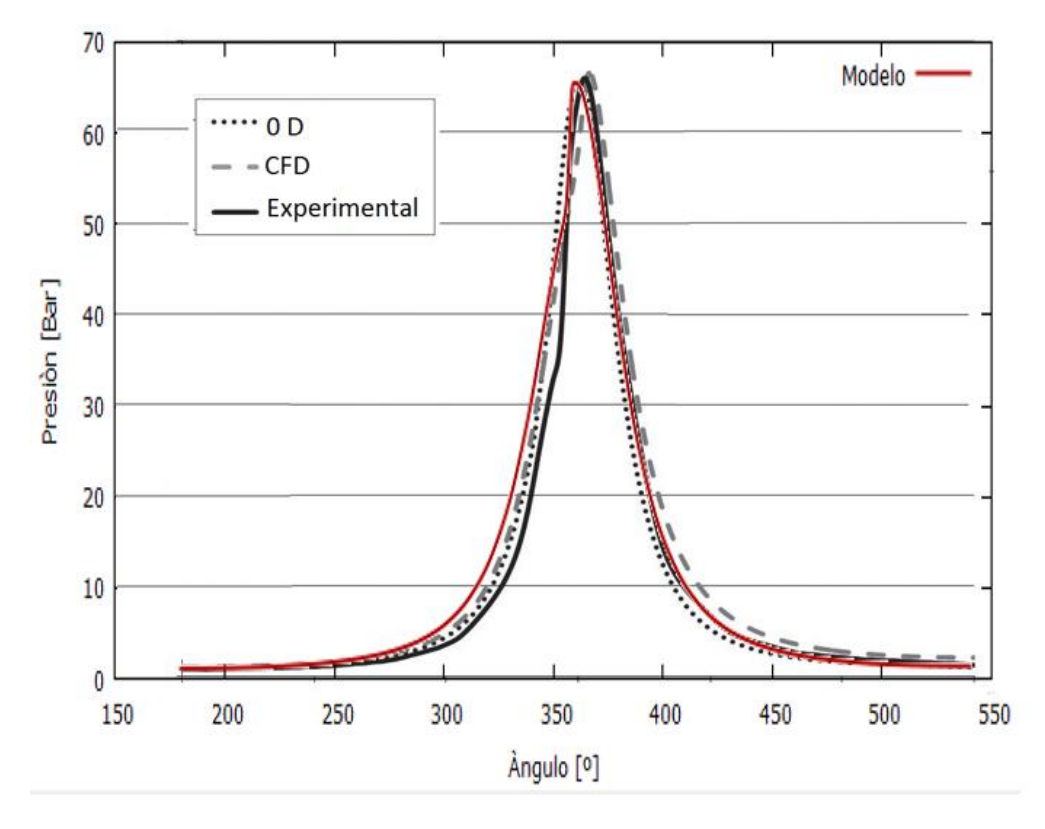

Figura 4.3 Perfil de presión a 2000 rpm y 60 N m.

| Carga      | <b>Experimental</b> | <b>Simulación</b> | <b>Error Relativo</b> |
|------------|---------------------|-------------------|-----------------------|
| $20$ [N m] | $~51.0$ [bar]       | 55.22 [bar]       | 8.27 %                |
| 40 [N m]   | $\sim 61.0$ [bar]   | 61.71 [bar]       | 1.16%                 |
| 60 [N m]   | $\sim 66.0$ [bar]   | 65.52 [bar]       | 0.73%                 |

Tabla 4.3 Errores relativos de valores de presión máxima

Las figuras 4.4 a 4.6 ilustran la comparación de los perfiles de temperatura. A diferencia de las curvas de presión, la temperatura muestra una mayor desviación respecto a la curva experimental y a los otros modelos, se observa una clara tendencia a subestimar la temperatura al final de la carrera de compresión y durante la etapa de expansión, este hecho se puede deber principalmente al modelo que se empleó para describir la taza de liberación de calor y al porcentaje de calor asignado en cada etapa.

.

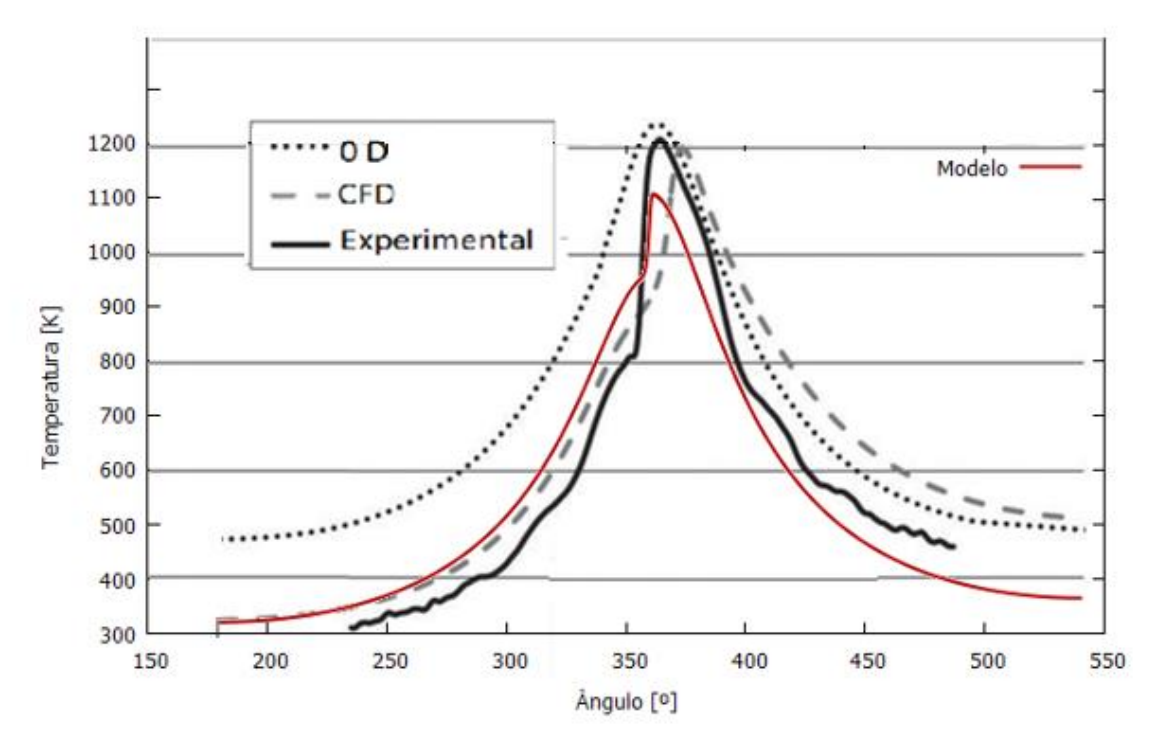

Figura 4.4 Perfil de temperatura a 2000 rpm y 20 N m.

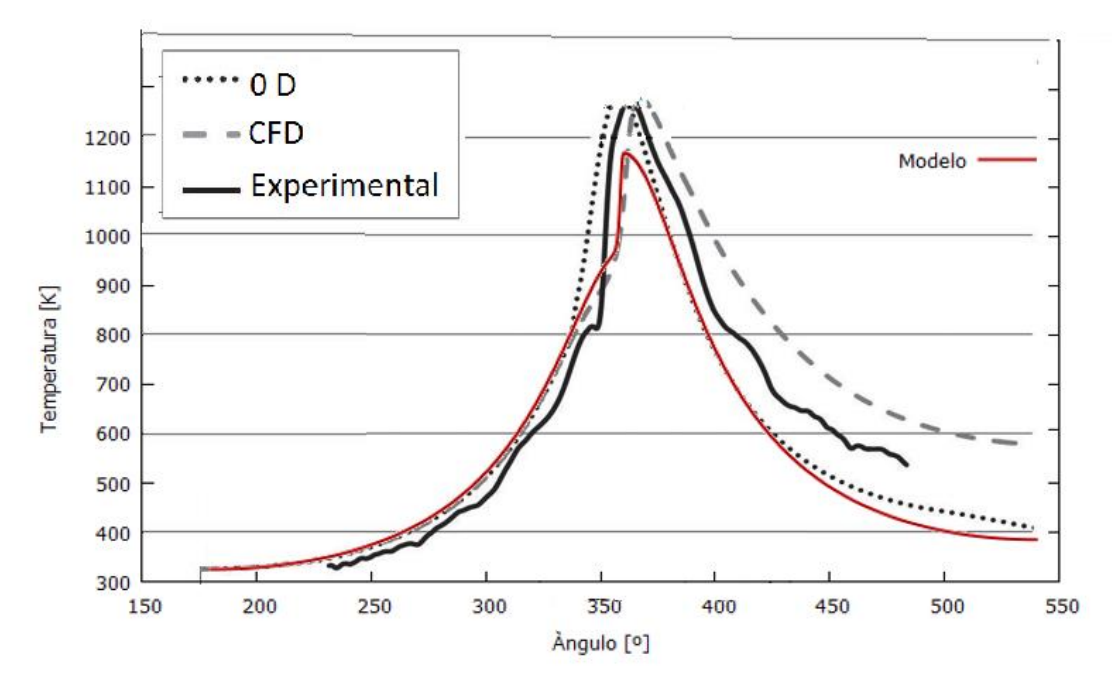

Figura 4.5 Perfil de temperatura a 2000 rpm y 40 N m.

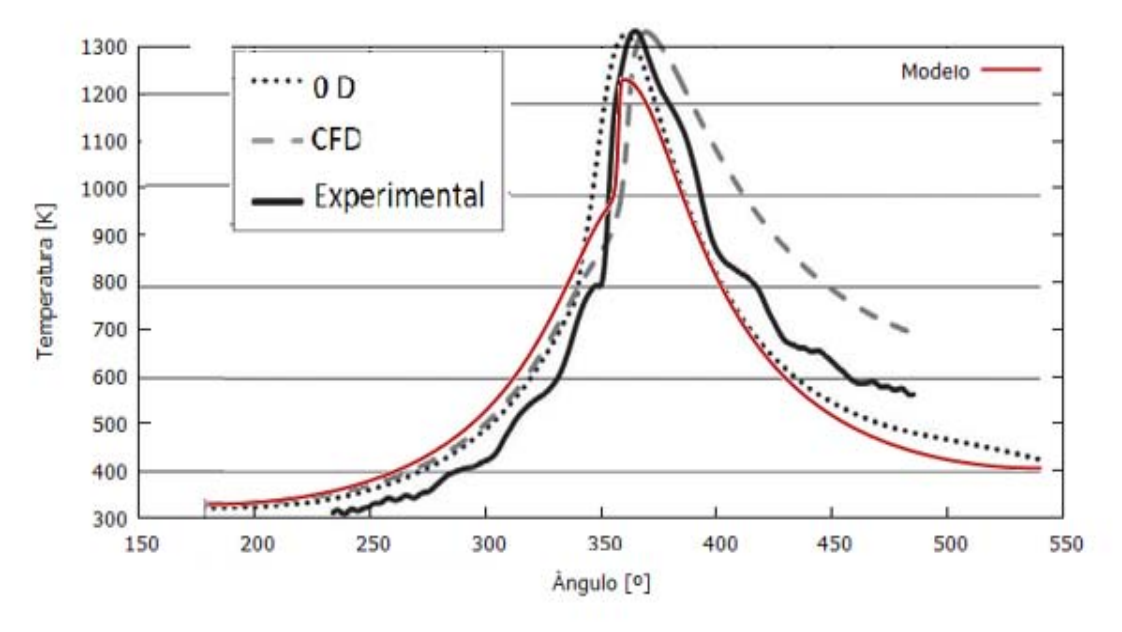

Figura 4.6 Perfil de temperatura a 2000 rpm y 60 N m.

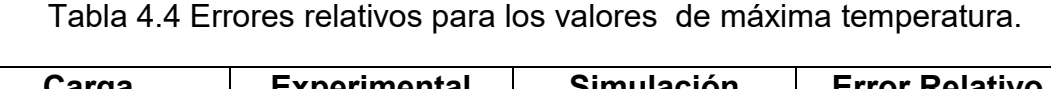

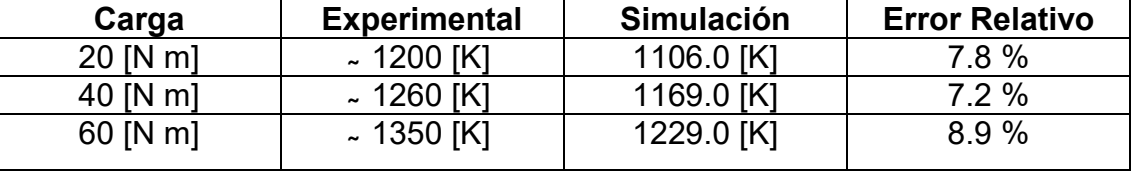

# **CAPÍTULO 5 ANÁLISIS DE RESULTADOS**

El análisis de resultados se realizó considerando los parámetros de la tabla 5.1:

| <b>I apia 0. I Lopcollicationico del Inolor y</b><br><b>UUITINUJUNIU</b> |                        |  |  |
|--------------------------------------------------------------------------|------------------------|--|--|
| Combustible                                                              | $C_{14.4}H_{24.9}$     |  |  |
| Poder Calorífico Inferior [kJ/kg]                                        | 44.3x10 <sup>3</sup>   |  |  |
| Número de cetano                                                         | 45                     |  |  |
| Peso Molecular [kg/kmol]                                                 | 148.6                  |  |  |
| Relación de compresión                                                   | 18:1                   |  |  |
| Diámetro x Carrera [m]                                                   | $0.105 \times 0.125$   |  |  |
| Longitud de la Biela [m]                                                 | 0.1                    |  |  |
| Desplazamiento [m3]                                                      | $1.082 \times 10^{-3}$ |  |  |
| Volumen Muerto [m3]                                                      | 6.367 x $10^{-5}$      |  |  |
| Velocidad [rpm]                                                          | 2500                   |  |  |
| Relación de equivalencia                                                 | 0.6                    |  |  |
| Relación estequiomètrica                                                 | 14.36:1                |  |  |
| Rango de Inicio de inyección [°]                                         | $-12a-8$               |  |  |
| Duración de combustión [°]                                               | 70                     |  |  |
| Duración de combustión de pre                                            | 10                     |  |  |
| mezcla [ <sup>o</sup> ]                                                  |                        |  |  |
| Presión de entrada [Bar]                                                 |                        |  |  |
| Temperatura de entrada [k]                                               | 300.0                  |  |  |

Tabla 5.1 Especificaciones del motor y combustible

## **5.1 Resultados del modelo de primera zona**

La figura 5.1 muestra el calor integrado liberado dentro de la cámara de combustión, se puede observar que la liberación de calor justo al inicio de la combustión y durante la fase de pre mezcla se da bruscamente debido a que en un periodo muy corto (10 º) cerca del 60% del calor total se libera en el cilindro. Este fenómeno se puede observar de mejor manera en la fig. 5.2 que muestra la taza de liberación de calor debido a las fases de pre mezcla y difusión. Los dos valores máximos de la fig. 5.1 son una característica de la combustión en motores Diésel, que a diferencia de los motores de gasolina, la combustión por difusión es importante.

Respecto al cambio de pendiente localizado cerca del ángulo 370 º es debido a que la fase de combustión por difusión empieza a predominar, la cual de acuerdo al modelo, tiene un periodo de duración mayor y por lo tanto la liberación del calor se dé más lentamente hasta alcanzar el calor total que se puede liberar.

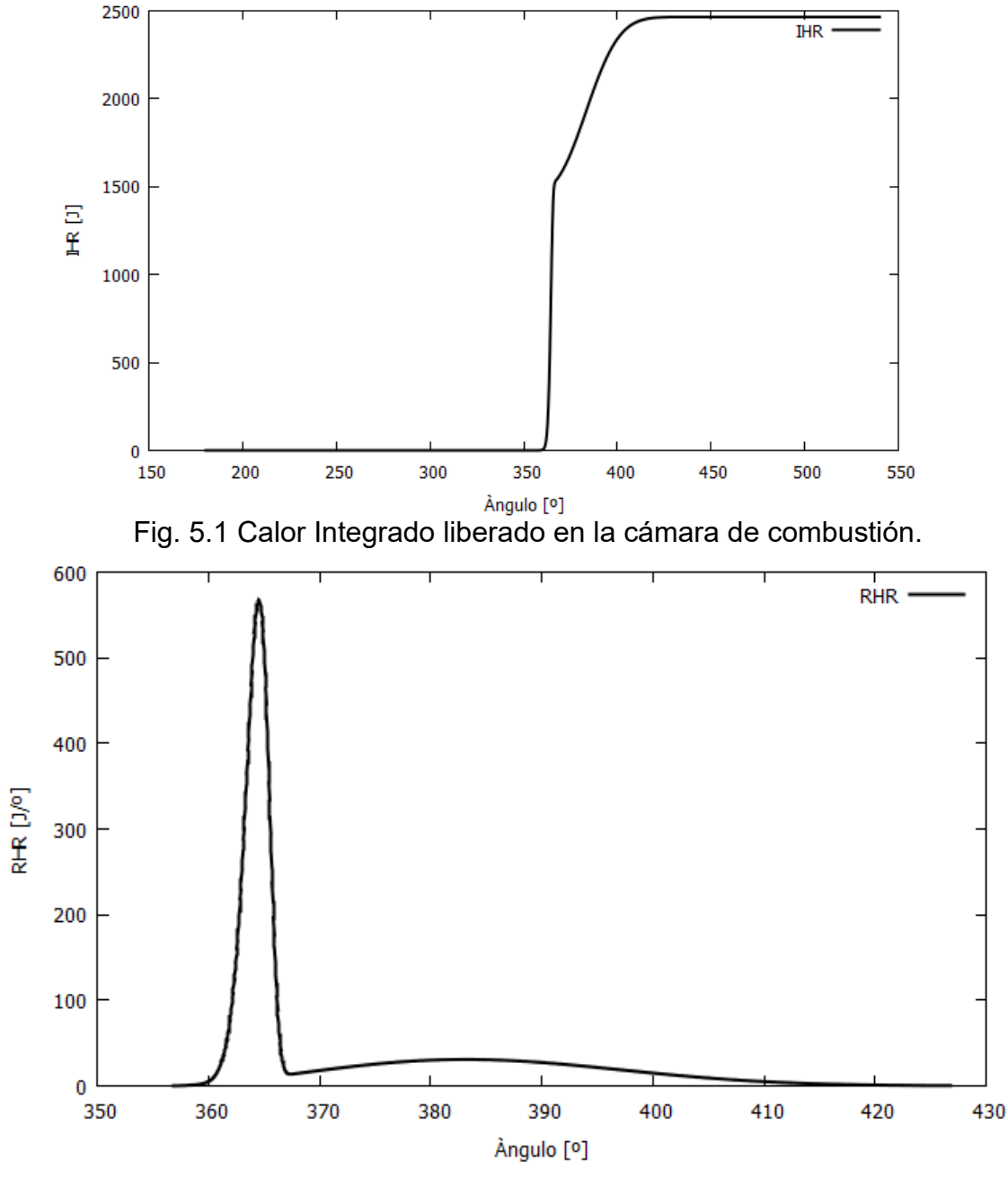

Fig. 5.2 Taza de calor liberado en la cámara de combustión.

En la figura 5.3 se puede ver el desarrollo de la presión dentro del cilindro. El cambio claro de pendiente se debe a que justo en el inicio de la inyección más un corto periodo de retraso se inicia la combustión, la elevada liberación de energía ocasiona que los niveles de presión se incrementen considerablemente. El valor máximo de presión que se puede ver es cerca de 92 bares.

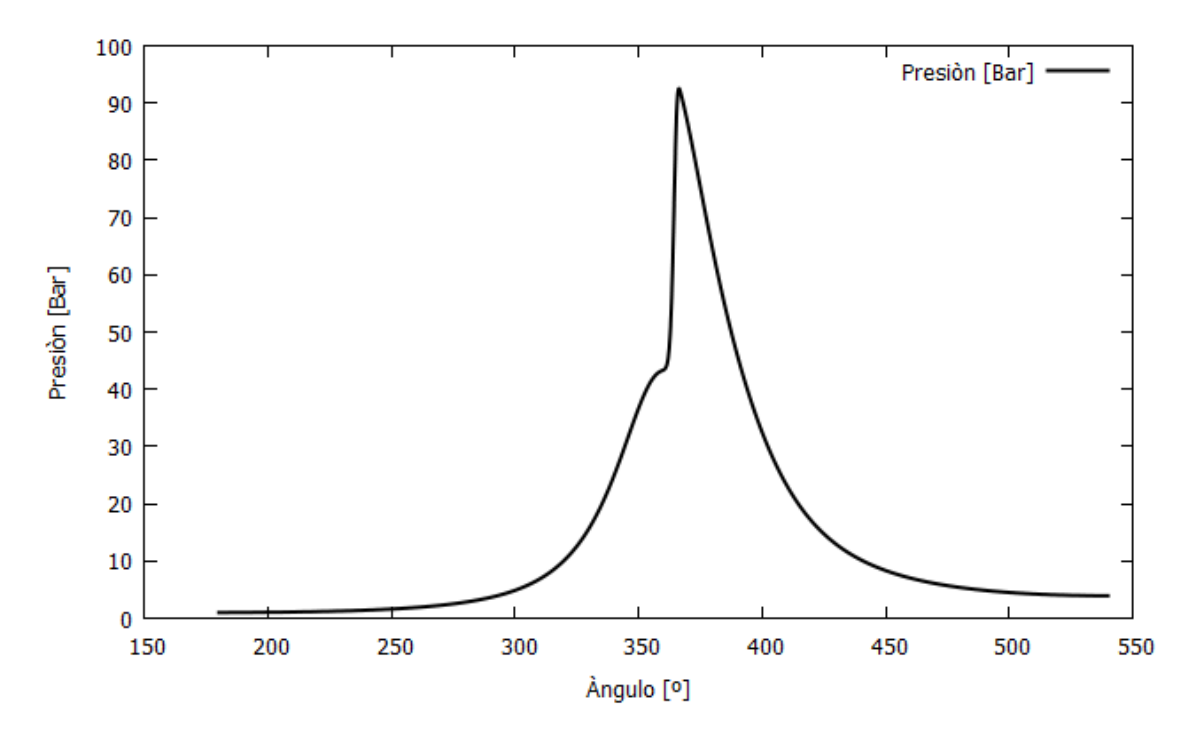

Fig. 5.3 Presión dentro de la cámara de combustión.

La fig. 5.4 muestra el perfil de temperatura, los efectos de la liberación de calor se observan de mejor manera en el incremento de la temperatura, el segundo incremento se debe a la fase combustión por difusión.

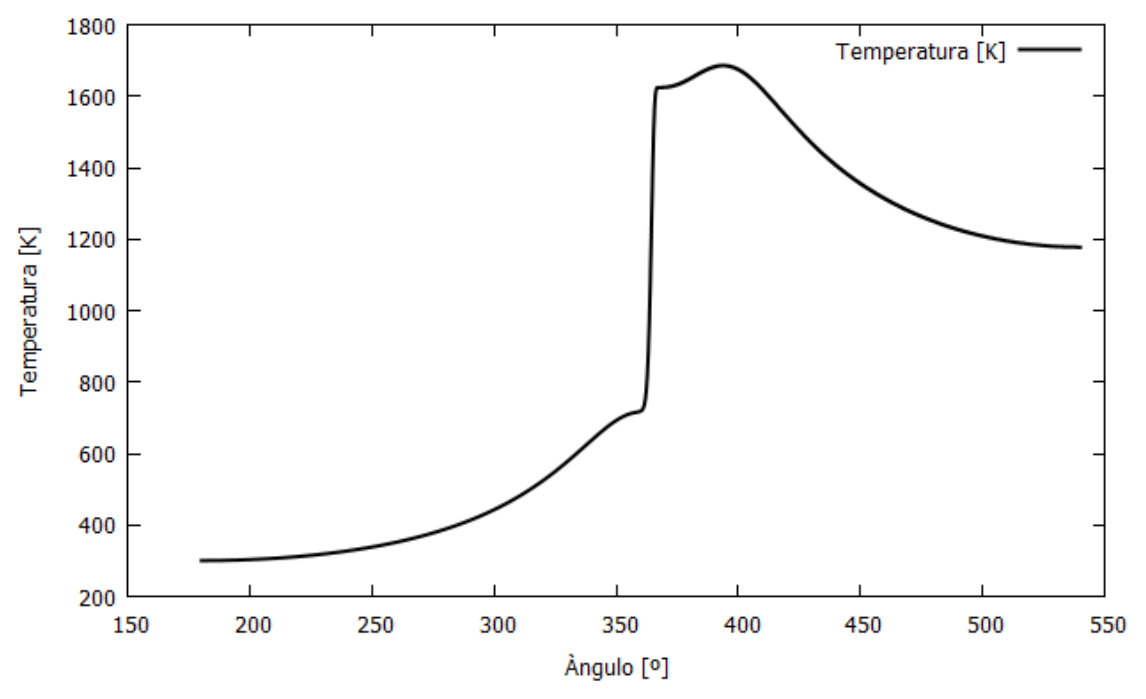

Fig. 5.3 Perfil de temperatura en la cámara de combustión.

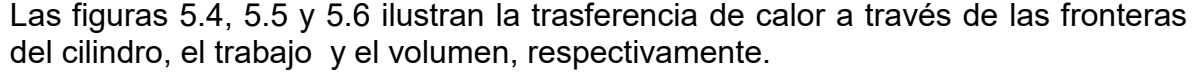

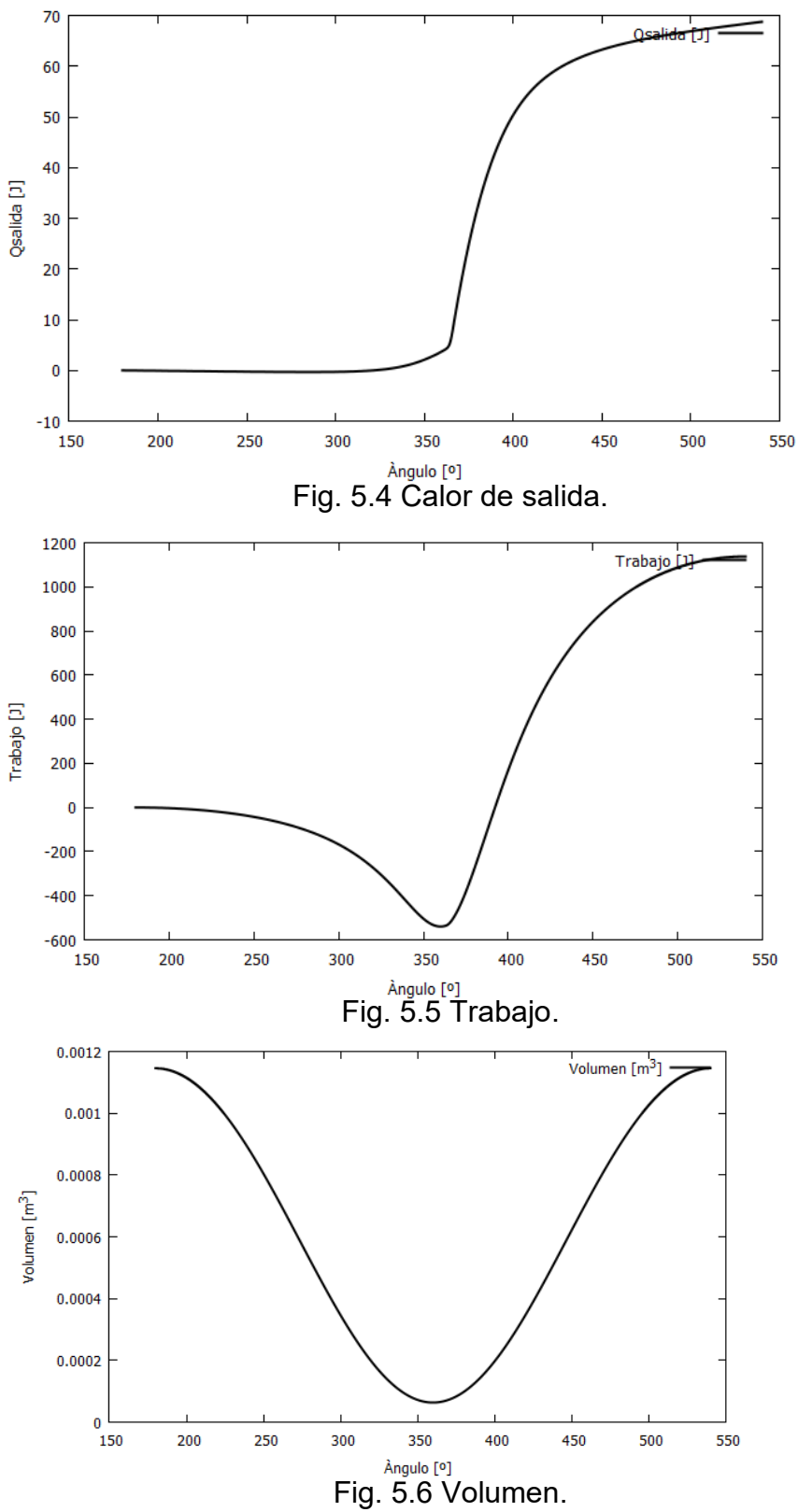

#### **5.2 Resultados del modelo de 2 zonas**

Del modelo de dos zonas se obtuvieron las temperaturas de la zona quemada y no quemada que se muestran en la fig. 5.7. Se observa que la temperatura de la zona quemada es considerablemente mayor que la temperatura promedio obtenida del modelo de una zona, esto es por el hecho de que en la zona quemada es donde se da la reacción y donde se libera todo el calor, por lo tanto los gases quemados adquieren una elevada temperatura. El valor más alto de la temperatura de la zona quemada es alrededor de los 2800 y de la zona no quemada es de 422 [k].

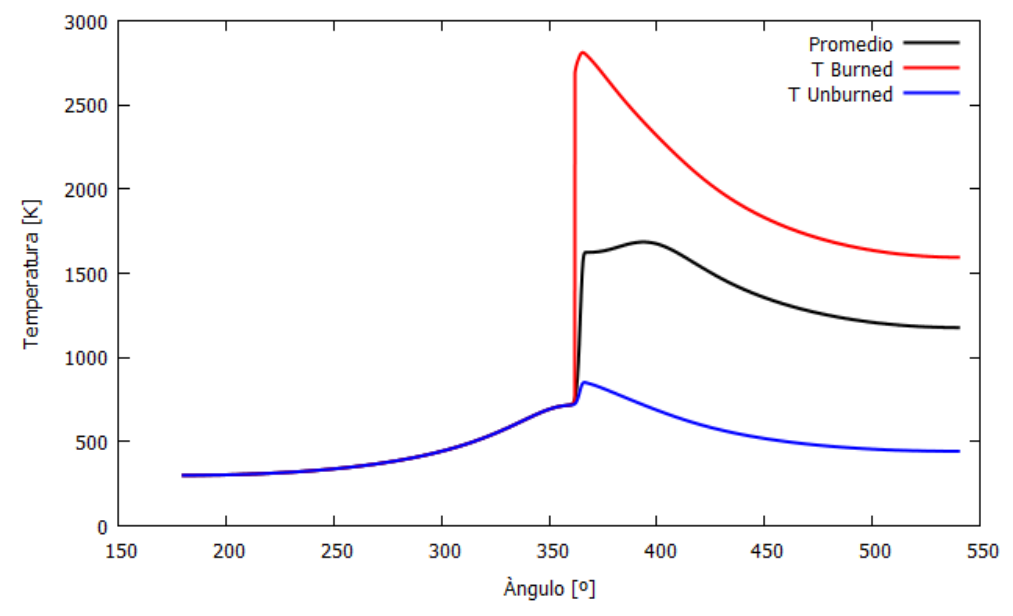

Fig. 5.7 Temperaturas obtenidas del segundo modelo.

La temperatura de la zona quemada a plena carga alcanza los 3000K y al final del ciclo es alrededor de los 2000 K. Ver figura 5.8.

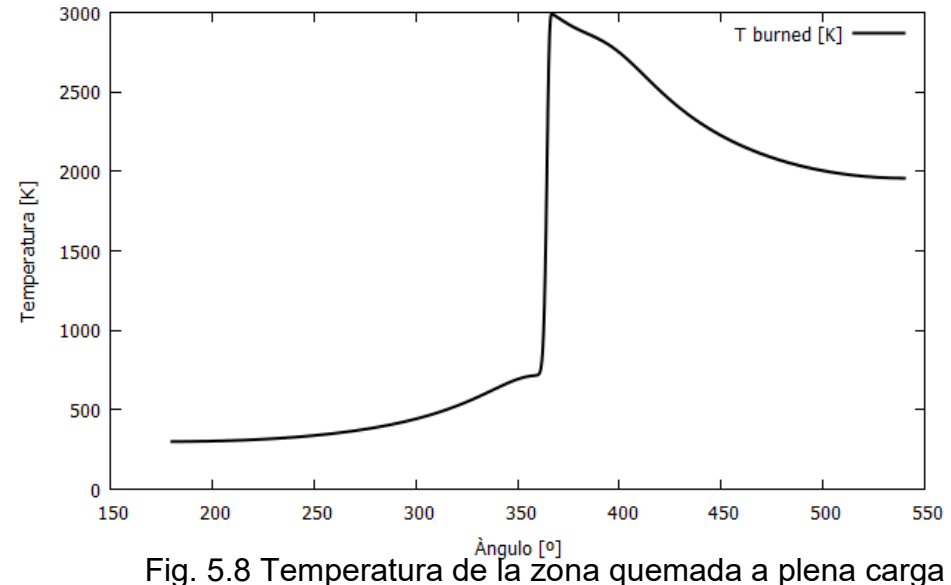

#### **5.3 Resultados de la concentración en equilibrio**

La figura 5.9 muestra las fracciones mol de los productos de la combustión para una relación de equivalencia de 0.6. Como se observa en la figura, tanto el CO, el H como el NO empiezan a incrementar conforme la temperatura aumenta en cambio el H2O, CO2 y el O2 disminuyen ligeramente debido a que estos productos empiezan a disociase. La disociación es importante por arriba de los 2000 K, por debajo de esta se presentan valores muy bajos de CO y H que pueden ser muy bajos como para tomarlos en consideración, básicamente por debajo de esta temperatura los productos predominantes son el H2O, CO2, N2 y en el caso de mezcla pobre el O2.

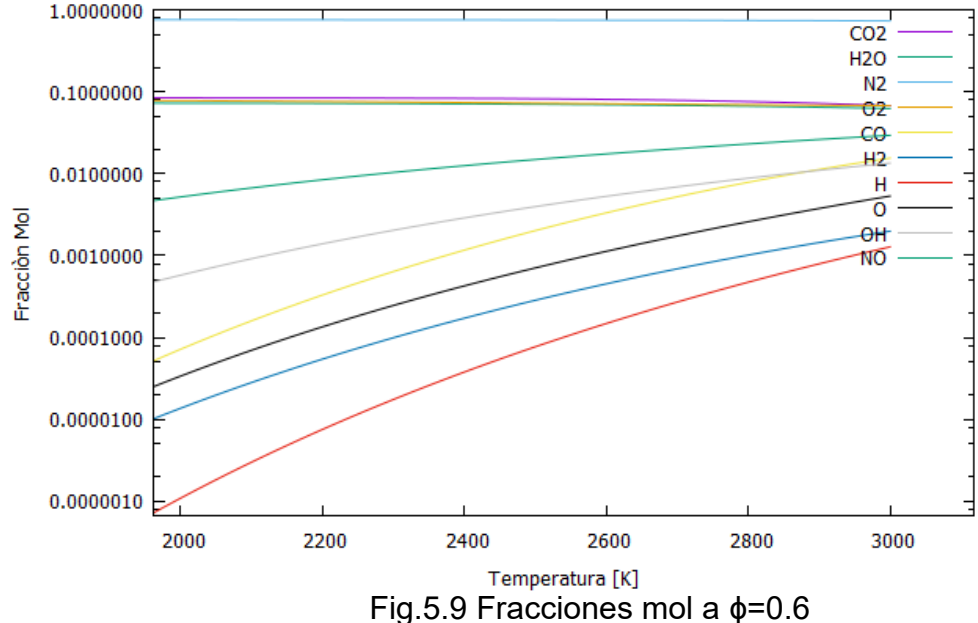

El efecto de la temperatura y la disociación de los productos de la combustión se ilustran de mejor manera en la figura 5.10.

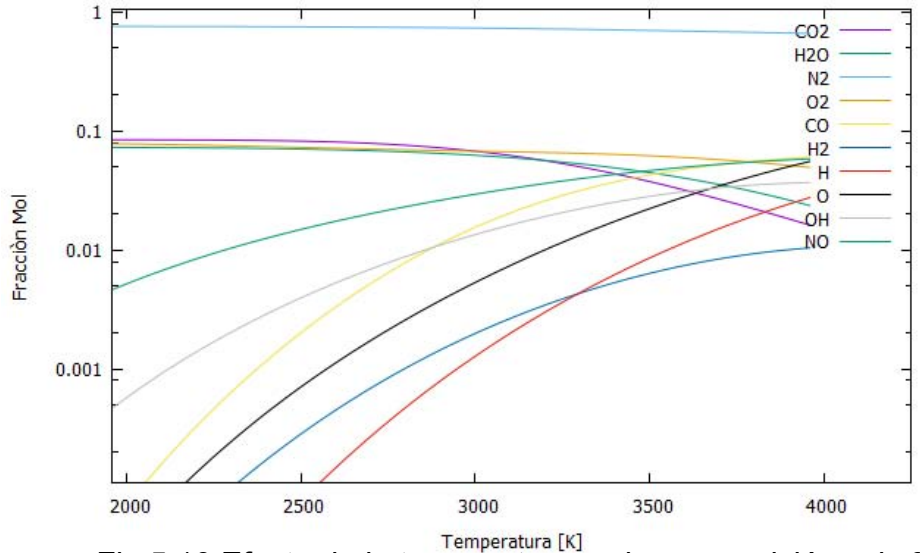

<sup>Temperatura</sup> [K]<br>Fig.5.10 Efecto de la temperatura en la composición a φ=0.6

La figura 5.11 muestra el cambio de la composición para una temperatura de salida de los productos de la combustión de 2500 K. De acuerdo a [43] se comprueba que para mezcla pobres la presencia de H, CO y H2 es relativamente baja en motores de encendido por compresión, además dicha presencia incrementa para valores de  $\phi > 1$ .

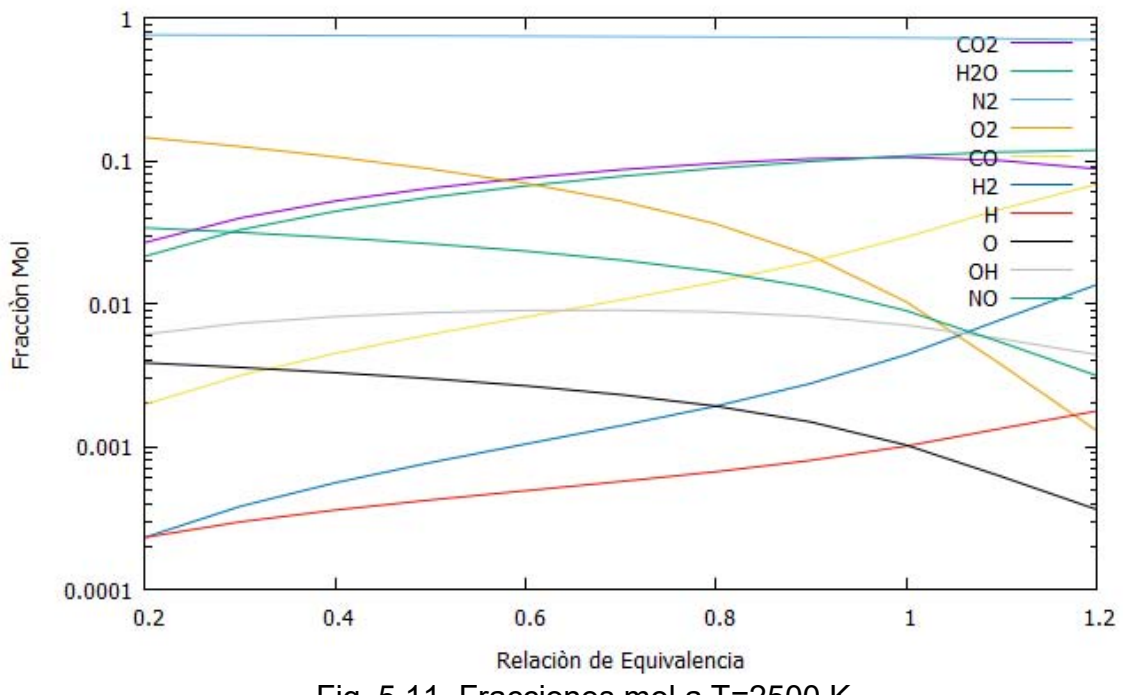

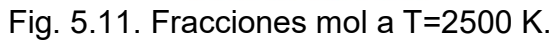

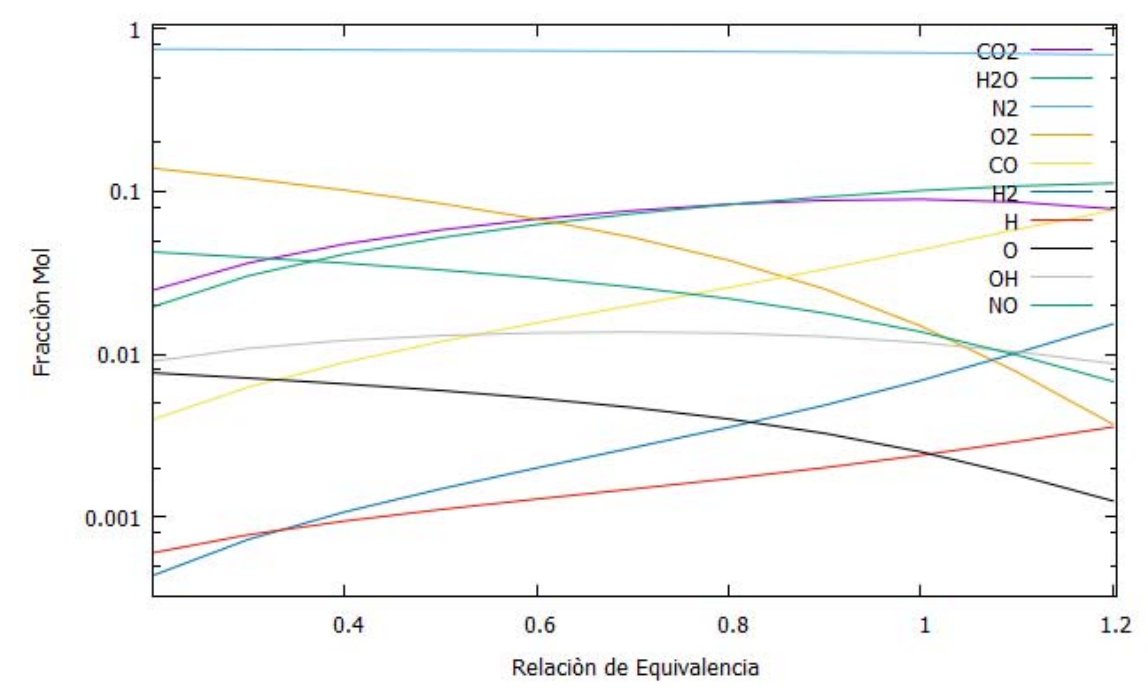

Fig.5.12. Fracciones mol a T=3000 K.

#### **5.4 NO**

En la figura 5.13 se puede observar que la presencia del NO aumenta conforme la temperatura lo hace y esta disminuye cuando la temperatura es relativamente baja, el rápido incremento del NO se debe a las altas temperaturas alcanzadas en la cámara de combustión. Los resultados obtenidos se acercan a lo efectuado por Wilhelmsson [44] mostrando un ligero aumento en los datos obtenidos.

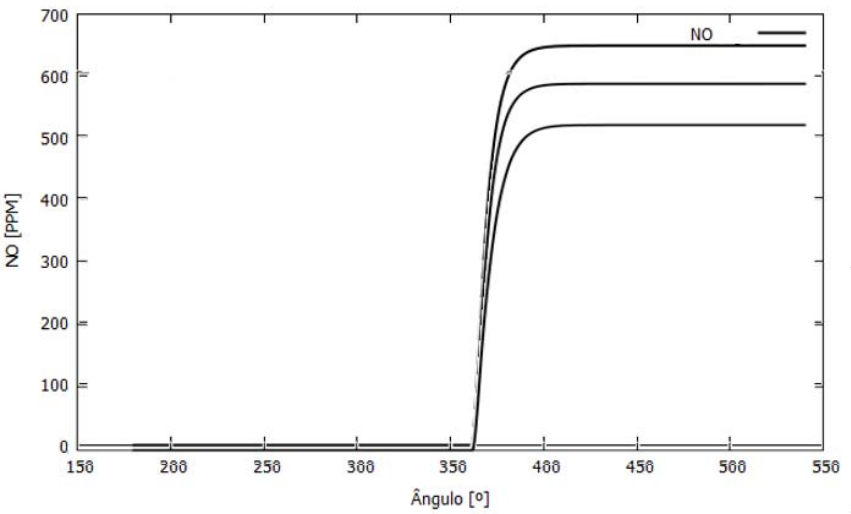

Fig.5.13 Cambio con la temperatura de la concentración de NO.

#### **5.5 Hollín**

Tanto el NO como el Hollín son los dos compuestos de mayor importancia en las emisiones de un motor de encendido por compresión, la formación del hollín depende principalmente de la cantidad de combustible disponible para ser quemado y de los niveles de temperatura así como otros fenómenos químicos de nucleación y oxidación. Algo de suma importancia observado en la figura 5.14 es que a diferencia del NO el Hollín tiende a disminuir a altas temperaturas y no incrementa como lo hace el NO. Además la formación de hollín se da tan rápidamente como el caso del NO por lo tanto tarda más en estabilizarse.

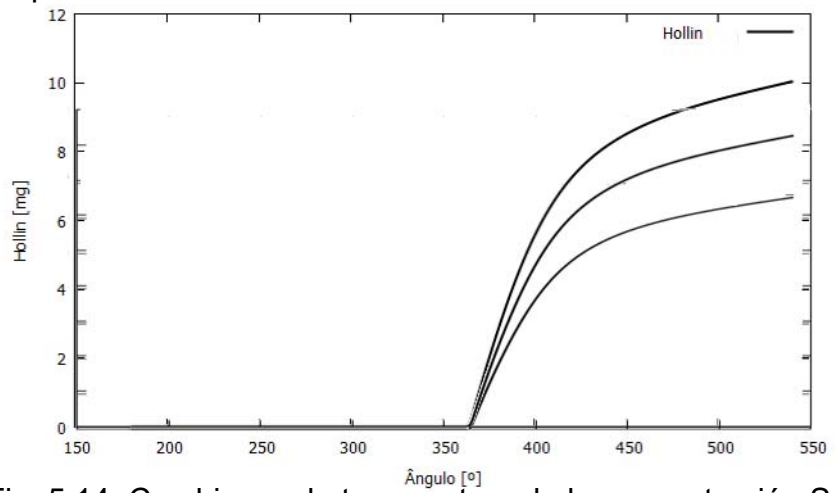

Fig. 5.14. Cambio con la temperatura de la concentración Soot.

#### **5.6 Análisis Paramétrico**

Analizar el efecto que tienen diversos parámetros en el proceso de combustión y en el desempeño del motor diésel es de suma importancia, para ello se realizaron diversas simulaciones variando algunos parámetros tales como el inicio de la inyección, duración de la combustión, retardo de autoencendido y proporción de calor liberado en cada fase.

El retardo de autoencendido como el inicio de inyección son parámetros de gran relevancia que determinan que tan exitoso es el proceso de combustión.

#### **5.6.1 Variación del Inicio de Inyección**

La presión se ilustra en la fig. 5.15. El punto de presión máxima tiende a acercarse al PMS y presentar un ligero incremento conforme el inicio de la inyección se aleja de este, punto esto se debe a diversos factores que involucran principalmente el número de cetano del combustible y las revoluciones a las cuales gira el motor. El retrasar el inicio de la inyección puede favorecer si el combustible posee un número de cetano no muy alto (45), debido a que el autoencendido tarda más, la mezcla tiene el suficiente tiempo para encenderse en un rango no mayor al PMS, punto en el cual teóricamente se debe dar el punto de máxima presión. Al acercar más el inicio de la inyección al PMS, la mezcla no puede encenderse antes del PMS y lo hace después alcanzando una menor presión.

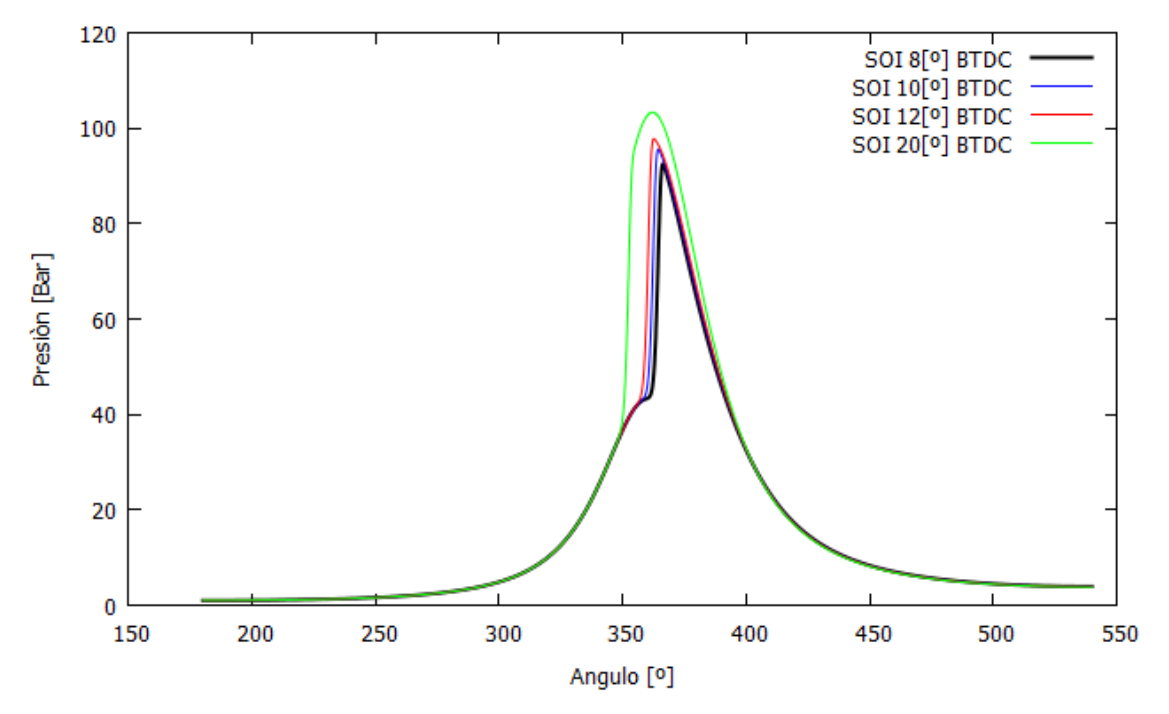

Fig. 5.15. Presión para distintos inicios de inyección.

El efecto de que el inicio de la combustión se dé mucho antes del PMS se refleja más claramente en la taza de liberación de calor y en la trasferencia de calor hacia

el exterior, fig. 5.16 y fig. 5.17, respectivamente, al iniciar la liberación de calor un porcentaje de esta energía cruza las paredes del cilindro sin aun haber finalizado la carrera de compresión agregando la etapa de expansión en la cual se da el mayor rechazo de calor la cantidad de energía de salida aumenta considerablemente conforme el inicio de inyección se retrasa. Este fenómeno nos muestra la importancia de calcular precisamente el punto en el que se debe inyectar el combustible para que el autoencendido se localice lo más próximo al PMS.

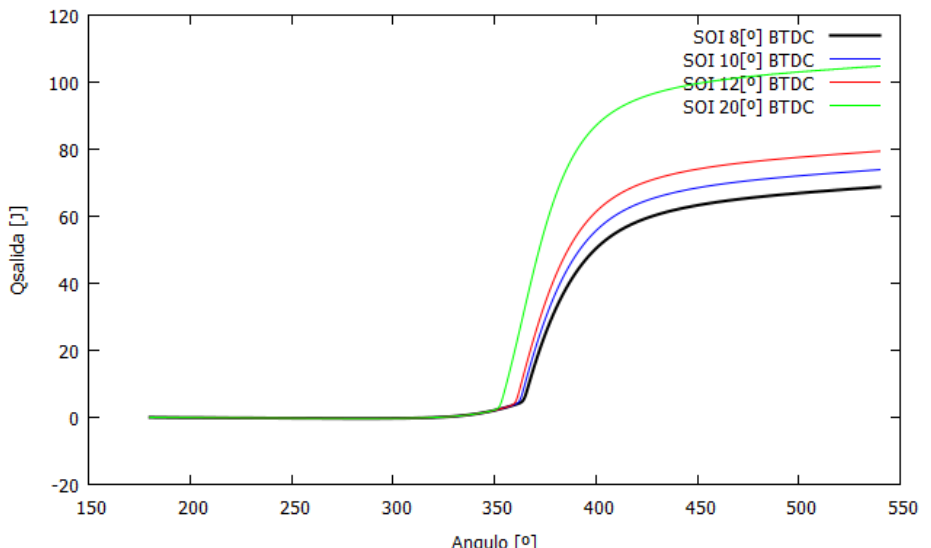

Fig. 5.16. Calor de salida para distintos inicios de inyección.

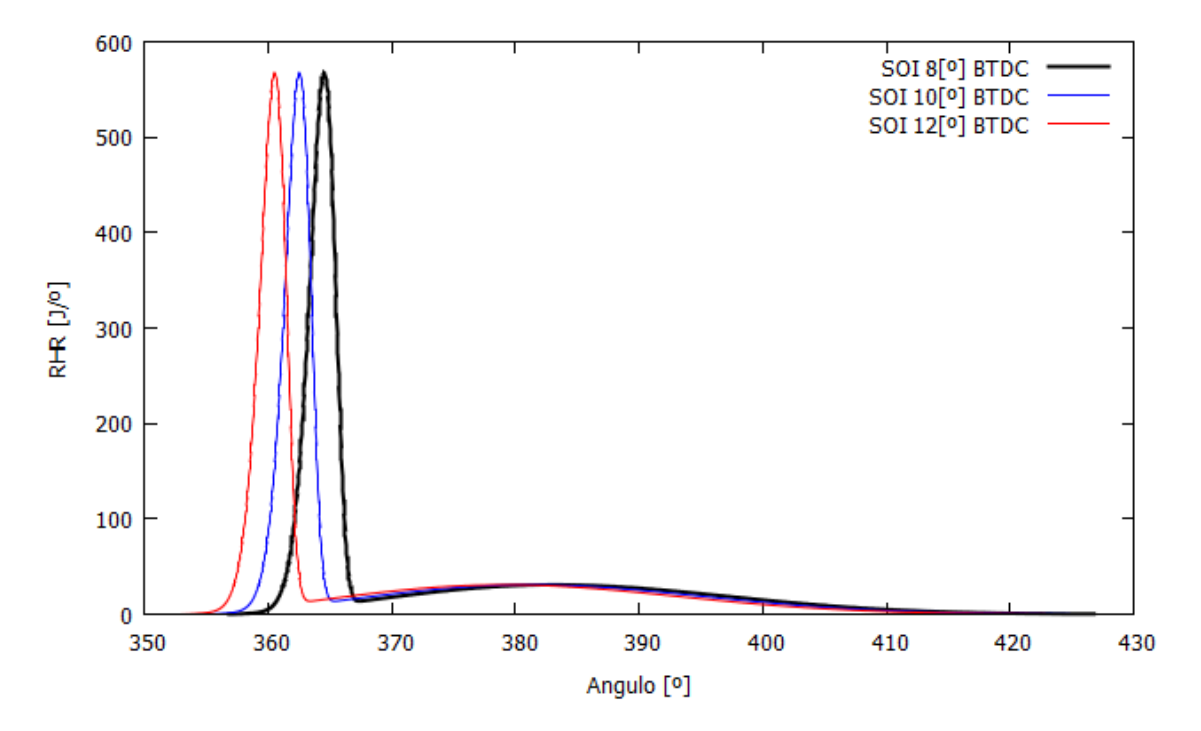

Fig. 5.17. RHR para distintos inicios de inyección.

Se puede notar en la fig. 5.18 y 5.19, un ligero aumento en la temperatura y en el trabajo como consecuencia del aumento de presión y de una mejor localización del inicio de la combustión.

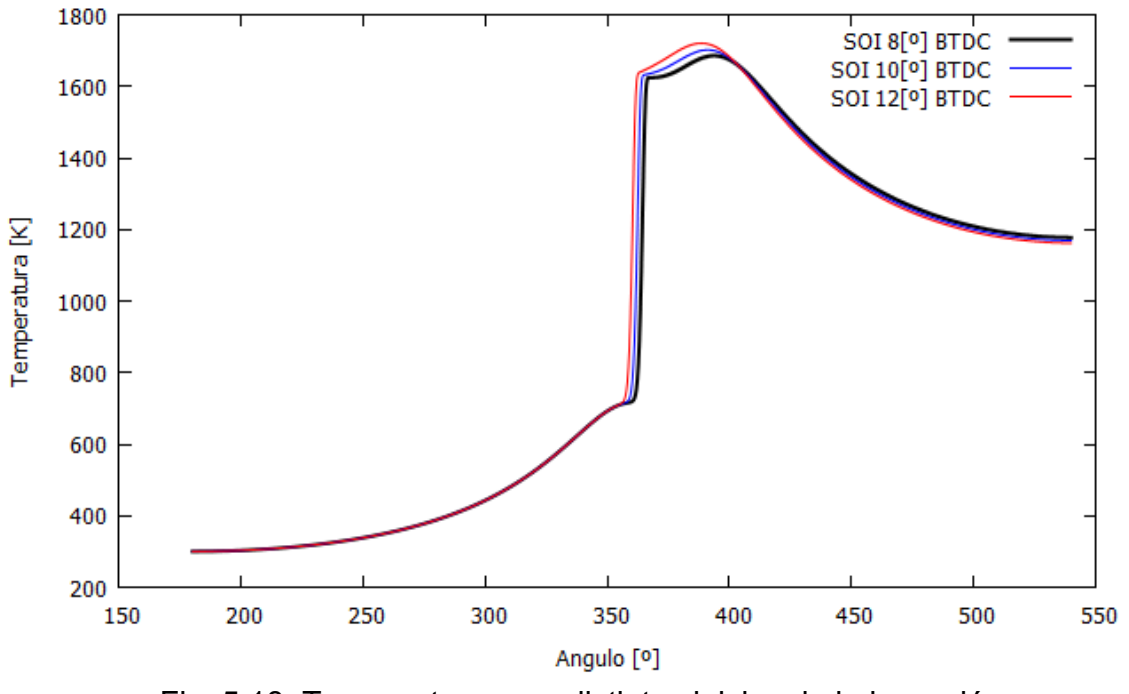

Fig. 5.18. Temperatura para distintos inicios de la inyección.

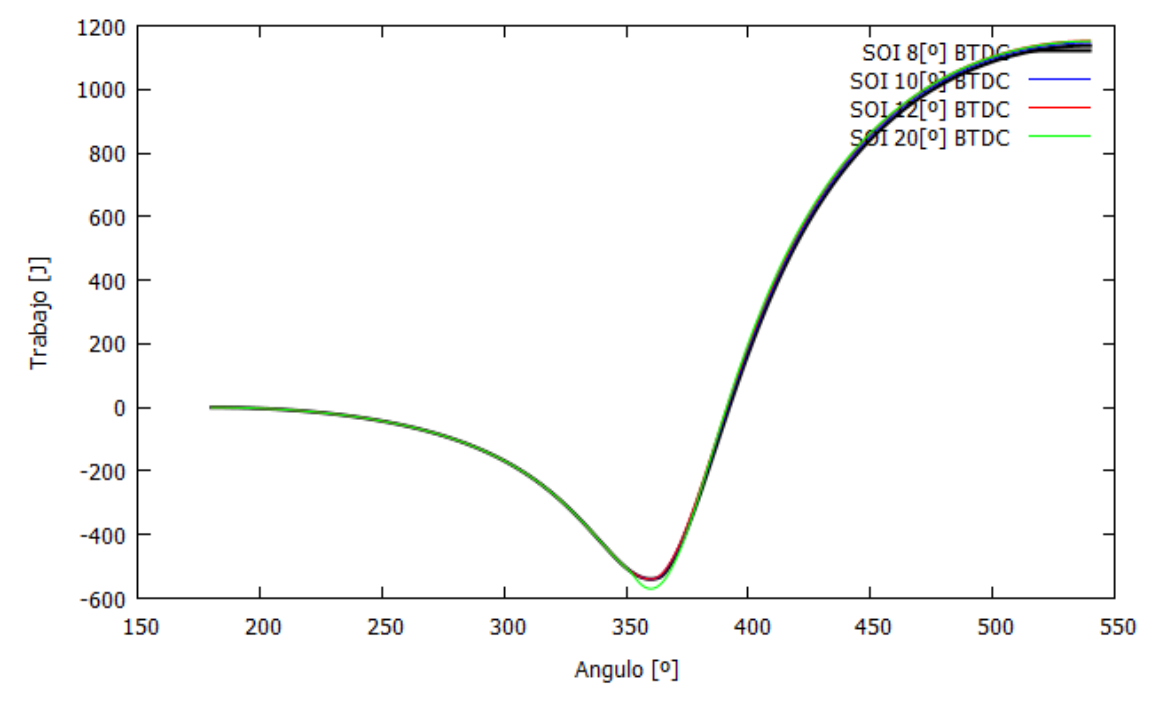

Fig. 5.19. Trabajo para distintos inicios de la inyección.

#### **5.6.2 Variación del Retardo de Autoencendido (ID)**

En la figura 5.20 se puede apreciar el efecto del retardo de autoencendido sobre la presión. En el caso hipotético de un ID=0, considerando un combustible con alto número de cetano y que el inicio de la inyección se dé muy cerca del PMS, la combustión iniciaría prácticamente en el PMS alcanzando en ese punto la máxima presión y por lo tanto el mejor rendimiento.

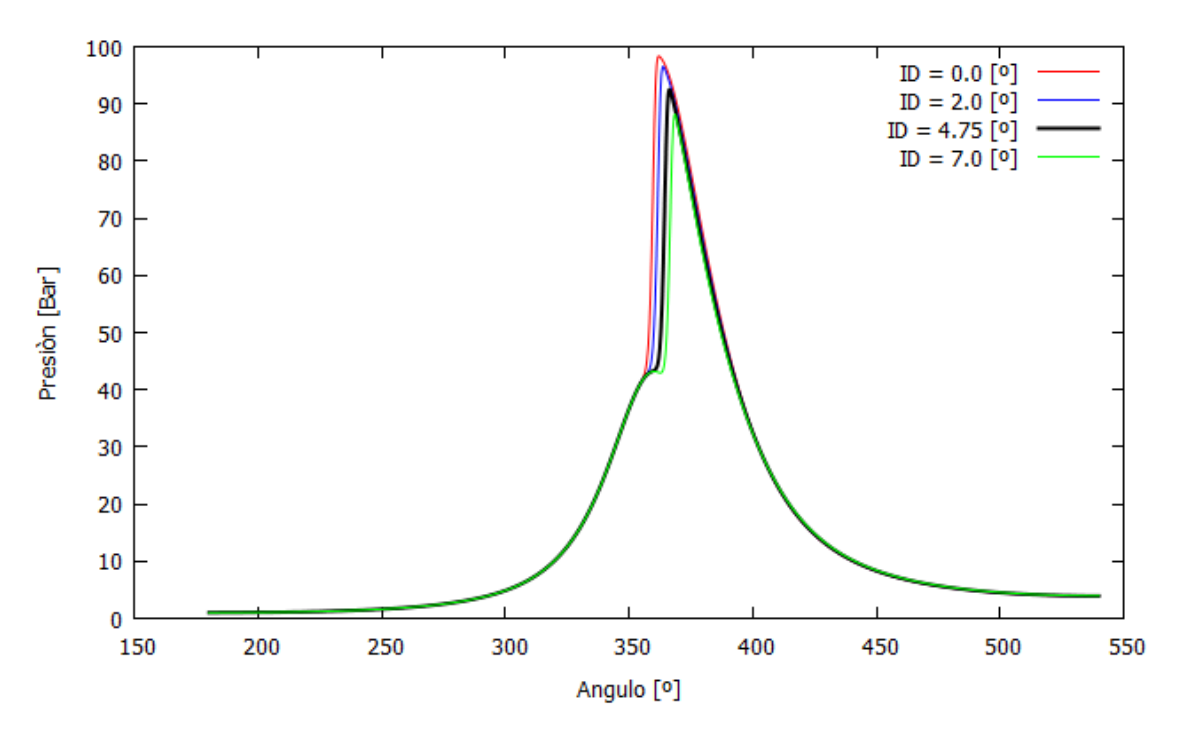

Fig. 5.20. Efecto del ID en el perfil de presión.

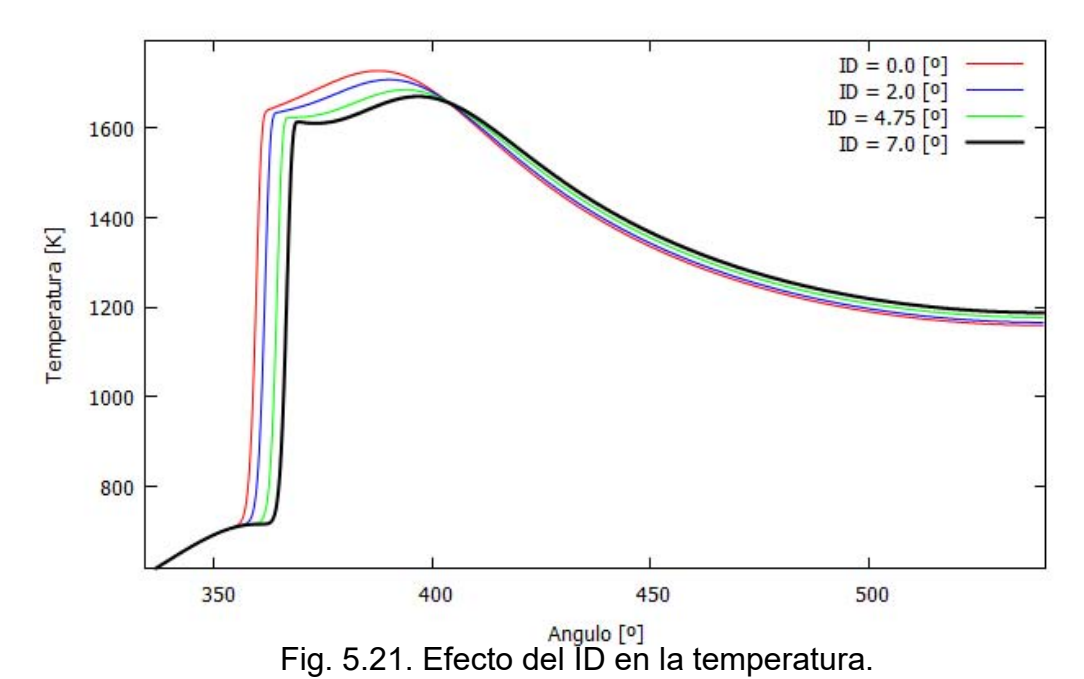

Inversamente a lo que ocurre con la variación del inicio de la inyección, el calor rechazado disminuye conforme aumenta el ID. Esto es por la simple razón de que al aumentar el retardo de autoencendido el inicio de la combustión y por tanto la liberación de calor tienden a darse después del PMS, por lo tanto no existe energía considerable que pueda ser rechazada antes de la etapa de expansión.

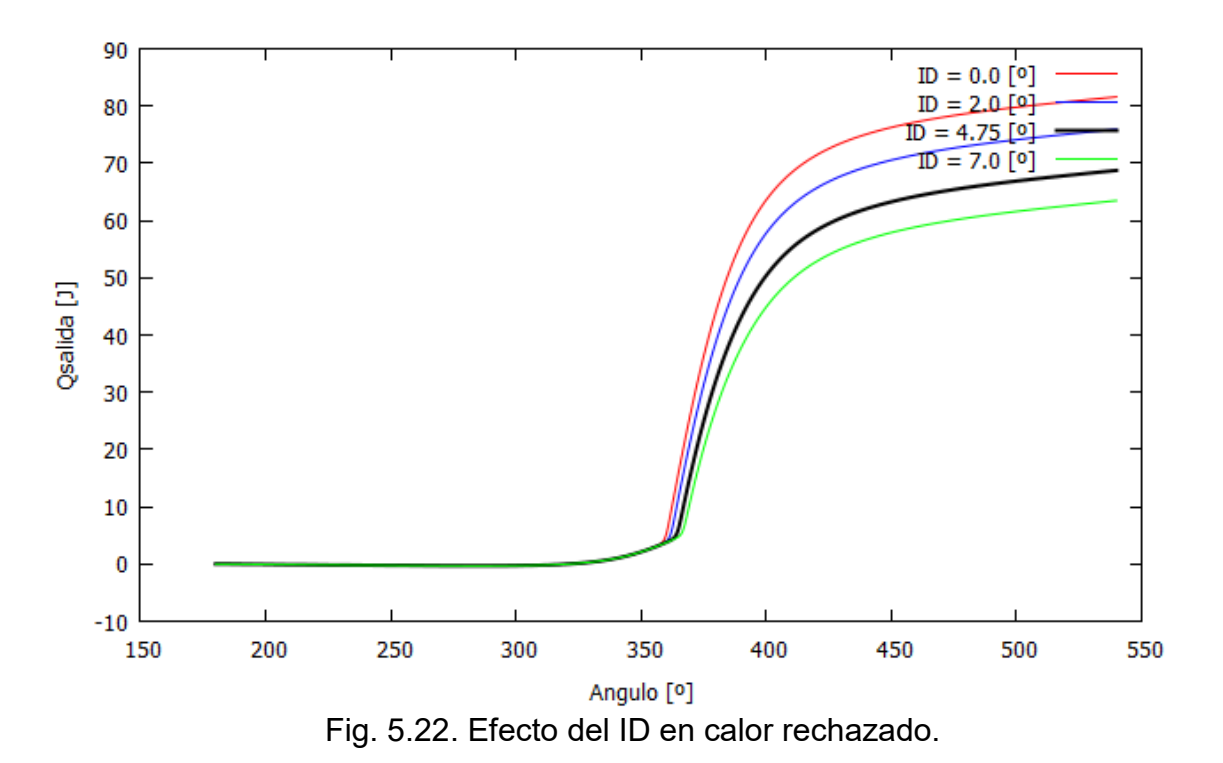

#### **5.6.3 Variación de la duración en la mezcla y difusión**

La variación de la duración de la combustión por difusión se muestra en la figura 5.23. 25

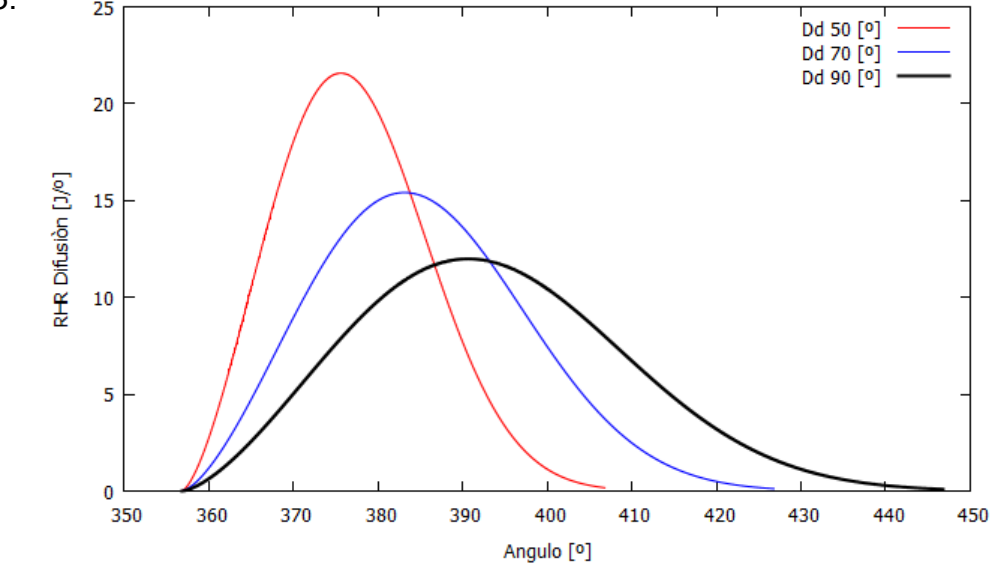

Fig. 5.23. Variación de la duración de la combustión por difusión.

La presión prácticamente no cambio ante la duración de la fase de difusión en gran medida por que en el modelo termodinámico el porcentaje de calor liberado en esta fase fue menor que en la fase de pre mezcla y por lo tanto su variación no tiene repercusiones considerables.

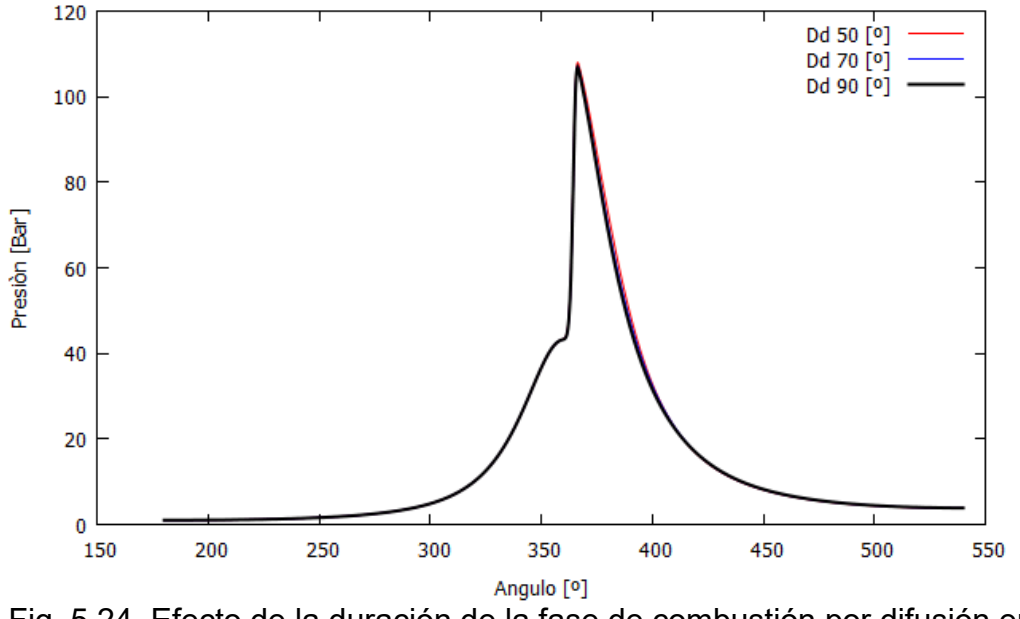

Fig. 5.24. Efecto de la duración de la fase de combustión por difusión en la presión.

El trabajo como el calor de salida se ven afectados ligeramente. El trabajo entregado se ve favorecido al reducir el tiempo en el que se desarrolla la fase de combustión por difusión, fig. 5.25, en cambio el calor de salida aumenta cuando esto pasa, fig. 5.26.

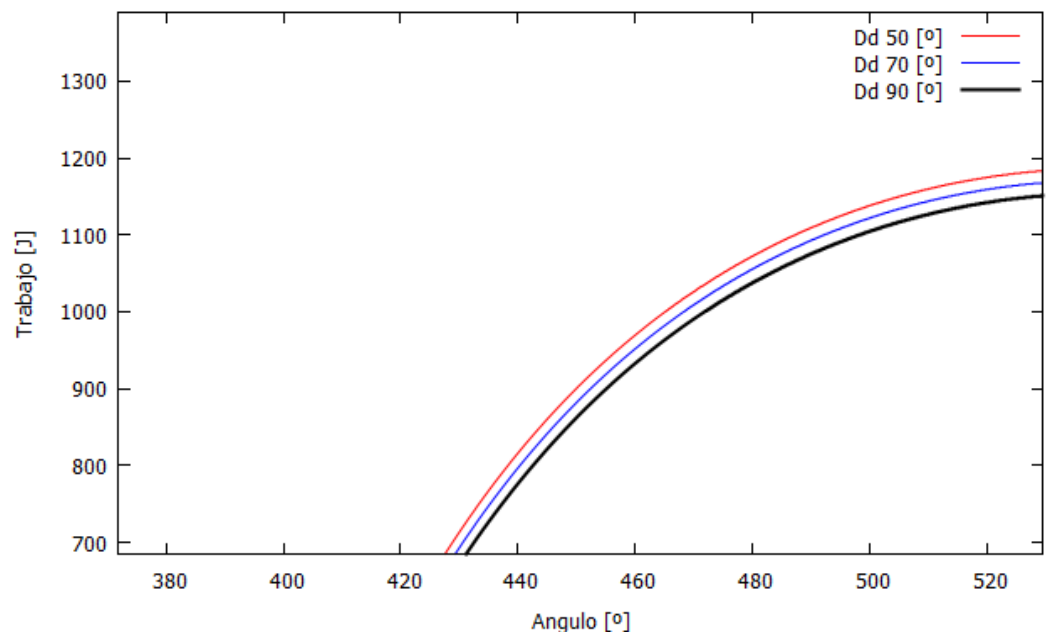

Fig. 5.25. Efecto de la duración de la fase de combustión por difusión en el trabajo.

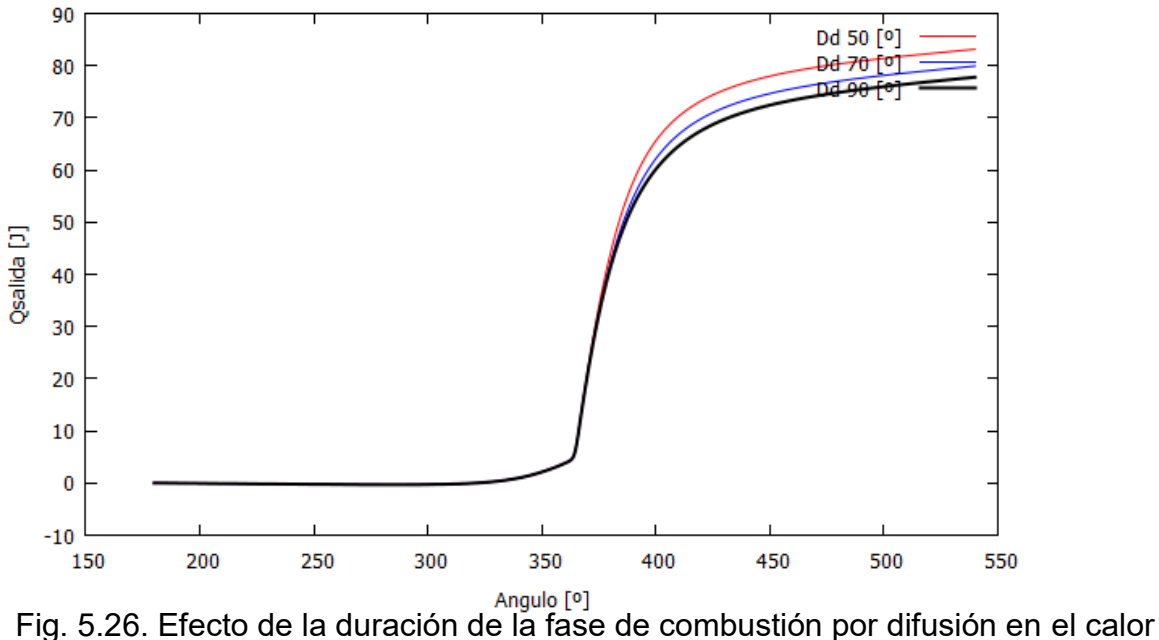

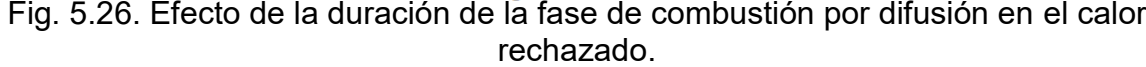

#### **5.6.4 Variación del porcentaje de calor liberado en cada fase de la combustión**

En comparación con los otros factores analizados variar el porcentaje de calor liberado en cada fase de la combustión si afecta considerablemente a la presión, esto se puede observar en la figura 5.27. Conforme disminuye el porcentaje de calor liberado en la pre mezcla la presión también disminuye. Como se mencionó en las secciones anteriores, la liberación de calor en la pre mezcla tiende a ser más violenta entre más corto sea el periodo de duración y mayor el porcentaje de energía asignado, por consiguiente si disminuimos ese porcentaje de calor, la cantidad de energía que se tiene que liberar será menor para el mismo tiempo de duración. La explicación anterior se observa de mejor manera con la taza de liberación de calor, fig.  $5.28$ .

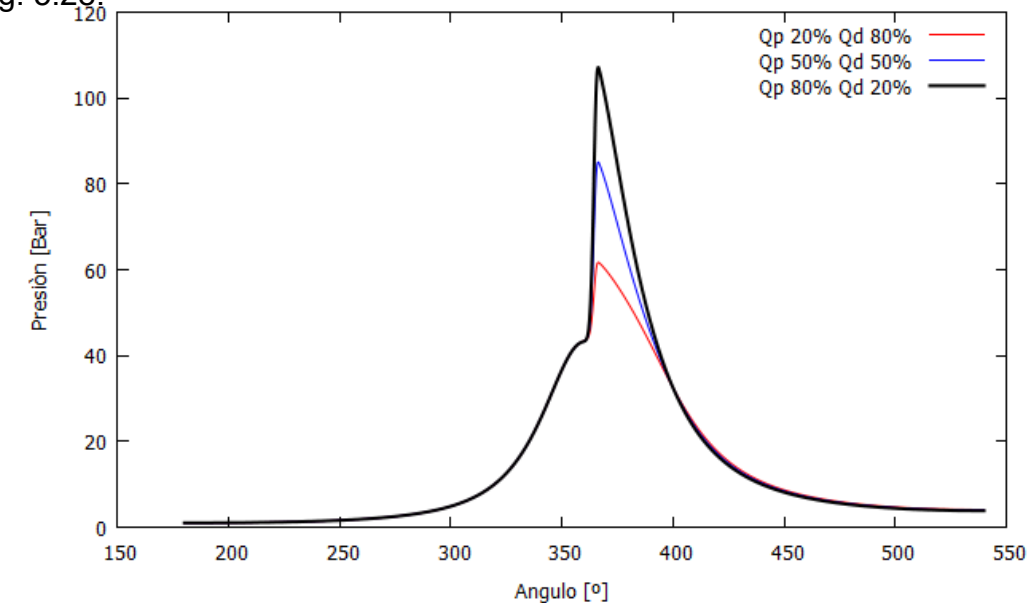

. 5.27. Efecto del porcentaje de calor liberado en cada fase sobre la presión.

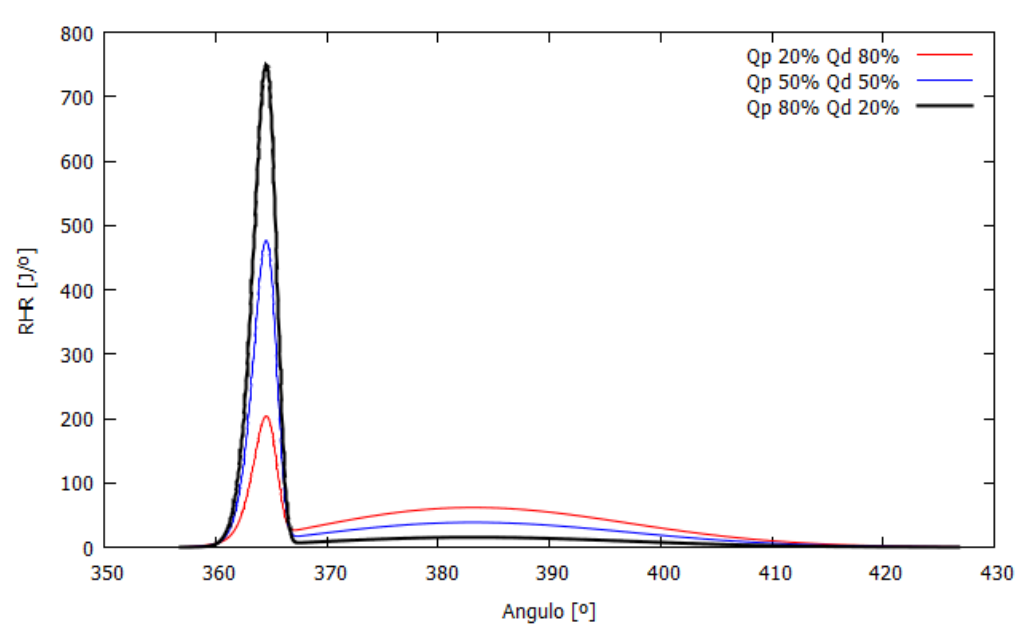

Fig. 5.28. Efecto del porcentaje de calor liberado en cada fase.

Debido a la disminución de la presión, el trabajo y la temperatura de igual manera tiende a disminuir, fig. 5.29 y fig. 5.30.

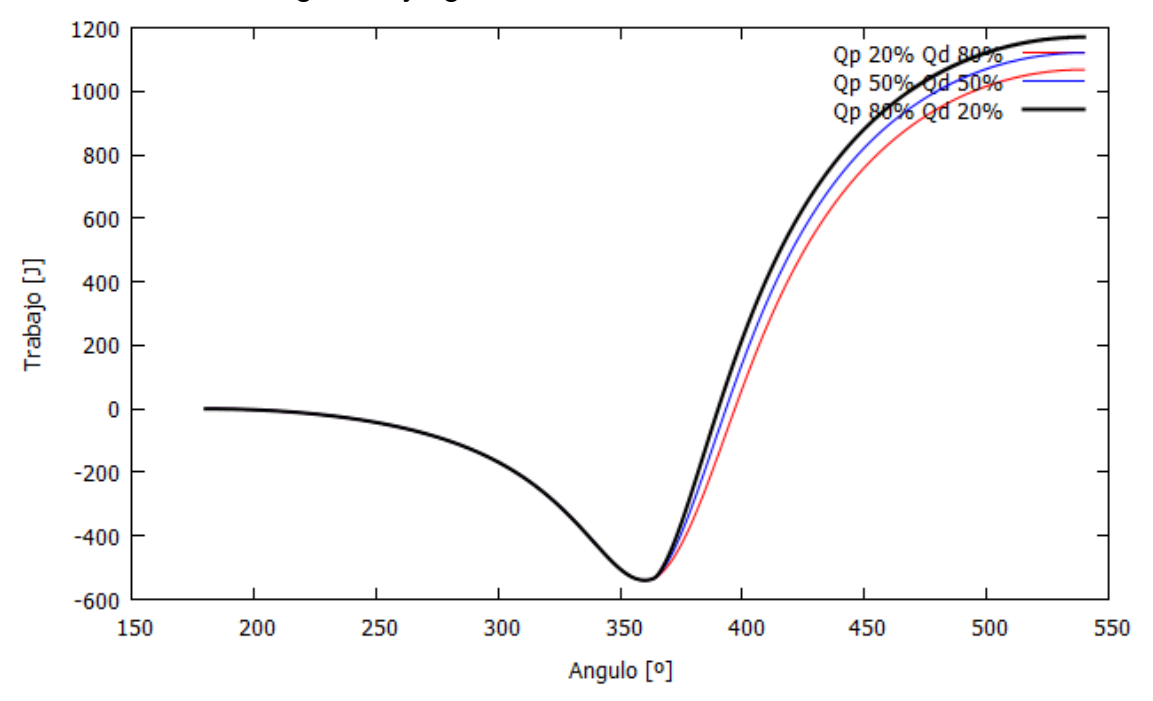

Fig. 5.29. Efecto del porcentaje de calor liberado en cada fase sobre el trabajo.

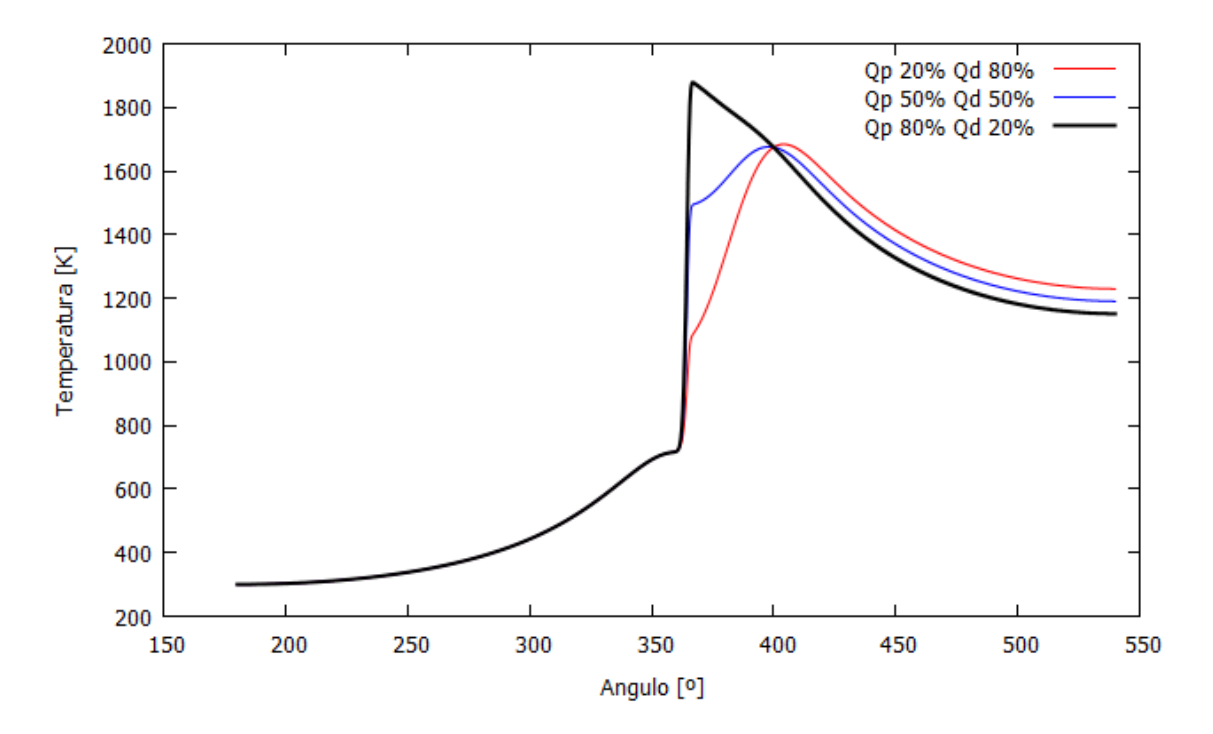

Fig. 5.30. Efecto del porcentaje de calor liberado en cada fase sobre la temperatura.

# **CAPÍTULO 6 CONCLUSIONES**

#### **6.1 Conclusiones**

En este trabajo se presentó el desarrollo de un modelo termodinámico de un motor de encendido por compresión, mediante el uso de sub modelos se logró describir el comportamiento de la presión y temperatura dentro de la cámara de combustión, la taza de liberación y transferencia de calor. Se tomó como base el modelo de primera zona para desarrollar un modelo empírico de dos zonas del cual se obtuvo la temperatura, masa y volumen de los gases quemados y no quemados. La solución al sistema de ecuaciones diferenciales del modelo se realizó en fortran 90.

El modelo se validó experimentalmente para un motor Diésel ISUZU 4JA1 de 2500 cm<sup>3</sup> y de inyección directa para tres puntos de operación variando las condiciones de temperatura y presión de entrada y masa de combustible inyectada. Los resultados del modelo se compararon con dos modelos numéricos, el primero cero dimensional y el segundo multi dimensional CFD.

Los resultados de la presión mostraron una sobrestimación de los valores experimentales debido en gran parte al modelo de liberación de calor, al efecto de los gases filtrados y a la recirculación de gases de escape que no fueron tomados en cuenta en el modelo termodinámico. En términos generales la presión se adaptó de mejor manera a la curva experimental conforme la carga aumentaba. En cuanto a la temperatura, los resultados del modelo termodinámico mostraron una diferencia considerable especialmente en los valores de máxima temperatura y en la etapa de expansión.

Se realizaron diversas simulaciones variando algunos parámetros tales como el inicio de la inyección, duración de la combustión, retardo de autoencendido y proporción de calor liberado en cada fase. Esté análisis paramétrico permitió conocer los factores de mayor relevancia en el proceso de la combustión en el motor de encendido por compresión.

El retardo de autoencendido como el inicio de inyección son parámetros que están relacionados y que determinan que tan exitoso es el proceso de combustión. Las simulaciones arrojaron que para un combustible con número de Cetano relativamente bajo la inyección debe iniciar mucho antes de llegar al PMS. Para que se den las condiciones adecuadas en la pre mezcla y se auto encienda lo más cercanamente al PMS, si no es así la presión disminuye y hay una mayor

pérdida de calor a través de las paredes de la cámara de combustión.

El punto preciso en el cual se debe inyectar tiene que ver con un fenómeno físico llamado retardo de autoencendido, los resultados obtenidos mostraron que este fenómeno depende principalmente del número de Cetano, de las revoluciones a las cuales el motor gira y las condiciones de entrada. Teóricamente el punto en el cual se debe iniciar la combustión debe ser el PMS.

La variación de la proporción de calor liberado en las fases de premezclado y difusión afectaron considerablemente a la presión, se observó que entre menor sea el porcentaje de calor asignado en la fase de pre mezcla y mayor sea el tiempo en el cual se desarrolla menor va ser la presión alcanzada, por consiguiente el trabajo obtenido disminuirá.

En general el presente trabajo muestra desde el punto de vista global o termodinámicamente el comportamiento de las variables involucradas en el proceso de combustión de un motor Diésel. Como una mejora al modelo es necesario desarrollar modelos multidimensionales que involucren los fenómenos físicos y químicos que se dan dentro de la cámara de combustión para representar con más fidelidad y precisión estos procesos.

## **REFERENCIAS**

[1] Çengel, Y. A., & Boles, M. A. "Termodinámica ",5a. ed. México: McGraw- Hill. 2006

[2] John B. Heywood, Internal combustion engine fundamentals, McGraw-Hill international editions, 1988.

[3] Pablo P. Llueca,"modelado cfd del proceso de combustión en un motor diésel de pequeña cilindrada", 2015.

[4] Gunter, P. Merker,"Combustion Engines Development", Springer, 2009.

[5] Zheng QP, Zhang HM, Zhang DF. A computational study of combustion in compression ignition natural gas engine with separated chamber. Fuel. 2005;84(12‐ 13):1515‐23.

[6] Jayashankara B, Ganesan V. Effect of fuel injection timing and intake pressure on the performance of a DI Diesel engine ‐ A parametric study using CFD. Energ Convers Manage. 2010;51(10):1835‐48.

[7] Shi Y, Reitz RD. Optimization of a heavy-duty compression-ignition engine fueled with Diesel and gasoline‐like fuels. Fuel. 2010;89(11):3416‐30.

[8] Way RJB. Methods for Determination of Composition and Thermodynamic Properties of Combustion Products for Internal Combustion Engine Calculations. PI Mech Eng. 1976;190(1):687‐97.

[9] Hardenberg HO, Hase FW. An Empirical Formula for Computing the Pressure Rise Delay of a Fuel from Its Cetane Number and from the Relevant Parameters of Direct-Injection Diesel Engines. Warrendale, PA: SAE International; 1979 Feb. Report No. 790493.

[10] Gardner TP, Henein NA. Diesel Starting: A Mathematical Model. Warrendale, PA: SAE International; 1988 Feb. Report No. 880426.

[11] Harris HD, Pearce F. A universal mathematical model of Diesel engine performance. J Agr Eng Res. 1990;47:165‐76.

[12] Arrègle J, López JJ, García JM, Fenollosa C. Development of a zerodimensional Diesel combustion model. Part 1: Analysis of the quasi‐steady diffusion combustion phase. Appl Therm Eng. 2003;23(11):1301‐17.

[13] Chmela FG, Pirker GH, Wimmer A. Zero‐dimensional ROHR simulation for DI Diesel engines ‐ A generic approach. Energ Convers Manage. 2007;48(11):2942‐ 50.

[14] Galindo J, Hernandez J. Modelado de Motores. En: Motores de combustión interna alternativos. Payri F, Desantes JM. España: Reverte: 2011. p. 746‐796.

[15] Probert RP. The influence of spray particle size and distribution in the combustion of oil droplets. Philos Mag. 1946;37(265):94‐105.

[16] Tanasawa PH. On the combustion rate of a group of particles. Tech Report Tohoko Univ. 1953;18:61‐74.

[17] Austen AEW, Lyn W-T. Relation between Fuel Injection and Heat Release in a Direct-Injection Engine and the Nature of the Combustion Processes. P I Mech Eng. 1960;14(1):47‐62.

[18] Lyn WT. Study of burning rate and nature of combustion in Diesel engines. Symp (Int) Combust. 1963;9(1):1069‐82.

[19] Cook HA. Appraisal of Effects of Operating Conditions and Engine Design on Combustion in Reciprocating Engines by Engine Cycle Calculations. Warrendale, PA: SAE International; 1963 Jan. Report No. 630083.

[20] Cook HA. Diesel Engine Cycle Analysis of Relationships of Fuel Injection to Fuel Compression Ignition Characteristics and Best Fuel Utilization. Society of Automotive Engineers; 1965.

[21] Nagao F, Ikegami M, Oshima K. An Analysis of Combustion Knock in a Diesel Engine. Bull JSME. 1967;10(39):532‐42.

[22] Shipinski J, Myers PS, Uyehara OA. A Spray-Droplet Model for Diesel Combustion. P I Mech Eng. 1969;184(10):28‐35.

[23] Shipinski J, Uyehara OA, Myers PS. Experimental correlation between rate of injection and rate of heat release in a Diesel engine. 1968. Report No. 68‐DGP‐11.

[24] Whitehouse ND, Way R. Rate of Heat Release in Diesel Engines and Its Correlation with Fuel Injection Data. P I Mech Eng. 1969;184(10):17‐27.

[25] Whitehouse ND, Way RJB. A Simple Method for the Calculation of Heat Release Rates in Diesel Engines Based on the Fuel Injection Rate. Warrendale, PA: SAE International; 1971 Feb. Report No. 710134.

[26] Whitehouse ND, Sareen BK. Prediction of Heat Release in a Quiescent Chamber Diesel Engine Allowing for Fuel/air Mixing. Society of Automotive Engineers; 1974.

[27] Grigg HC, Syed MH. The Problem of Predicting Rate of Heat Release in Diesel Engines. P I Mech Eng. 1969;184(10):192‐202.

[28] Rakopoulos CD, Antonopoulos KA, Rakopoulos DC. Development and application of multi‐zone model for combustion and pollutants formation in direct injection Diesel engine running with vegetable oil or its bio‐Diesel. Energ Convers Manage. 2007;48(7):1881‐901.

[29] G. Fernando G. Sánchez," Modelado de la combustión en motores Diésel: revisión del estado del arte.

[30] Vibe II (1970) Brennverlauf und Kreisprozeß von Verbrennungsmotoren. VEB Verlag Technik, Berlin.

[31] C. Ferguson, A. Kirkpatrick, Internal Combustion Engines: Applied Thermosciences. Review of wiebe funtions.

[32] Heider G (1996) Rechenmodell zur Vorausberechnung der NO-Emission von Dieselmotoren.Dissertation, TU Munchen.

[33] Mohamed F. Al-Dawody," Theoretical modeling of combustion characteristics and performance parameters of biodiesel in DI diesel engine with variable compression ratio", international journal of energy and environment, 2013.

[34] C.Olikara and G. Borman, "A computer program for calculating properties of equilibrium combustion products with some applications to I.C. engines," SAE Technical Paper 750468, SAE International, 1975.

[35] Nishida K, Hiroyasu H (1989) Simplified three-dimensional modeling of mixture formation and combustion in a DI diesel engine. SAE Paper, 890269.

[36] Taskinen Pertti, "Modelling of Spray Combustion, Emission Formation and Heat transfer in medium speed Diesel engine", 2005.

[37] Fabrizio Diotallevi, "Development of a Multi-Zone Model for NOx Formation in Diesel Engines".

[38] DELGADO, Álvaro, OLMOS, Luis y RIVERO, Saúl. Comparative study of the indicated cycle of a Diesel engine using simulation and experimental data. Rev. UIS. Ingenierías, 2014, vol.13, n.1, p.p 23-31.

[39] Ed, Jorgensen," Introduction to Programming using Fortran 95/2003/2008", 2016.

[40] William H. Press, "Numerical recipes in Fortran 90: the art of parallel scientific computing ", Second Edition.

[41] Serrano, A. Miguel," Física computacional", Universidad de Murcia.

[41] Carnahan, Brice, "Applied Numerical Methods", Krieger 1990.

# **APÉNDICE A**

# **PROGRAMA GENERAL EN FORTRAN**

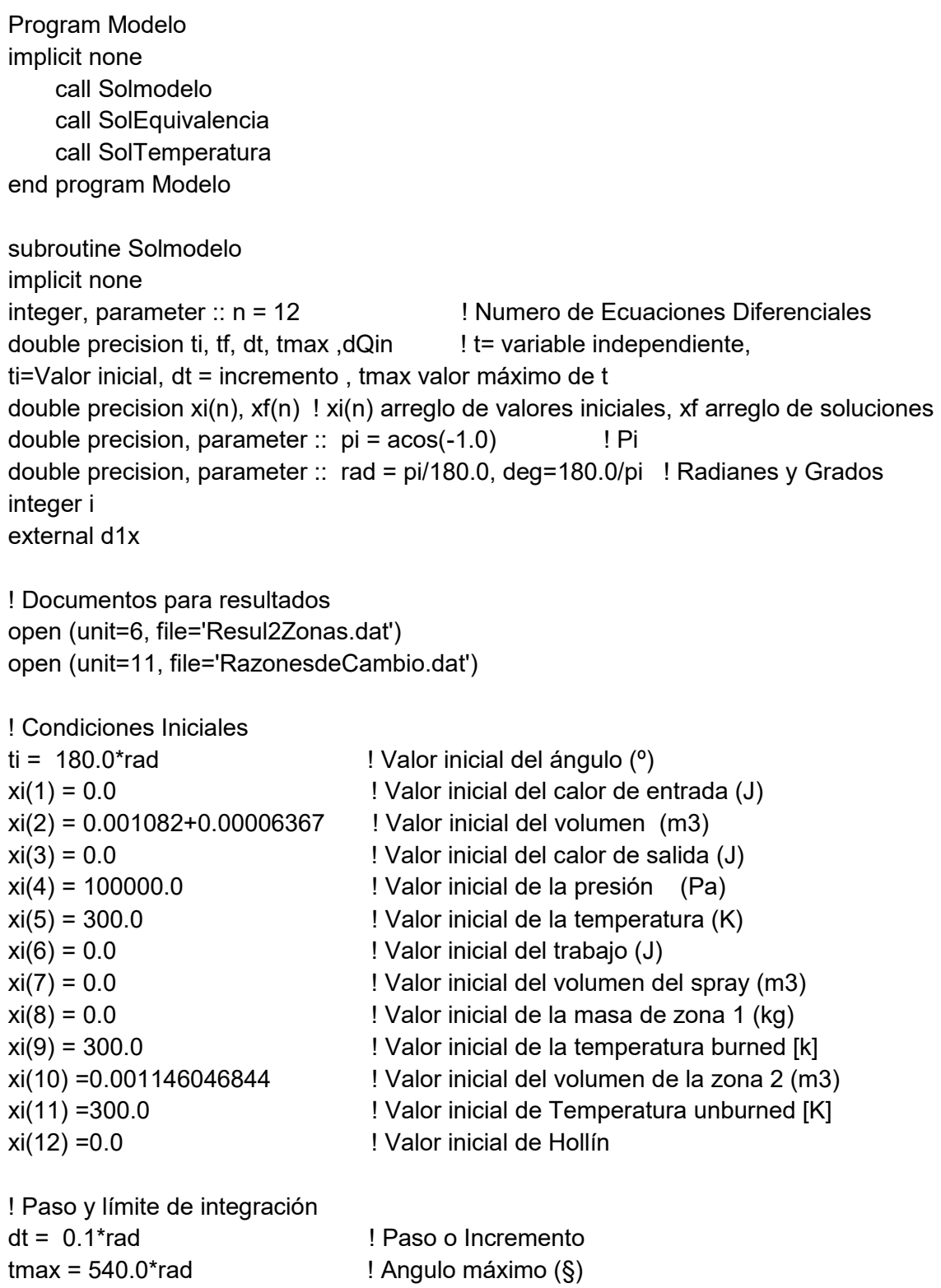

! Imprimir encabezado y condiciones iniciales

```
write (6,*) ' Solución de modelo termodinámico ' 
write (6,*) ' Metodo: Runge-Kutta 4th order
write (6,100) 
write (6,102) ti*deg, xi(1), xi(2), xi(3), xi(4)/100000.0, xi(5), xi(6), xi(7), xi(8), xi(9), xi(10), 
xi(11), xi(12)
```

```
! Integración de Ecuaciones Diferenciales 
do while (ti \leq t max)
  tf = ti + dtcall rk4n(d1x,ti, tf, xi, xf, n) write(6,102) tf*deg, xf(1), xf(2), xf(3), xf(4)/100000.0, xf(5), xf(6), xf(7), xf(8), xf(9), 
xf(10),xf(11),xf(12)
```
! Preparar para siguiente paso

```
ti = tfdo i = 1, nxi(i) = xf(i) end do 
end do
```

```
100 format
```

```
(5x,'Angulo',11x,'Qin',11x,'Vol',6x,'Qsal',8x,'Pre',6x,'Temp',6x,'Trabajo',6x,'Volumen1',6x,'M
asa1',6x,'Tu',6x,'Vol2',6x,'Tb',6x,'Holl• n')
101 format(5x,'Angulo',11x,'dQin',11x,'dSoot') 
102 format(13(1pe12.3)) 
end subroutine Solmodelo
```

```
subroutine d1x(t, x, dx, n)
```

```
!=================================================================
```

```
! Sistema de ecuaciones a resolver por RJK 
! Entradas... 
! n - Número de ecuación 
! t - Variable independiente
! x() – variable dependiente 
! Salidas... 
! dx()- dx/dt - Ecuaciones diferenciales 
!================================================================= 
implicit none 
integer n 
double precision t, hc, ww, po, Ap,st, Vs, cons, cons1 
double precision dQin,dQp,dQd,dQin2, IQd,IQp,xb,dxb,Tburn
```
double precision  $x(n)$ ,  $dx(n)$ ,  $ar(n)$ ,  $k$ ! Parámetros Generales double precision, parameter ::  $pi = a\cos(-1.0)$  ! Pi double precision, parameter :: rad = pi/180.0, deg=180.0/pi ! radianes y grados double precision, parameter :: LHV = 44300000.0 ! Poder calorífico inferior del Diésel J/kg double precision, parameter :: Qp = 0.60\*LHV\*0.000055655 ! Calor liberado en la fase de pre mezcla (J) double precision, parameter :: Qd = 0.40\*LHV\*0.000055655 ! Calor liberado en la fase de difusión (J) double precision, parameter  $\therefore$  cw = 6.908  $\therefore$  Constante de Vibe double precision, parameter :: mp = 7.0 ! Factores de forma de cada fase double precision, parameter ::  $w = 2500.0/60.0$  ! Velocidad (rpm) double precision, parameter :: md = 1.5 ! Factores de forma de cada fase double precision, parameter :: tc = 70.0\*rad ! Duración de combustión difusión  $\degree$ double precision, parameter :: tpc = 10.0\*rad ! Duración de la pre mezcla de combustión [º] double precision, parameter :: SOC = 352.0\*rad+0.083076484 ! Inicio de la combustión más ID double precision, parameter  $:: L = 0.125$  ! Carrera (m) double precision, parameter  $:: Lr = 0.1$  ! Longitud de la biela (m) double precision, parameter :: Di = 0.105 ! Diámetro interno del cilindro (m) double precision, parameter ::  $Vc = 0.00006367$  ! Volumen muerto (m3) double precision, parameter  $\therefore$  a = L/2  $\qquad$  ! Longitud de la manivela double precision, parameter  $::$  Vd = 0.001082  $\qquad$  ! Volumen desplazado (m3) double precision, parameter :: cm = 2.0\*2500.0\*L/60.0 ! Velocidad del pistón (m/s) double precision, parameter :: Tein = 300.0 ! Temperatura entrada (K) double precision, parameter :: Pe = 100000.0 ! Presión de entrada (Pa) double precision, parameter  $:: Tw = 400.0$  ! Temperatura de pared  $(K)$ double precision, parameter ::  $V1 = Vc + Vd$  ! Volumen inicial double precision, parameter  $:: R = 286.7$  ! Constante de gases (J/kg K) double precision, parameter ::  $m = Pe*V1/(R*Tein)$  ! Masa (Kg) double precision, parameter :: Ru = 8.31447 ! Constante universal (kJ/kmolK) double precision, parameter :: phi1 = 1.0 ! Relación de equivalencia double precision, parameter :: afstoic = 14.33 ! Estequiometrico double precision, parameter :: rc = 18.0 ! Relación de compresión double precision, parameter  $\therefore$  CN = 45.0  $\qquad$  ! Numero de Cetano double precision, parameter :: EA = 618840/(CN + 25.0) ! Energía aparente de Activación (J/mol) double precision, parameter :: TTC=Tein\*rc\*\*(k-1.0) ! Temperatura al final de la compresión (K) double precision, parameter :: PTC=1.0\*rc\*\*k ! Presión al final de la compresión (bar)

```
double precision, parameter :: Sp = w^2<sup>*</sup>pi<sup>*</sup>a ! Velocidad del pistón (m/s)
double precision, parameter :: ID = 0.071580155!rad*(0.36+0.22*(Sp))*exp(
EA*(1/(Ru*TTC)-1/17190)*(21.2/(PTC-12.4))**(0.63) ) 
! Constantes 
double precision, parameter :: C1 = m*R 
double precision, parameter :: C2 = 3.26/(w^*C1^{**}(-0.55))double precision, parameter :: C3 = Vd*Tein/(Pe*V1)!================================================================= 
! Constantes para la formación de hollín 
double precision, parameter :: C4 = 6295! Ef/R (K)
double precision, parameter :: Af = 150 ! 1/s 
double precision, parameter :: ms = 2000^*(4/3)^*pi*(13e-9)**2 !masa de hollín (Kg)
!================================================================= 
!================================================================= 
! Sistema de Ecuaciones del Modelo de Primer Zona 
!================================================================= 
if ((t >=180.0*rad .and. t <= SOC+ID)) then
dx(1) = 0.0x(1) = 0.0else if ((t > SOC + ID \cdot and \cdot t \leq EOC)) then
dQp = cw*(Qp/(tpc*deg))*(mp+1)*( (t-SOC+ID)/tpc)**(mp)*exp(-cw*((t-CT)-T))SOC+ID)/tpc)**(mp+1)) 
! Taza de Calor liberado en la fase de pre mezcla
IQp = (1 - exp(-cw*((t-SOC+ID)/tpc)**(mp+1)))<sup>*</sup>Qp
! Calor integrado de la fase de pre mezcla
dQd = cw*(Qd/(tc*deg))*(md+1)*((t-SOC+ID)/tc)**(md)*exp(-cw*((t-SOC+ID)/tc)**(md+1))! Taza de Calor liberado en la fase de difusion 
IQd = (1 - exp(-cw*((t-SOC+ID)/tc)**(md+1)))*Qd 
! Calor integrado de la fase de difusión 
dQin2=(IQp+IQd) ! Calor integrado total 
dQin = cw*(Qp/(tpc*deg))*(mp+1)*((t*deg-SOC*deg+ID)/(tpc*deg))**(mp)*exp(-cw*((t*deg-
SOC*deg+ID)/(tpc*deg))**(mp+1)) + cw*(Qd/(tc*deg))*(md+1)*((t*deg-
SOC*deg+ID)/(tc*deg))**(md)*exp(-cw*((t*deg-SOC*deg+ID)/(tc*deg))**(md+1)) 
! Total Rate heat release 
 write (11,103) t*deg,dQin,dQin2,dQp,dQd,IQp,IQd,ID
```
dx(1) =(cw\*(Qp/tpc)\*(mp+1)\*((t-SOC+ID)/tpc)\*\*(mp)\*exp(-cw\*((t-SOC+ID)/tpc)\*\*(mp+1)) + cw\*(Qd/tc)\*(md+1)\*((t-SOC+ID)/tc)\*\*(md)\*exp(-cw\*((t-SOC+ID)/tc)\*\*(md+1))) ! dx(1) = dQ/dtheta Calor de entrada (Heat release) else  $dx(1)=0.0$ end if  $dx(2) = (pi^*Di^*Di^*O.25) * (a^*SIN(t) + (a^*a^*SIN(t)^*COS(t))/(Lr^*Lr-a^*a^*SIN(t)^*SIN(t))^{**}(1/2))$  ! dx(2) = dV/dtheta Derivada del volumen if  $((t>=180.0*rad \cdot and \cdot t \leq SOC+ID))$  then  $cons = 0.0$ else cons = 0.00324 end if  $po = Pe<sup>*</sup>(V1/x(2))<sup>**</sup>(k)$  ! Presión motor Pa Ap = (pi\*Di\*Di\*0.25 + Di\*pi\*(  $a^*(1-COS(t))$  + Lr - (Lr\*Lr -  $a^*a^*SIN(t)*SIN(t))**(1/2))$ ) ! Área de trasferencia ww = 2.28\*cm + cons\*C3\*(x(4)-po) ! Velocidad del gas del cilindro w hc =  $3.26*(Di^{**}(-0.2))^*((x(2)*x(4)/C1)^{**}(-0.53))^*((x(4)/1000.0)^{**}(0.8))^*((ww)^{**}(0.8))$ ! Coeficiente de convección dx(3) = -(1.0/(w\*360))\*hc\*Ap\*(((x(2)\*x(4)/C1))-Tw) ! dx(3) = dQsal/dtheta Calor de salida  $k = 1.38 - 0.2*exp(-900/x(5))$  ! Índice poli trópico dx(4) =((k-1)/x(2))\*(dx(1)-dx(3))-(k\*x(4)/x(2))\*(dx(2)) +(x(4)/(k-1))\*(-0.2\*exp(-900/x(5))\*(900/(x(5)\*x(5)))\*dx(5)) ! dx(4) = dP/dtheta Derivada de la presión  $dx(5) = (1/C1)^*(x(4)^*dx(2) + x(2)^*dx(4))$  !  $dx(5) = dT/dt$ heta Derivada de la **Temperatura**  $dx(6) = x(4)*dx(2)$  !  $dx(6) = dW/dtheta$  Trabajo !================================================================= ! Sistema de ecuaciones del modelo de dos zonas !================================================================= x(7) = x(8)\*R1\*x(9)/x(4) ! x(7) = Volumen de la zona quemada [m3]  $dx(8) = (1/LHV)^*(afstoic/phi1 + 1)*dx(1)$  !  $dx(8)$  Masa de la zona 1 quemada (kg) if  $((t > = 180.0 \text{*rad} \cdot \text{and. } t < = SOC+ID))$  then  $dx(9) = (1/C1)^*(x(4)^*dx(2) + x(2)^*dx(4))$ else

```
dx(9) = 682.5*(k-1)/k)*(dx(4)/3465000)*(x(4)/3465000)*(-1/k)! dx(9) Temperatura de zona no quemada 
end if 
x(10) = x(2) - x(7) ! dx(10) Volumen de la zona 2
if ((t >=180.0*rad .and. t <= SOC+ 5*rad)) then
dx(11)=dx(5)else 
x(11) = (m*x(5) - (m-x(8))^*x(9))/x(8) ! x(11) Temperatura de zona quemada
end if 
!================================================================= 
! Ecuación de creación de partículas de Hollín (Soot) y NO 
!================================================================= 
dx(12)=Af*(x(1)/(LHV))*x(4)*exp(-C4/x(5))*(1/(w*360)) ! dx(12) Tasa de Formación 
de Hollín (soot) 
if (t>SOI) then 
dx(13)=((170.3*0.07829/(x(9)*1e6))**(0.5)*(170.3*0.758/(x(9)*1e6))*((6e16)/(x(11)**(0.5)))* 
exp(-69090/x(11)))/(360*w) 
end if 
!=================================================================
```
101 format(5x,'Angulo',11x,'dQin',11x,'dSoot') 103 format(12(1pe12.3)) end subroutine d1x

### **APÉNDICE B**

### **SUBRUTINA PARA LA SOLUCION DEL SISTEMA DE ECUACIONES DIFERENCIALES**

subroutine rk4n(fcn,ti, tf, xi, xf, n)

!=========================================================== ! fcn(t,x,dx,n)- Funciones dx/dt (función o subrutina d1x) ! Entradas... ! ti - Inicio de variable independiente ! tf - Solución o avance de la variable independiente ! xi() - Arreglo de valores iniciales ! n - Número de ecuaciones diferenciales de primer orden ! Salidas... ! xf() - Arreglo que contiene la solución de las ecuaciones !=========================================================== implicit none integer n,j double precision ti, tf double precision xi(n), xf(n) double precision h, t double precision  $x(n)$ ,  $dx(n)$ double precision k1(n),k2(n),k3(n),k4(n)  $h = tf-ti$  $t = ti$ !\* evaluar k1 call fcn(t, xi, dx, n) do j=1,n  $k1(i) = h * dx(i)$  $x(j) = xi(j) + k1(j)/2.0$ end do !\* evaluar k2 call fcn $(t+h/2.0, x, dx, n)$ do j=1,n  $k2(j) = h * dx(j)$  $x(i) = xi(i) + k2(i)/2.0$ end do

```
!* evaluar k3 
call fcn(t+h/2.0, x, dx, n) 
do j=1,n 
  k3(j) = h * dx(j)x(j) = xi(j) + k3(j)end do
```

```
!* evaluar k4 y obtener resultado 
call fcn(t+h, x, dx, n)
do j=1,n 
  k4(j) = h * dx(j)xf(i) = xi(i) + k1(i)/6.0+k2(i)/3.0+k3(i)/3.0+k4(i)/6.0end do
```
end subroutine rk4n

## **APÉNDICE C**

## **SUBRUTINA PARA LA SOLUCIÓN DEL SISTEMA DE ECUACIONES NO LINEALES**

subroutine SolTemperatura integer i , iflag , itmax , N, cons1, dt parameter (N=11) double precision tol double precision  $u$   $g(N)$ ,  $u(N)$ double precision MT,Temp,Pre,Ru, KP1,KP2,KP3,KP4,KP5,KP6,phi

!Documento para guardar resultados open (unit=11, file='CompoQuimTemp.dat')

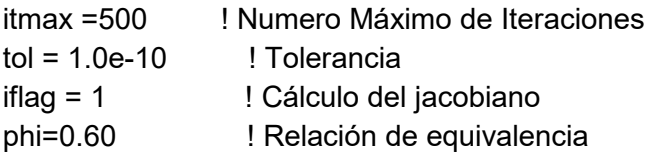

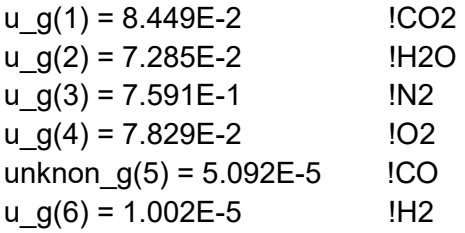

u  $g(7) = 7.065e-7$  !H u  $g(8) = 2.471E-5$  !O u  $g(9) = 4.726E-4$  !OH u  $g(10) = 4.668E-3$  !NO  $u_g(11) = 170.3$  !Numero de moles totales ! Encabezado write (11,<sup>\*</sup>) ' Modelo de Equilibrio Químico para 10 especies' write (11,\*) ' Método : Newton ' write (11,100) do dt =  $0,2000,1$  $Temp = 1960.0 + dt$ ! Llamada de subrutina de Newton para resolver las ecuaciones call NEWTON(N,itmax,tol,iflag,phi,Temp,u\_g,u) ! Escribir la soluciones en el documento .txt write (11,102) Temp,u(1),u(2),u(3),u(4),u(5),u(6),u(7),u(8),u(9),u(10),u(11) ! Actualización de valores iniciales do  $i = 1$ , N u  $g(i)= u(i)$  end do end do 100format(6x,'Temp',8x,'CO2',9x,'H2O',10x,'N2',10x,'O2',10x,'CO',10x,'H2',10x,'H',11x,'O', 12x,'OH',12x,'NO',12x,'MT') 102 format(12(1pe12.3)) End subroutine SolTemperatura subroutine SolEquivalencia integer i , iflag , itmax , N, cons1, dt parameter (N=11) double precision tol double precision  $u$   $g(N)$ ,  $u(N)$ double precision MT,Temp,Pre,Ru, KP1,KP2,KP3,KP4,KP5,KP6,phi Temp=2500.0 ! Constantes de equilibrio KP1=10\*\*( 0.432168\*log(Temp/1000) -0.112464e5/Temp + 0.267269e1 - (0.745744e-4)\*Temp+ (0.242484e-8)\*Temp\*\*2.0) ! H2/2 <-> H KP2=10\*\*( 0.310805\*log(Temp/1000) -0.129540e5/Temp + 0.321779e1 - (0.738336e-4)\*Temp+ (0.344645e-8)\*Temp\*\*2.0) ! O2/2 <-> O

```
KP3=10**( -0.141784*log(Temp/1000) -0.213308e4/Temp + 0.853461 + (0.355015e-
4)*Temp -(0.310227e-8)*Temp**2.0) !H2 + O2 <-> OH 
KP4=10**( (0.150879e-1)*log(Temp/1000) -0.470959e4/Temp + 0.646096 + (0.272805e-
5)*Temp - (0.154444e-8)*Temp**2.0) ! O2 + N2<-> NO Si Cumple 
KP5=10**(1*( -0.752364*log(Temp/1000) +0.124210e5/Temp - 0.260286e1 + (0.259556e-
3)*Temp - (0.162687e-7)*Temp**2.0)) ! H2 + O2<-> H2O Si cumple 
KP6=10**(1*( -(0.415302e-2)*log(Temp/1000) +0.148627e5/Temp - 0.475746e1 + 
(0.124699e-3)*Temp - (0.900227e-8)*Temp**2.0)) ! CO + O2<-> CO2 Si cumple
write(*,*) 
write (*,*) KP1 
write (*,*) KP2 
write (*,*) KP3 
write (*,*) KP4 
write (*,*) KP5 
write (*,*) KP6 
! Documento para guardar resultados 
open (unit=11, file='ComposicionQuim.dat') 
itmax = 200 ! Número Máximo de Iteraciones 
tol = 1.0e-10 ! Tolerancia
iflag = 1 ! Cálculo del Jacobiano
! Valores sugeridos 
u g(1) = 2.679E-02 ICO2u g(2) = 2.146E-02 !H2O
u g(3) = 7.600E-01 !N2
u q(4) = 1.455E-01 1O2u g(5) = 1.967E-03 !CO
u g(6) = 2.312E-04 !H2
u_g(7) = 2.311E-04 !H
u g(8) = 3.844E-03 !O
u q(9) = 6.104E-03 !OH
u_g(10) =3.391E-02 !NO 
u g(11) = 5.008E+02 !Numero de moles totales
! Encabezado 
write (11,*) ' Modelo de Equilibrio Quimico para 10 especies'
write (11,*) ' Metodo : Newton '
write (11,100) 
do dt = 0,10,1
```
 $phi = 0.2 + dt*0.1$
!Llamada de subrutina de Newton para resolver las ecuaciones call NEWTON(N,itmax,tol,iflag,phi,Temp,u\_g,u)

```
! Escribir la soluciones en el documento .txt 
write (11,102) phi,u(1),u(2),u(3),u(4),u(5),u(6),u(7),u(8),u(9),u(10),u(11)
```
! Actualizacion de valores iniciales

```
do i = 1, N
    u g(i)= u(i)
   end do 
end do 
100 
format(6x,'Phi',8x,'CO2',9x,'H2O',10x,'N2',10x,'O2',10x,'CO',10x,'H2',10x,'H',11x,'O',12x,'O
H',12x,'NO',12x,'MT') 
102 format(12(1pe12.3))
```
End subroutine SolEquivalencia

! Subrutina de Newton-Rahpson para la solución de las ecuaciones subroutine NEWTON(N, Itmax, Tol, Iflag, phi, Temp, U\_g, U)

```
implicit none 
double precision d , rnorm , Tol 
integer i, Iflag, iter, Itmax, j, N, cons2
double precision a(N,N), U g(N), U(N), b(N), phi, Temp
integer ipvt(N) 
! 
! Inicializar matriz A y vector B 
do i = 1, N
  U(i) = U g(i)
  b(i) = 0.0do j = 1, N
      a(i,j) = 0.0 end do 
end do 
! Inicio de la solución Iterativa 
iter = 0!100 iter = iter + 1 
do cons2 = iter , Itmax, 1 
  if ( iter<=Itmax ) then
```

```
! Entrada del sistema de ecuaciones no lineales 
    call RESIDUALS(N,phi,Temp,U,b)
! Checar tolerancia 
   rnorm = 0.00do i = 1, N
       rnorm = rnorm + b(i)*2 end do 
    rnorm = SQRT(rnorm) 
    if ( rnorm<Tol ) return 
! 
      call JACOBIANO(Iflag,phi,Temp,N,U,a) 
! 
! Método de LU para la descomposición de la matriz A 
      call LUDCMP(a,N,N,ipvt,d,phi,Temp)
! 
! A .(Xiter+1-Xiter) =-B 
! for Newton Raphson method B = Xiter+1 - Xiter 
     do i = 1, N
       b(i) = -b(i) end do 
! 
      call LUBKSB(a,N,N,ipvt,b,phi,Temp)
```

```
!
```

```
do i = 1, N
      U(i) = U(i) + b(i) end do 
 end if
```
end do

```
write (11,*) 'No Convergencia !' 
write (*,*) 'No Convergencia !'
```
return end subroutine NEWTON

```
!Subrutina para ingresar las ecuaciones no lineales 
subroutine RESIDUALS(N,phi,Temp,U,R) 
implicit none 
integer i , N 
double precision U(N) , R(N) 
double precision MT,Temp,Pre,Ru,phi 
double precision KP1,KP2,KP3,KP4,KP5,KP6
```

```
Pre=1.0 ! Bar 
Ru = 8.31447! Igualar Ecuaciones a Cero 
do i = 1, N
     R(i) = 0.00end do 
KP1=10**( 0.432168*log(Temp/1000) -0.112464e5/Temp + 0.267269e1 - (0.745744e-
4)*Temp+ (0.242484e-8)*Temp**2.0) ! H2/2 <-> H 
KP2=10**( 0.310805*log(Temp/1000) -0.129540e5/Temp + 0.321779e1 - (0.738336e-
4)*Temp+ (0.344645e-8)*Temp**2.0) ! O2/2 <-> O 
KP3=10**( -0.141784*log(Temp/1000) -0.213308e4/Temp + 0.853461 + (0.355015e-
4)*Temp -(0.310227e-8)*Temp**2.0) !H2 + O2 <-> OH 
KP4=10**( (0.150879e-1)*log(Temp/1000) -0.470959e4/Temp + 0.646096 + (0.272805e-
5)*Temp - (0.154444e-8)*Temp**2.0) ! O2 + N2<-> NO Si Cumple 
KP5=10**(1*( -0.752364*log(Temp/1000) +0.124210e5/Temp - 0.260286e1 + (0.259556e-
3)*Temp - (0.162687e-7)*Temp**2.0)) ! H2 + O2<-> H2O Si cumple 
KP6=10**(1*( -(0.415302e-2)*log(Temp/1000) +0.148627e5/Temp - 0.475746e1 + 
(0.124699e-3)*Temp - (0.900227e-8)*Temp**2.0)) ! CO + O2<-> CO2 Si cumple 
! Ecuaciones de Incógnitas 
R(1) = (U(1) + U(5))<sup>*</sup>U(11)-14.4
R(2) = (2.0*U(2) + 2.0*U(6) + U(7) + U(9))*U(11) - 24.9R(3) = (2.0*U(1) + U(2) + 2.0*U(4) + U(5) + U(8) + U(9) + U(10)) *U(11) -2*20.625/(phi)R(4) = (2*U(3) + U(10)) * U(11) - 2*3.773 * 20.625/(phi)R(5) = (U(7)^*Pre^{**}(0.5)) / (U(6)^{**}(0.5)) - KP1
R(6) = U (8)*Pre**(0.5)/(U(4)**(0.5)) - KP2R(7) = U(9)/((U(4)** (0.5))*U(6)** (0.5)) - KP3R(8) = U (10)/((U (4) * * (0.5)) * U (3) * * (0.25)) - KP4R(9) = U (2)/((U (4) * * (0.5)) * U (6) * Pre * * (0.5)) - KP5R(10) = U (1)/((U (4) * (0.5)) * U (5) * Pre** (0.5))- KP6
R(11) = U(1) + U(2) + U(3) + U(4) + U(5) + U(6) + U(7) + U(8) + U(9) + U(10) - 1.0return 
end subroutine RESIDUALS 
!Subrutine para evaluar la matriz del jacobiano 
subroutine JACOBIANO(Iflag,phi,Temp,N,U,A) 
implicit none 
double precision diff , EPSL,phi,Temp 
integer i, Iflag, j, N
double precision A(N,N), U(N), uj(N), fun(N), funj(N)
```

```
parameter (EPSL=1.0e-5)
```

```
! 
do i = 1, N
   do j = 1, N
       A(i,j) = 0.0 end do 
end do 
! 
if ( Iflag>0 ) then 
! Evaluar la matriz del jacobiano numéricamente 
   do i = 1, N
     uj(i) = U(i) end do 
     call RESIDUALS(N,phi,Temp,U,fun) 
   do i = 1, N
      diff = DMAX1(EPSL,DABS(EPSL*U(i))) 
     uj(i) = U(i) + diff call RESIDUALS(N,phi,Temp,uj,funj) 
       do j = 1, NA(i,i) = (funj(i)-fun(j))/diff end do 
       uj(i) = U(i) end do 
end if 
return 
end subroutine JACOBIAN 
subroutine LUDCMP(A,N,Np,Indx,D,phi,Temp) 
implicit none 
integer N , Np , Indx(N) , NMAX 
double precision D , A(Np,Np) , TINY, phi,Temp 
parameter (NMAX=500,TINY=1.0E-20)
integer i , imax , j , k 
double precision aamax , dum , sum , vv(NMAX) 
D = 1.
do i = 1, N
     aamax = 0.0do j = 1, N
       if (ABS(A(i,j))>aamax ) aamax = ABS(A(i,j)) end do
```

```
 if ( aamax==0.0 ) then 
        ! write(*,*) "Matriz singular " 
        return 
        else 
       vv(i) = 1./aamax
        end if 
end do 
    do j = 1, N
     do i = 1, j - 1sum = A(i,j)do k = 1, i - 1sum = sum - A(i,k)*A(k,j) end do 
       A(i,j) = sum end do 
      aamax = 0.0do i = j, N
       sum = A(i,j)do k = 1, j - 1sum = sum - A(i,k)*A(k,j) end do 
       A(i,j) = sumdum = vv(i)*ABS(sum) if ( dum>=aamax ) then 
          imax = i 
          aamax = dum 
        end if 
       end do 
       if ( j/=imax ) then 
       do k = 1, N
         dum = A(imax,k)A(imax,k) = A(j,k)A(i,k) = dum
        end do 
       D = -Dvv(imax) = vv(j) end if 
      Indx(j) = imaxif ( A(j,j)=0.0 ) A(j,j) = TINYif (j/=N ) then
```

```
dum = 1./A(i,i)do i = j + 1, N
          A(i,j) = A(i,j)^*dum
         end do 
       end if 
     end do 
end subroutine LUDCMP 
subroutine LUBKSB(A,N,Np,Indx,B,phi,Temp) 
implicit none 
integer N , Np , Indx(N) 
double precision A(Np,Np) , B(N) ,phi, Temp 
integer i, ii, j, ll
double precision sum 
ii = 0do i = 1, N
  I = Indx(i)sum = B(II)B(II) = B(i)if (\mathsf{ii}/=0) then
        do j = ii, i - 1sum = sum - A(i,j)^*B(j) end do 
       else if ( sum/=0.0 ) then 
        ii = i end if 
      B(i) = sumend do 
do i = N, 1, -1sum = B(i)do j = i + 1, N
        sum = sum - A(i,j)^*B(j) end do 
      B(i) = \text{sum}/A(i,i)end do 
end subroutine LUBKSB
```